# **République Algérienne Démocratique et Populaire**

**Ministère de l'Enseignement Supérieur et de la Recherche Scientifique**

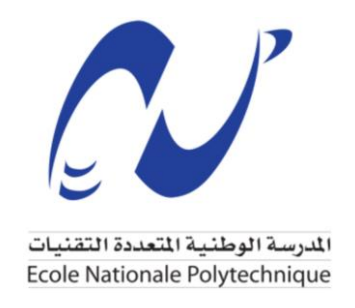

Département de Génie Mécanique

**Mémoire de Projet de Fin d'Études pour l'obtention du diplôme d'Ingénieur d'État en Génie Mécanique**

# **Mise en place d'une procédure itérative numérique pour le design conceptuel d'un hélicoptère**

**Réalisé par :**

HADJI Massyl Yanis

Présenté et soutenu publiquement le 06 Juillet 2023

# **Composition du jury :**

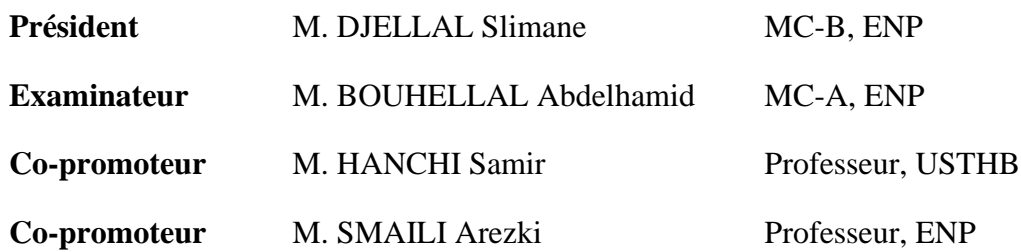

# **République Algérienne Démocratique et Populaire**

**Ministère de l'Enseignement Supérieur et de la Recherche Scientifique**

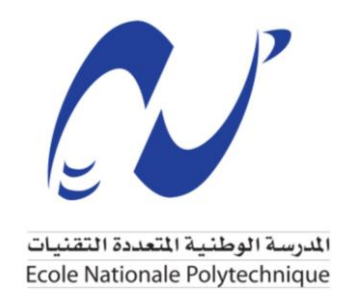

Département de Génie Mécanique

**Mémoire de Projet de Fin d'Études pour l'obtention du diplôme d'Ingénieur d'État en Génie Mécanique**

# **Mise en place d'une procédure itérative numérique pour le design conceptuel d'un hélicoptère**

**Réalisé par :**

HADJI Massyl Yanis

Présenté et soutenu publiquement le 06 Juillet 2023

# **Composition du jury :**

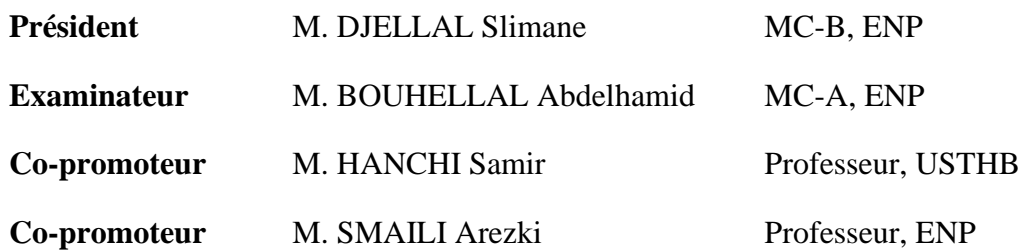

#### **ملخص**

يعرض هذا العمل أولاً تاريخًا قصيرًا بالإضافة إلى أحدث تقنيات تصميم طائرات الهليكوبتر . ثم أجرينا تحليلًا للظواهر الفيزيائية التي تنطوي عليها الرحلة من أجل فهم أفضل لمبادئ تشغيل المروحية. ثم راجعنا المراحل المختلفة للتصميم بالإضافة إلى التقنيات والنظريات الأساسية التي سنستخدمها خلال الأخير . أخيرًا ، نقوم بتحليل النتائج التي تم الحصول عليها ومقارنتها بنموذج مرجعي من أجل التحقق من دقة وجدوى طريقة التصميم المستخدمة.

**الكلمات المفتاحية:** الهليكوبتر ، التصميم ، الديناميكا الهوائية ، األداء

# **Abstract**

This work first presents a brief historical background and a state-of-the-art overview of helicopter design. Then, we conducted an analysis of the physical phenomena involved in flight to better understand the operating principles of the helicopter. We then reviewed the different stages of the design process, as well as the essential techniques and theories that we will utilize during the design phase. Finally, we analyze the obtained results and compare them to a reference model to verify the accuracy and viability of the design method employed.

**Keywords:** Helicopter, Design, Aerodynamics, Performance

## **Résumé**

Ce travail expose d'abord un court historique ainsi qu'un état de l'art de la conception d'hélicoptères. Puis nous avons effectué une analyse des phénomènes physiques impliqués en vol afin de comprendre au mieux les principes de fonctionnement de l'hélicoptère. Nous avons ensuite passé en revue les différentes étapes de la conception ainsi que les techniques et théories essentielles que nous utiliserons lors de cette dernière. Enfin, nous analysons les résultats obtenus et les comparons à un modèle de référence afin de vérifier la précision et la viabilité de la méthode de conception utilisée.

**Mots clés :** Hélicoptère, Conception, Aérodynamique, Performances

# **Table des matières**

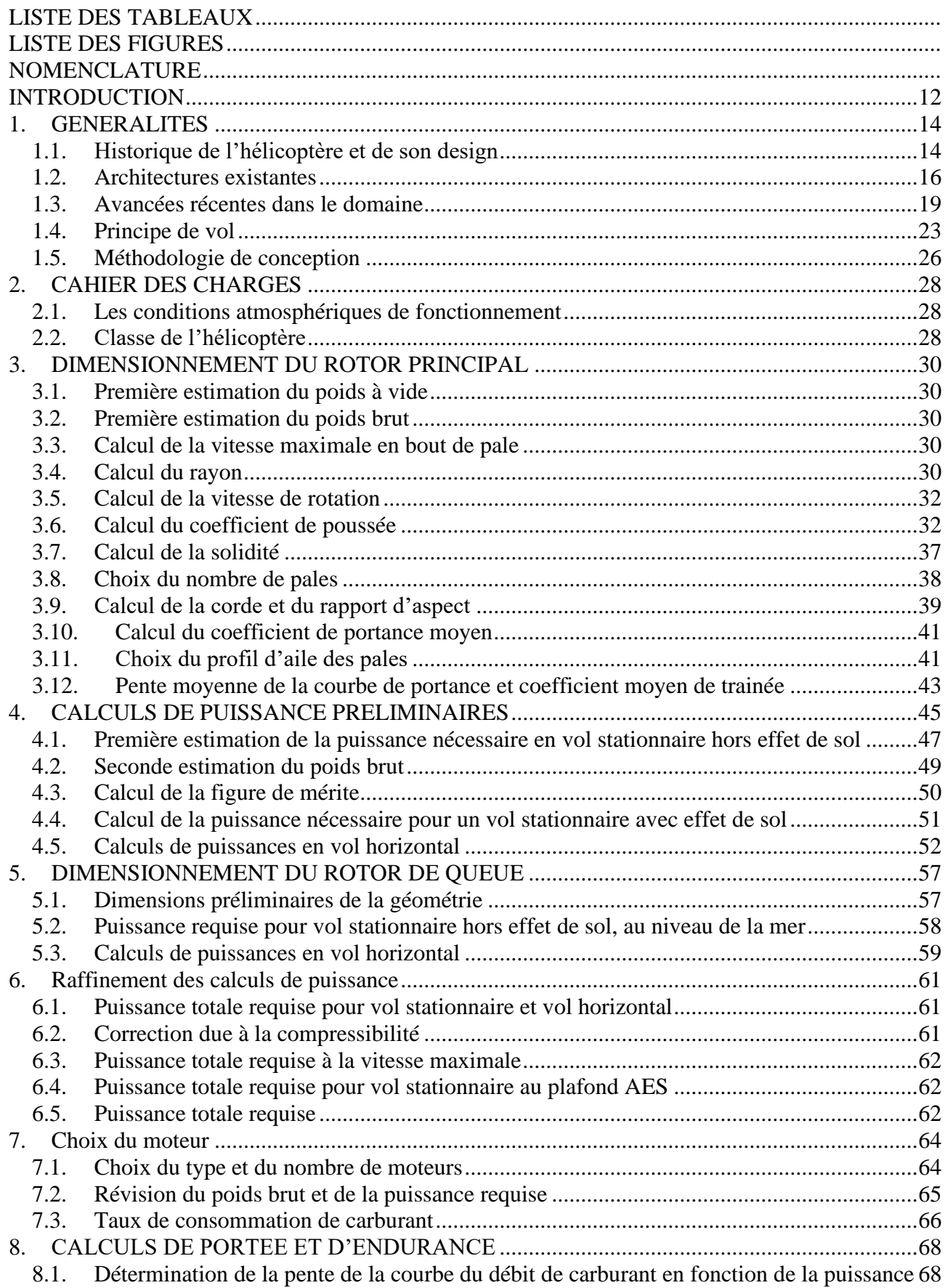

<span id="page-5-0"></span>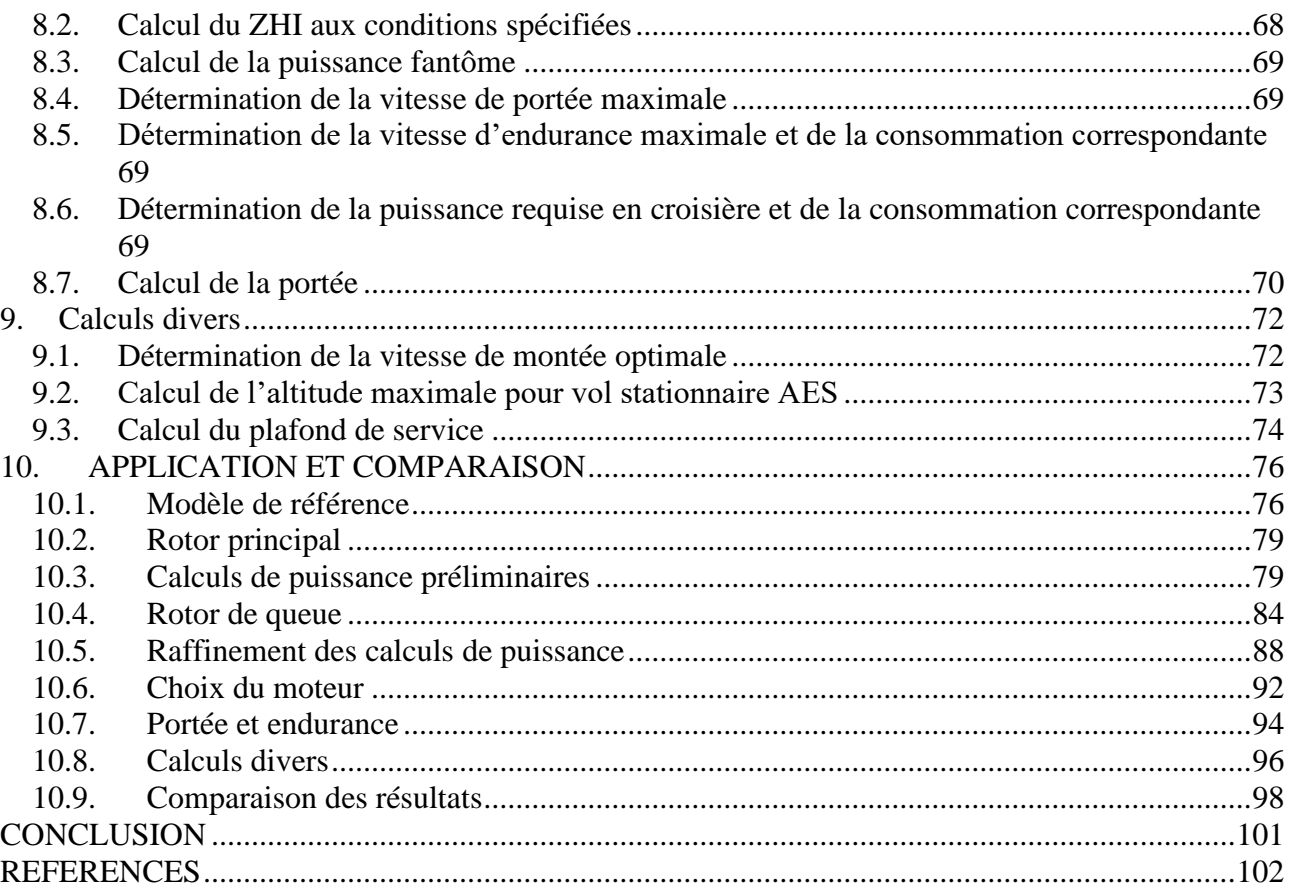

# **LISTE DES TABLEAUX**

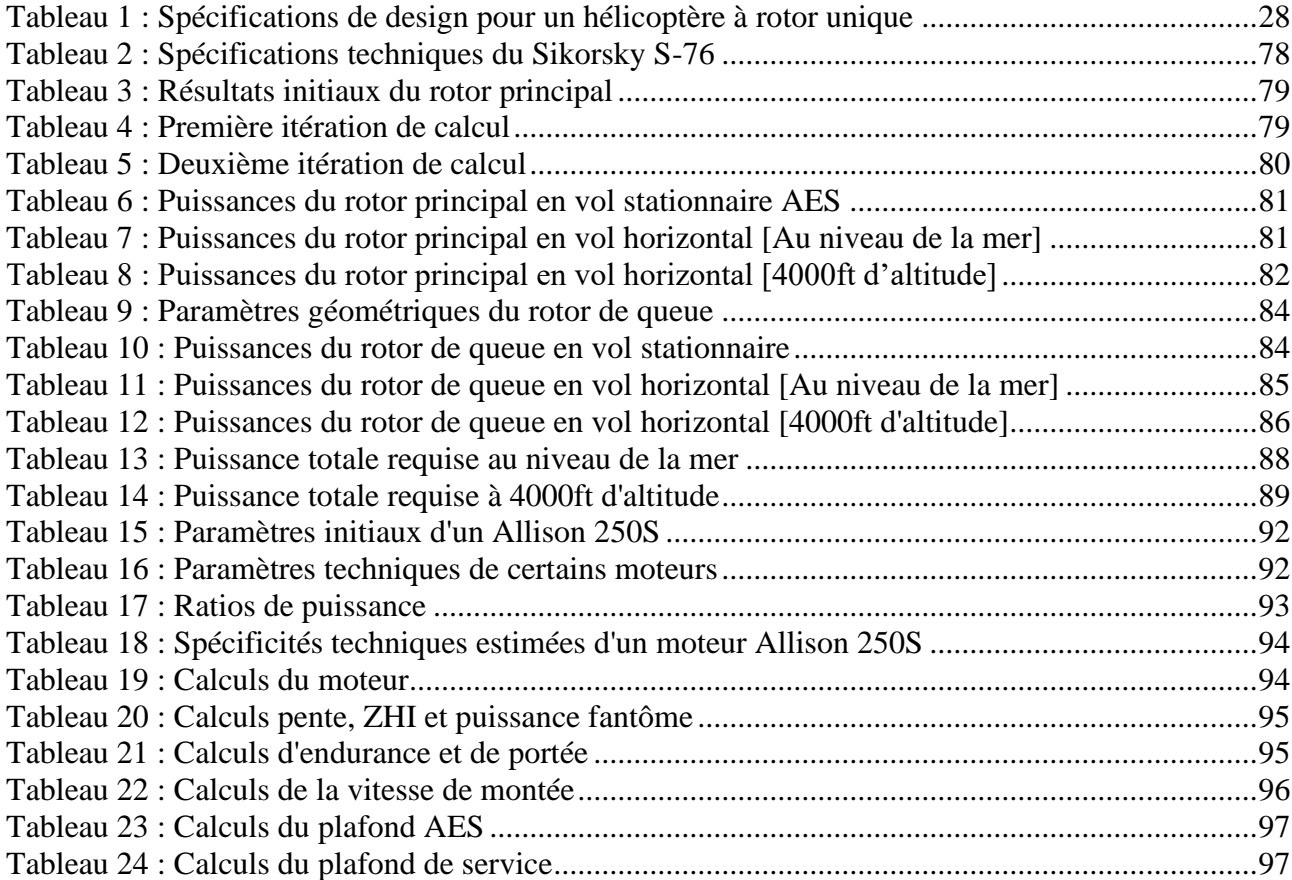

# **LISTE DES FIGURES**

<span id="page-7-0"></span>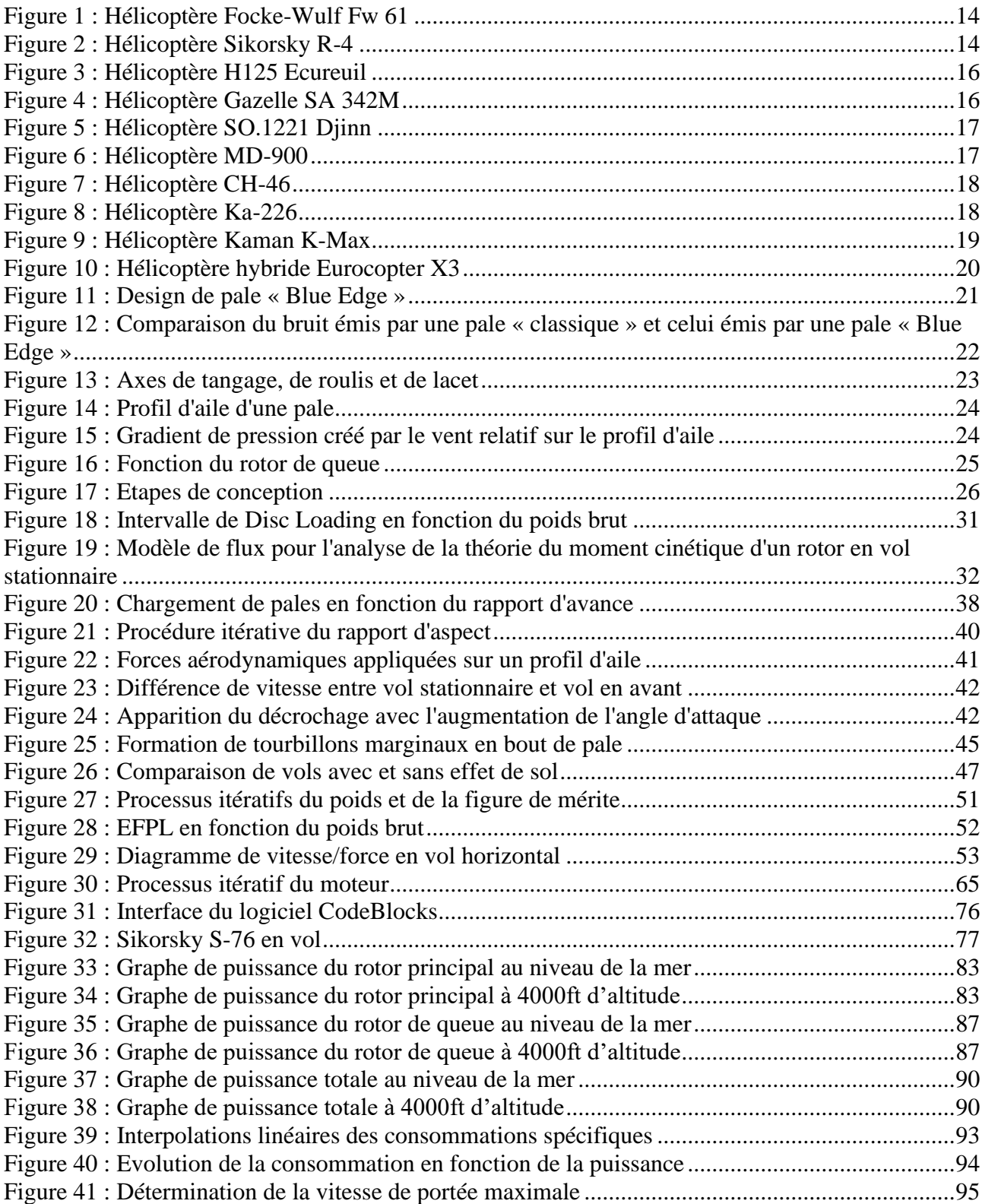

# **NOMENCLATURE**

<span id="page-8-0"></span>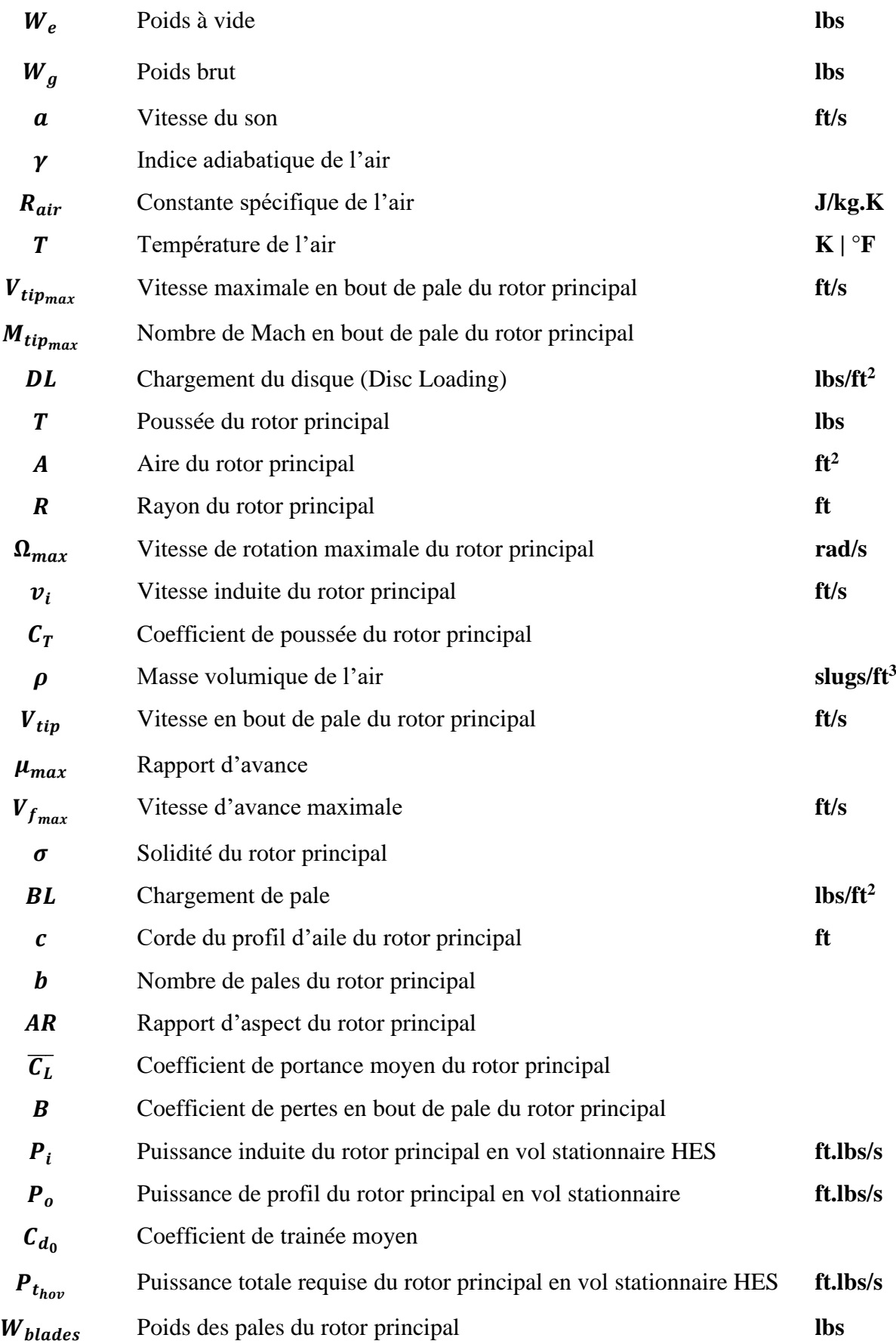

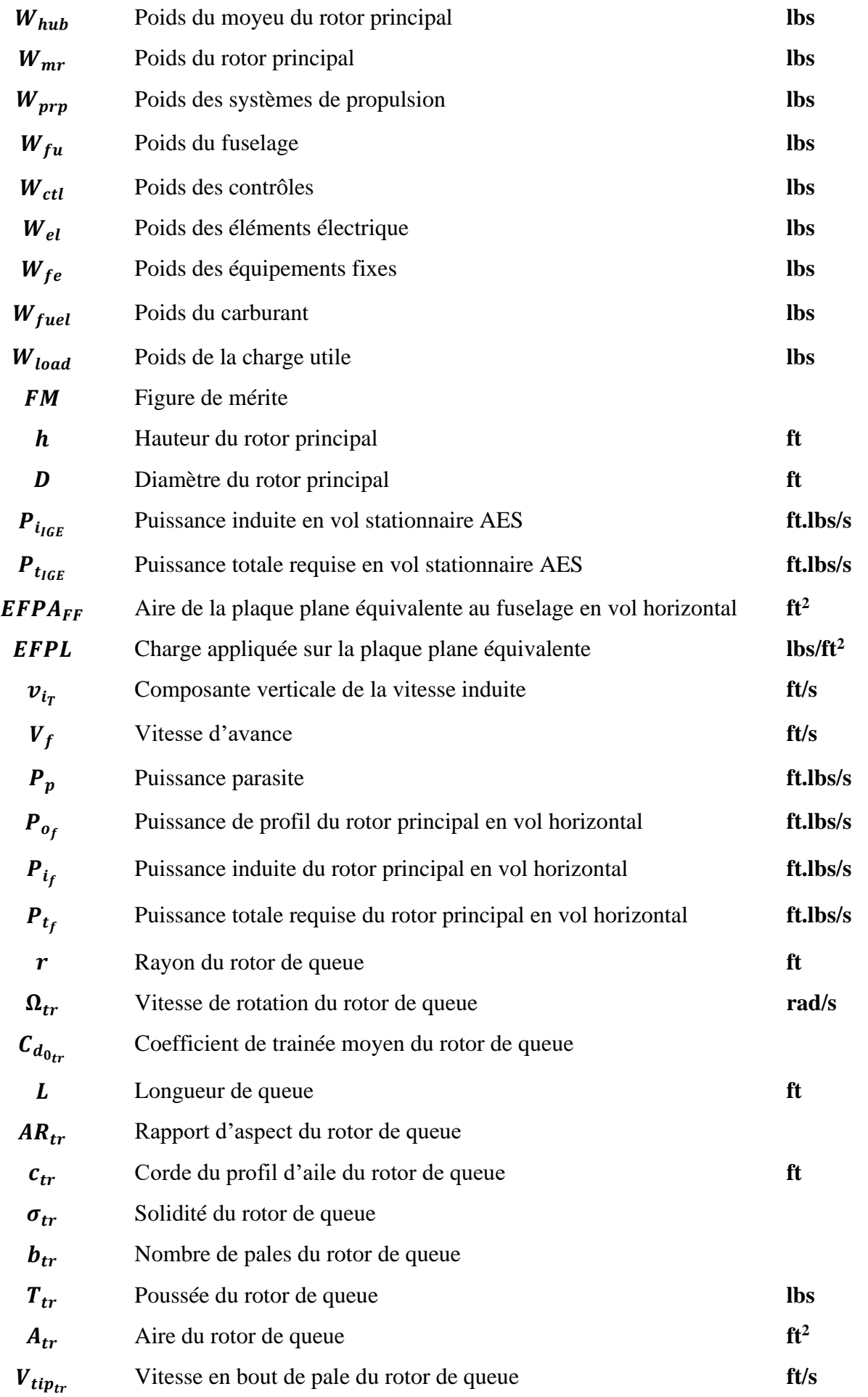

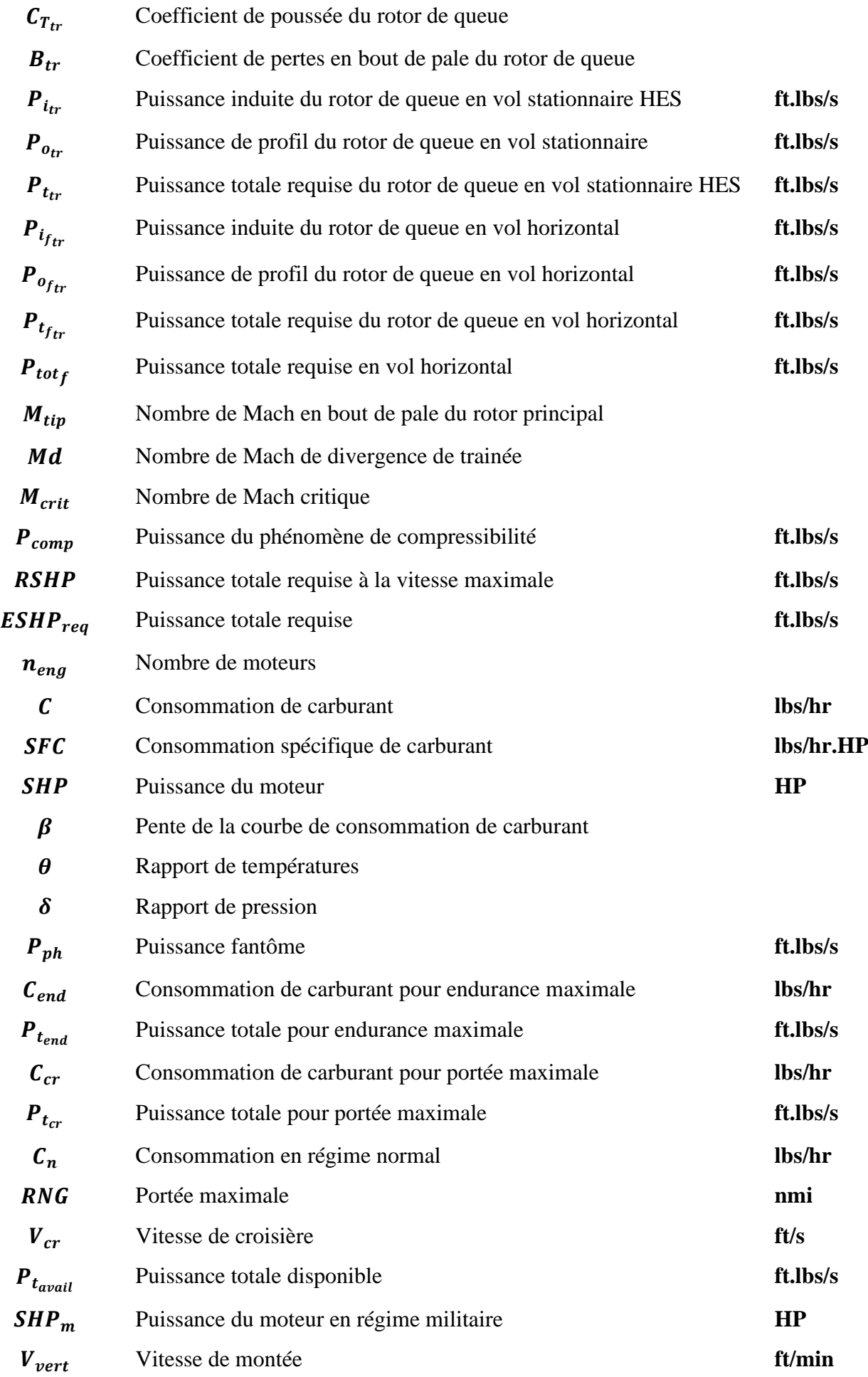

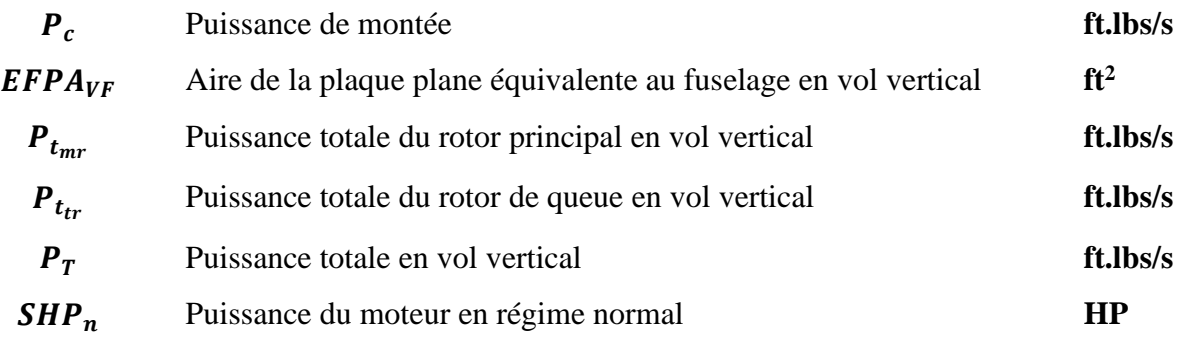

# **INTRODUCTION**

#### **INTRODUCTION**

<span id="page-13-0"></span>La conception des véhicules aéronautiques est généralement divisée en trois étapes : conception conceptuelle, conception préliminaire et conception détaillée. La phase de conception conceptuelle définit l'aménagement de base du véhicule par rapport aux spécifications données. Sur la base de ce concept, la phase de conception préliminaire ajoute plus de détails à la disposition et optimise davantage la configuration. L'objectif de la phase de conception détaillée est de générer une description du véhicule, qui peut être utilisée pour le processus de fabrication ultérieur.

La conception d'un hélicoptère est un processus très complexe. Comparé aux aéronefs à voilure fixe, l'espace de conception est plus large et plus hétérogène. Des outils de conception préliminaire sont fréquemment utilisés par les constructeurs d'hélicoptères. En général, ils s'appuient sur une connaissance fine des hélicoptères existants et font largement appel à des méthodes empiriques.

Traditionnellement, les cours de conception ont été utilisés pour doter l'étudiant ingénieur des compétences nécessaires pour relever les défis du monde réel de l'ingénierie. Même si les compétences requises ont changé, les cours de design sont toujours très importants dans le processus d'éducation ; cependant, le design n'est plus enseigné dans de nombreuses écoles d'ingénieurs aéronautiques. Dans le domaine de la conception d'hélicoptères, cela est dû en grande partie à la complexité du sujet. De nombreux fabricants ont leurs propres méthodes, mais comme ils s'appuient fortement sur des conceptions internes antérieures, elles ne conviennent pas à une utilisation dans un cadre éducatif.

Les objectifs de cette étude seront de fournir :

- Un processus de conception simple à utiliser pour la conception d'hélicoptère,
- Une opportunité d'exercer les compétences d'optimisation et de prise de décision, non seulement en ingénierie, mais également dans les domaines managériaux,
- Un cadre à partir duquel d'autres recherches peuvent être entreprises.

La conception consistera à analyser la nature complexe de l'ingénierie des hélicoptères et à simplifier ses concepts en une série d'étapes de conception. La méthodologie de conception nécessitera un processus itératif en raison des relations entre les principales variables de conception. Ce dernier sera réalisé par l'étudiant, ce qui lui permettra de développer une bien meilleure compréhension des interactions des variables entre elles.

# **CHAPITRE 1**

# **GENERALITES**

# <span id="page-15-0"></span>**1. GENERALITES**

# <span id="page-15-1"></span>**1.1. Historique de l'hélicoptère et de son design**

L'hélicoptère est une invention relativement récente, qui a vu le jour au début du XXe siècle. Les premières tentatives de vol vertical ont été menées par les frères français Louis et Jacques Bréguet, qui ont conçu un hélicoptère en 1907. Cependant, il a fallu attendre plusieurs années avant que les premiers hélicoptères capables de voler de manière stable soient développés [1].

Le premier hélicoptère à décollage vertical qui a réussi un vol stationnaire prolongé a été le Focke-Wulf Fw 61, conçu en Allemagne en 1936. Le Fw 61 avait deux rotors contrarotatifs et était propulsé par un moteur à essence. Cependant, il était très difficile à piloter et ne pouvait pas voler à des altitudes élevées [2].

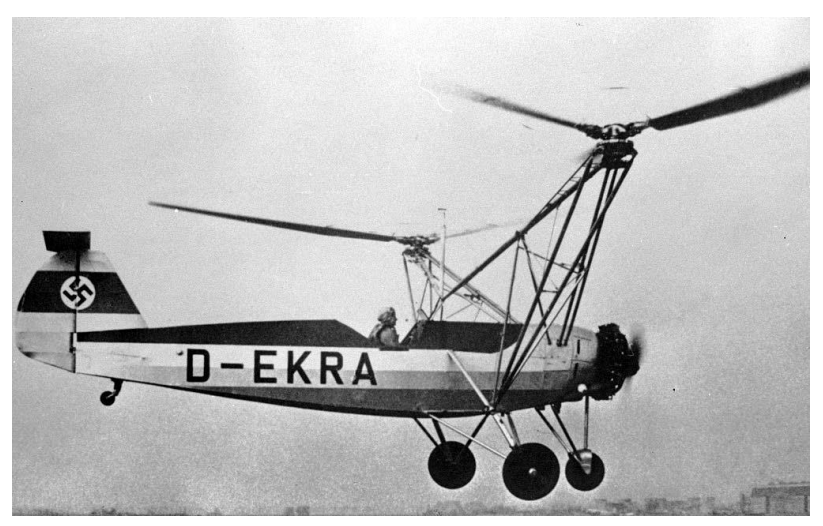

**Figure 1 : Hélicoptère Focke-Wulf Fw 61**

Au cours de la Seconde Guerre mondiale, les hélicoptères ont été utilisés pour des missions de reconnaissance et de sauvetage en mer. L'un des premiers hélicoptères à être utilisé dans un conflit armé était le Sikorsky R-4, utilisé par les forces armées américaines en Birmanie en 1944 [3].

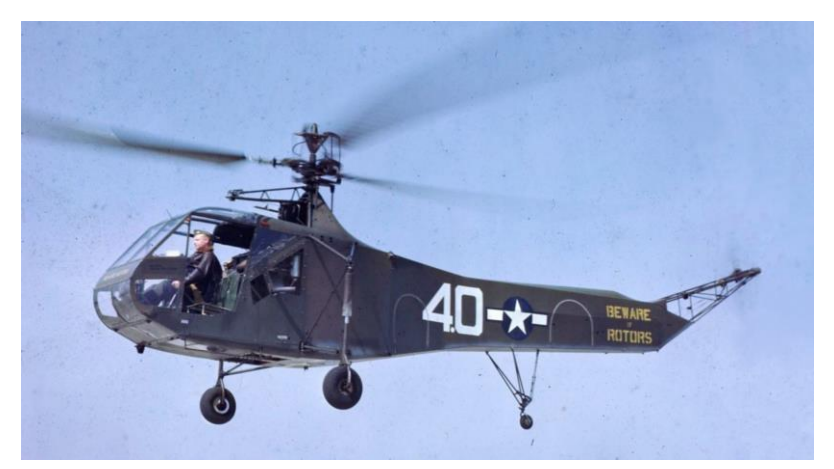

14 **Figure 2 : Hélicoptère Sikorsky R-4**

Au fil des décennies suivantes, les hélicoptères sont devenus de plus en plus sophistiqués et ont été utilisés dans une grande variété de domaines, notamment la défense, les secours en cas de catastrophe, l'exploration pétrolière et gazière, le transport de passagers et la lutte contre les incendies de forêt.

Le design de l'hélicoptère est un domaine complexe qui nécessite une compréhension approfondie de l'aérodynamique, de la mécanique des structures et des systèmes électromécaniques. Les premiers hélicoptères étaient relativement simples, avec deux rotors contrarotatifs et un moteur à essence. Cependant, les hélicoptères modernes ont des designs beaucoup plus complexes, avec des rotors multiples, des systèmes électromécaniques sophistiqués et des moteurs turboshaft.

Au fil des ans, l'innovation a joué un rôle clé dans l'évolution du design de l'hélicoptère. Les concepteurs ont cherché à améliorer les performances aérodynamiques des hélicoptères en utilisant des matériaux plus légers et en optimisant les formes des rotors. Ils ont également cherché à augmenter la sécurité des hélicoptères en utilisant des systèmes de détection et d'évitement de collision sophistiqués, ainsi qu'en améliorant la résistance des matériaux.

## <span id="page-17-0"></span>**1.2. Architectures existantes**

Les hélicoptères peuvent être classés de plusieurs façons, et suivant différents critères [4]. Nous pouvons par exemple les classer en fonction de leur architecture comme suit :

## *1.2.1. A rotor unique et rotor de queue*

Le rotor principal tourne dans un plan horizontal pour fournir la portance, tandis que le rotor de queue tourne dans un plan vertical pour contrôler la direction en annulant le couple de réaction généré par le rotor principal. Les hélicoptères à rotor unique de sustentation et rotor anti-couple classique sont couramment utilisés pour les opérations de transport de passagers, de secours, de surveillance et de maintenance, car ils offrent une bonne maniabilité et une grande agilité en vol. Cependant, ils peuvent être plus difficiles à contrôler que les hélicoptères à rotor tandem en raison du couple de réaction généré par le rotor principal et de la nécessité de compenser les effets de l'anti-couple à l'aide des commandes de vol.

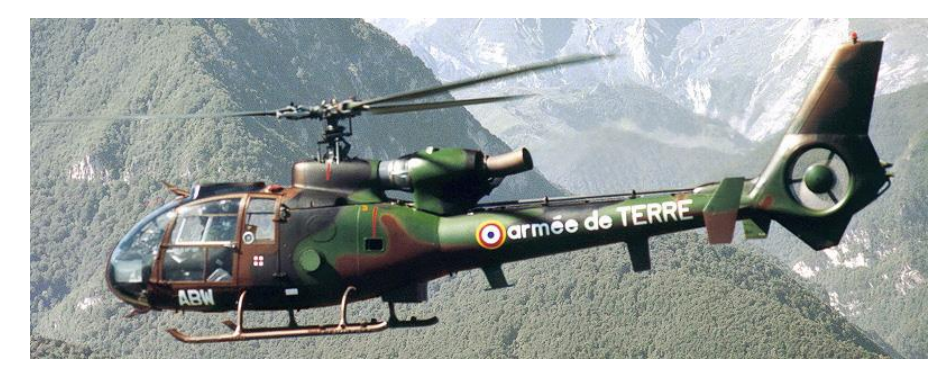

**Figure 3 : Hélicoptère H125 Ecureuil**

## *1.2.2. A rotor unique et fenestron*

Les hélicoptères équipés d'un rotor unique de sustentation et d'un fenestron sont une variante des hélicoptères à rotor principal. Le fenestron est un rotor anti-torque intégré dans une structure circulaire à l'arrière de l'hélicoptère, remplaçant le rotor de queue classique. Il offre plusieurs avantages, notamment une plus grande sécurité pour les passagers et les opérateurs au sol, une meilleure efficacité et une réduction du bruit. Les hélicoptères avec rotor unique de sustentation et fenestron sont largement utilisés

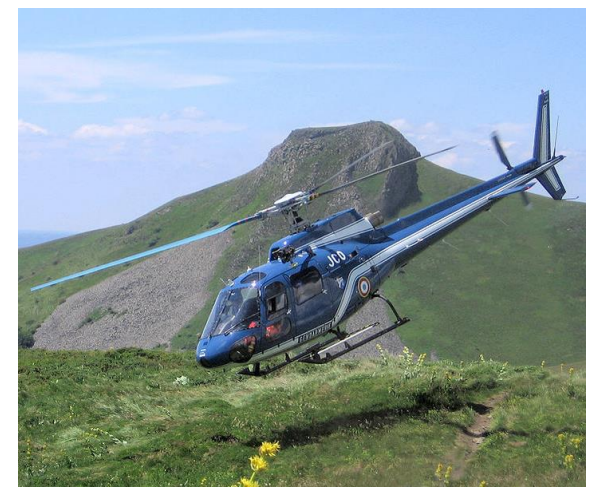

**Figure 4 : Hélicoptère Gazelle SA 342M**

pour les missions de transport de passagers et de marchandises, les opérations de secours, les missions militaires et les activités industrielles.

## *1.2.3. A rotor unique avec éjection de gaz*

Les hélicoptères avec rotor unique de sustentation et éjection de gaz sont un type d'hélicoptère qui utilise une technique de propulsion particulière. Au lieu de fournir la propulsion avec un moteur et un rotor de queue comme c'est le cas pour la plupart des hélicoptères, des gaz sont expulsés à haute

vitesse à travers des tuyères de propulsion installées à l'extrémité des pales du rotor qui font donc tourner ce dernier. Les rotors propulsés par réaction ont la particularité de ne plus posséder d'arbre de transmission, comme sur les hélicoptères classiques, ce qui supprime en passant le couple exercé sur la structure, et donc rend le rotor de queue (anti-couple) des hélicoptères « normaux » totalement inutile.

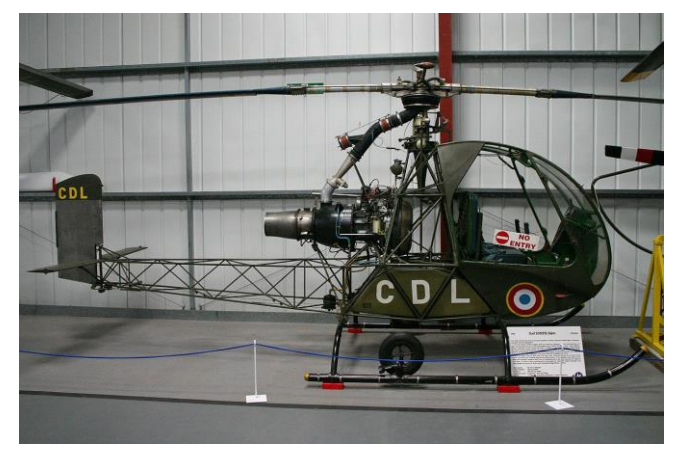

**Figure 5 : Hélicoptère SO.1221 Djinn**

## *1.2.4. A rotor unique et système NOTAR*

Le NOTAR (No Tail Rotor) est une technologie qui vise à résoudre le problème du couple de rotation engendré par le rotor principal en remplaçant le rotor de queue conventionnel par un soufflage d'air dirigé vers le côté arrière de l'hélicoptère. Ce flux d'air contrôle la direction de l'hélicoptère et compense le couple de rotation sans avoir besoin d'un rotor de queue. Le NOTAR a l'avantage d'être plus silencieux et plus sûr que les hélicoptères à rotor de queue traditionnels, mais il est également plus complexe et plus coûteux à construire et à entretenir. Il est principalement utilisé dans les hélicoptères civils et militaires de taille moyenne.

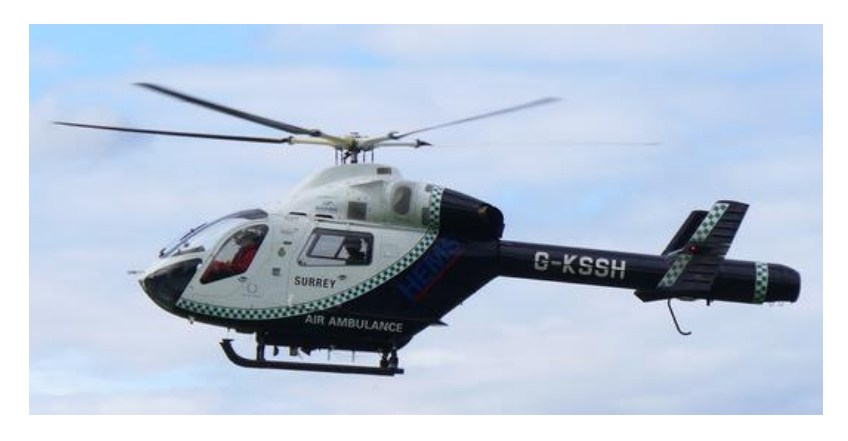

**Figure 6 : Hélicoptère MD-900**

#### *1.2.5. A deux rotors en tandem*

Les hélicoptères à deux rotors de sustentation en tandem sont un type d'hélicoptère particulier qui possède deux rotors principaux situés l'un derrière l'autre. Les deux rotors tournent dans des directions opposées pour fournir la portance et la propulsion nécessaires au vol. Ce type d'hélicoptère est souvent utilisé pour les missions militaires en raison de sa capacité à transporter des charges lourdes et à voler à des altitudes élevées. Les hélicoptères à deux rotors de sustentation en tandem ont également une

meilleure stabilité que les hélicoptères à rotor principal et à rotor de queue, ce qui les rend plus sûrs pour les missions de recherche et de sauvetage en mer et en montagne. Cependant, ces hélicoptères sont plus complexes et plus coûteux à construire et à entretenir que les hélicoptères à rotor principal et à rotor de queue, ce qui limite leur utilisation dans les opérations civiles.

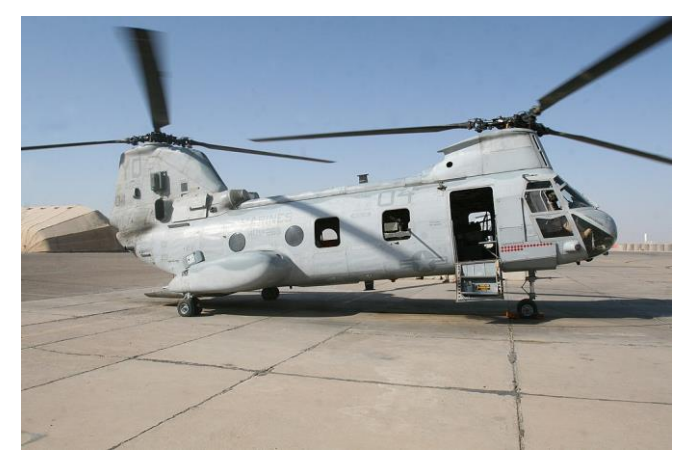

**Figure 7 : Hélicoptère CH-46**

#### *1.2.6. A deux rotors coaxiaux*

Ces hélicoptères ont deux rotors principaux qui tournent dans des directions opposées, mais ils sont situés sur le même axe vertical, l'un au-dessus de l'autre. Les rotors sont liés par un système d'engrenages pour qu'ils tournent à la même vitesse. Cette architecture permet à l'hélicoptère de fournir une portance et une propulsion plus élevées que les hélicoptères à rotor principal classiques, tout en étant plus maniable et plus stable que les hélicoptères à rotor tandem. Les hélicoptères à deux

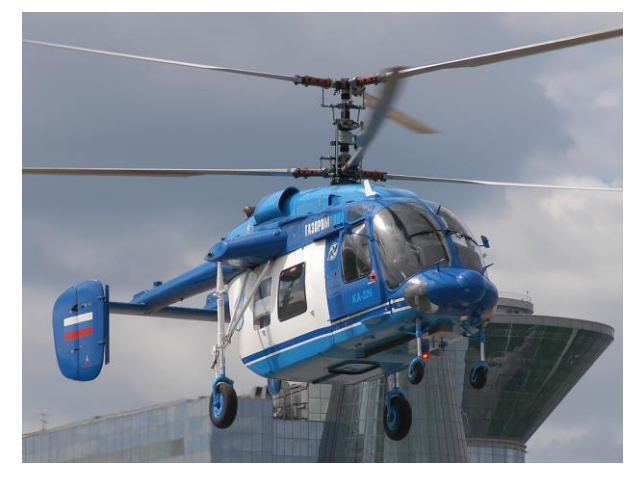

**Figure 8 : Hélicoptère Ka-226**

rotors de sustentation coaxiaux sont souvent utilisés pour les missions militaires et les opérations de sauvetage en raison de leur capacité à voler à basse altitude et à manœuvrer dans des espaces restreints.

Une autre variante de ce type d'architecture est le montage des deux rotors en forme de V, où ils sont appelés rotors « engrenants ».

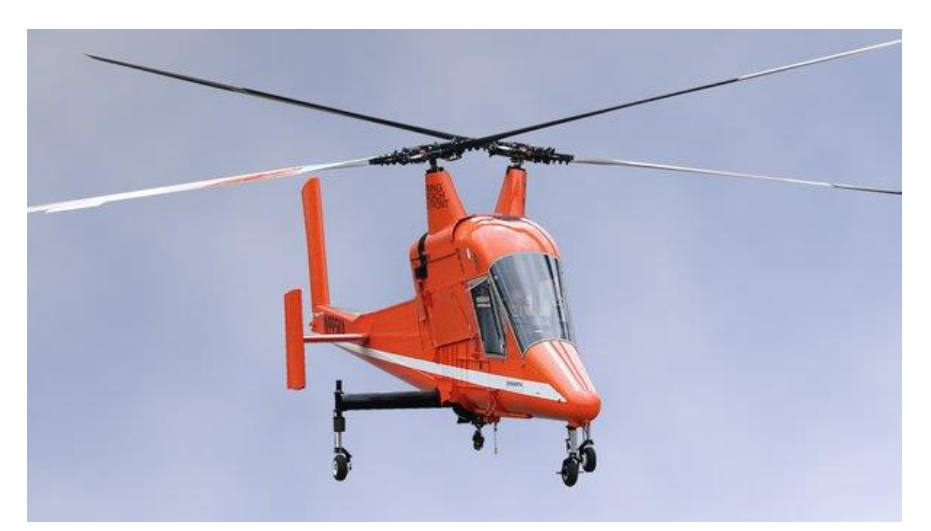

**Figure 9 : Hélicoptère Kaman K-Max**

## <span id="page-20-0"></span>**1.3. Avancées récentes dans le domaine**

# *1.3.1. Matériaux*

L'utilisation de nouveaux matériaux est l'une des avancées les plus significatives dans la conception d'hélicoptères. Les nouveaux matériaux tels que les composites, les alliages légers, les métaux réfractaires et les céramiques offrent des avantages tels que la légèreté, la résistance à la corrosion, la résistance aux hautes températures et une meilleure résistance à la fatigue [5]. Cela permet d'améliorer les performances des hélicoptères en termes de charge utile, de portée et de vitesse tout en réduisant la consommation de carburant et en améliorant la durabilité. L'utilisation de nouveaux matériaux a également permis de réduire le bruit et les vibrations, ce qui améliore le confort des passagers et l'efficacité des missions. En outre, ces matériaux offrent une plus grande flexibilité dans la conception des pièces et des composants, ce qui permet de concevoir des hélicoptères plus efficaces et plus performants.

#### *1.3.2. Technologies de propulsion*

Les hélicoptères électriques et hybrides ont commencé à émerger en tant que solutions prometteuses pour améliorer l'efficacité énergétique et réduire les émissions de carbone [6]. Les moteurs électriques et les batteries plus performantes permettent aux hélicoptères électriques d'atteindre des vitesses et des altitudes plus élevées tout en réduisant les coûts de maintenance. Les hélicoptères hybrides, quant à eux, combinent un moteur électrique avec un moteur à combustion interne, ce qui permet une plus grande flexibilité dans les opérations et une autonomie accrue. En outre, la technologie des drones a également été utilisée pour le développement de hélicoptères autonomes, capables de voler sans pilote à bord. Ces avancées dans les technologies de propulsion offrent de nombreuses opportunités pour améliorer les performances, la sécurité et la durabilité des hélicoptères.

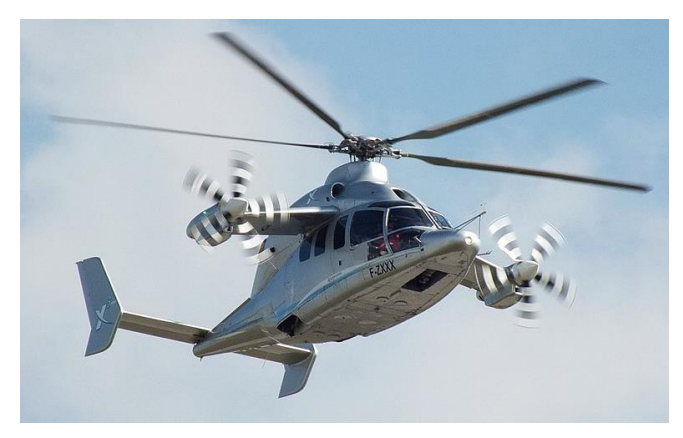

**Figure 10 : Hélicoptère hybride Eurocopter X3**

#### *1.3.3. Conception assistée par ordinateur (CAO)*

Les outils de CAO modernes permettent aux ingénieurs de modéliser des conceptions en 3D, de simuler les performances aérodynamiques et de tester les propriétés structurales avant la production. Cela permet une conception plus rapide et plus précise, tout en réduisant les coûts et les délais de développement. En outre, les avancées en matière de visualisation et de rendu permettent aux concepteurs de créer des modèles réalistes et détaillés, permettant ainsi une meilleure communication avec les clients et les partenaires du projet. Enfin, l'utilisation de logiciels de CAO offre également la possibilité d'automatiser certaines tâches, ce qui peut améliorer l'efficacité et la productivité de l'équipe de conception. Dans l'ensemble, la CAO est devenue un élément clé de la conception d'hélicoptères moderne et continuera de jouer un rôle important dans les avancées futures.

# *1.3.4. Aéro-acoustique*

L'aéro-acoustique est un domaine de recherche en pleine expansion qui s'intéresse à l'étude des bruits générés par les aéronefs. Dans le domaine des hélicoptères, les progrès récents ont été considérables, avec des avancées significatives dans la compréhension des phénomènes de bruit et les moyens de les réduire [7].

L'un des principaux défis dans ce domaine est la réduction du bruit de rotor, qui est la principale source de bruit pour les hélicoptères. Les études ont montré que le bruit de rotor est généré par la turbulence et la pression acoustique créée par les pales en rotation. Les avancées dans la modélisation numérique et les techniques de mesure ont permis de mieux comprendre ces phénomènes et de proposer des solutions pour les réduire.

Plusieurs techniques de réduction du bruit de rotor ont été proposées, notamment l'utilisation de pales à géométrie variable, qui permettent de réduire les effets de la turbulence et de la pression acoustique, ainsi que l'utilisation de matériaux composites qui réduisent la résonance des pales et réduisent ainsi le bruit. Les progrès ont également été réalisés dans la conception de systèmes anti-bruit, tels que les revêtements absorbants et les dispositifs de réduction active du bruit.

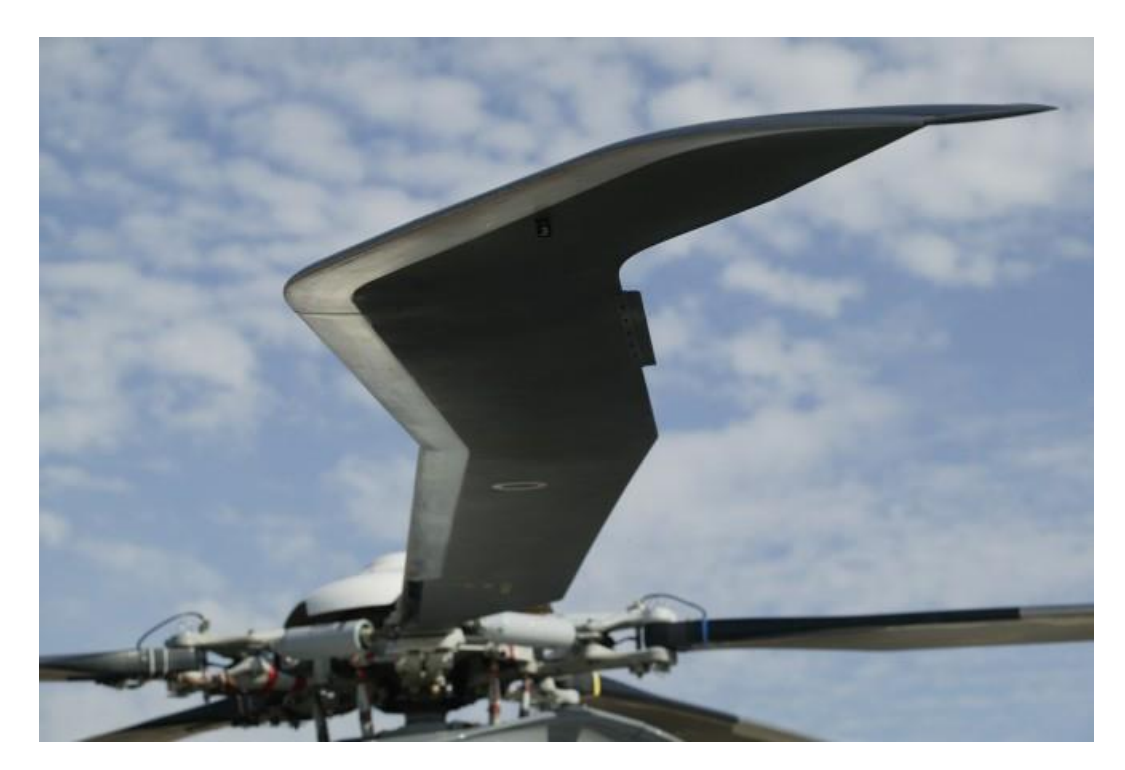

**Figure 11 : Design de pale « Blue Edge »**

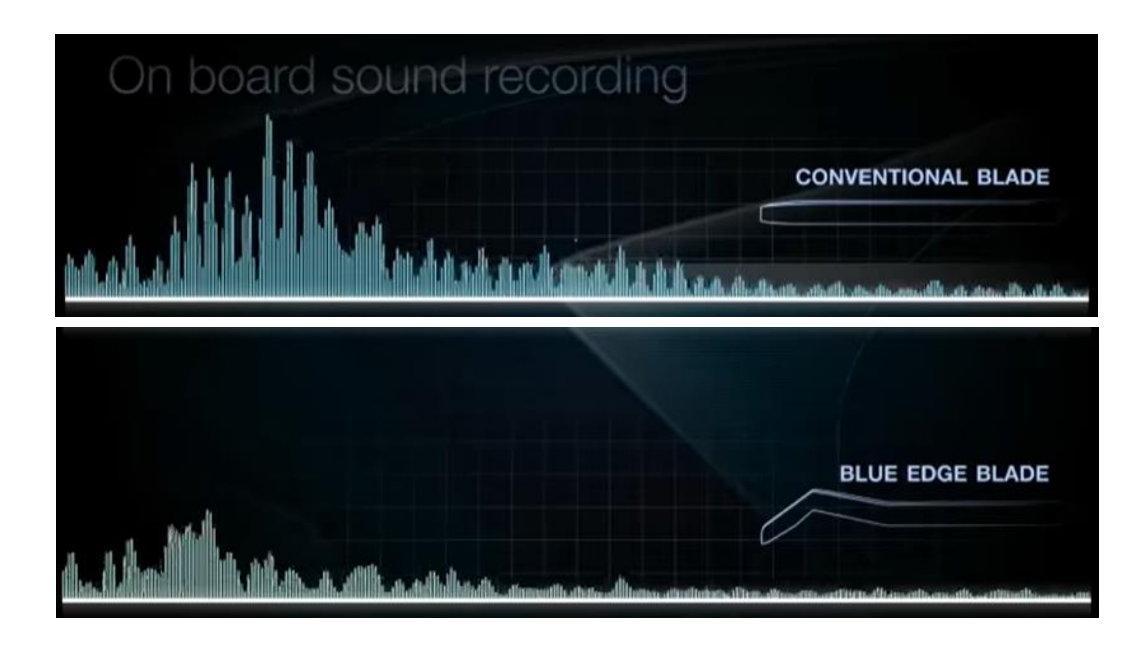

**Figure 12 : Comparaison du bruit émis par une pale « classique » et celui émis par une pale « Blue Edge »**

En plus de la réduction du bruit de rotor, des avancées ont également été réalisées dans la réduction du bruit des systèmes de propulsion et des systèmes auxiliaires, tels que les générateurs électriques et les systèmes hydrauliques. La conception de l'architecture de l'hélicoptère peut également jouer un rôle important dans la réduction du bruit, en utilisant des formes aérodynamiques spéciales pour réduire les turbulences et les vortex.

Enfin, l'utilisation de systèmes de surveillance et de contrôle en temps réel peut également contribuer à réduire le bruit des hélicoptères, en permettant d'ajuster les paramètres en fonction des conditions de vol et de réduire ainsi les émissions sonores.

## <span id="page-24-0"></span>**1.4. Principe de vol**

L'hélicoptère moderne est une machine d'une grande sophistication et d'un raffinement considérable sur le plan de l'ingénierie. Il joue un rôle unique dans l'aviation moderne, qui n'est rempli par aucun autre type d'aéronef. C'est une forme d'aéronef unique et un chef-d'œuvre de l'ingénierie aéronautique moderne. L'hélicoptère peut décoller, voler en avant ou en arrière, monter et descendre, et se déplacer dans presque toutes les directions, selon le désir du pilote.

Un hélicoptère peut être défini comme tout engin volant utilisant des ailes rotatives (c'est-à-dire des rotors) pour fournir des forces de sustentation, de propulsion et de contrôle. En créant un flux d'air dirigé vers le e rotor produit une force de sustentation, appelée « portance », égale au poids de l'hélicoptère et, étant donné que la génération de cette force ne nécessite aucune vitesse de vol vers l'avant, l'hélicoptère peut s'élever verticalement depuis le sol et rester en vol stationnaire.

L'inclinaison du disque (ou des disques) du rotor fournit les forces et les moments nécessaires pour contrôler l'hélicoptère en vol. L'inclinaison du disque du rotor vers l'avant et vers l'arrière permet le contrôle en tangage, tandis que son inclinaison latérale gauche et droite permet le contrôle en roulis. Si un seul rotor principal de sustentation est utilisé, alors un rotor de queue poussant latéralement fournit le contrôle anti-torque et directionnel (en lacet).

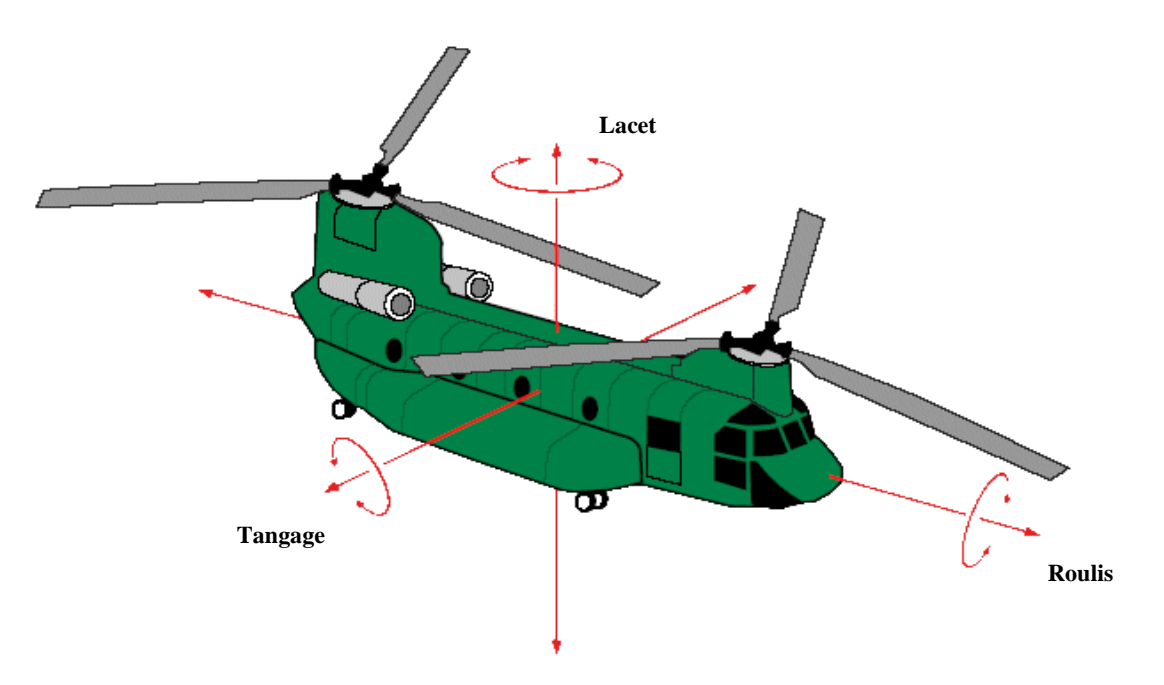

**Figure 13 : Axes de tangage, de roulis et de lacet**

La portance est générée grâce à la forme courbe des pales du rotor principal. Ce profil si spécial des pales est appelé « profil d'aile ».

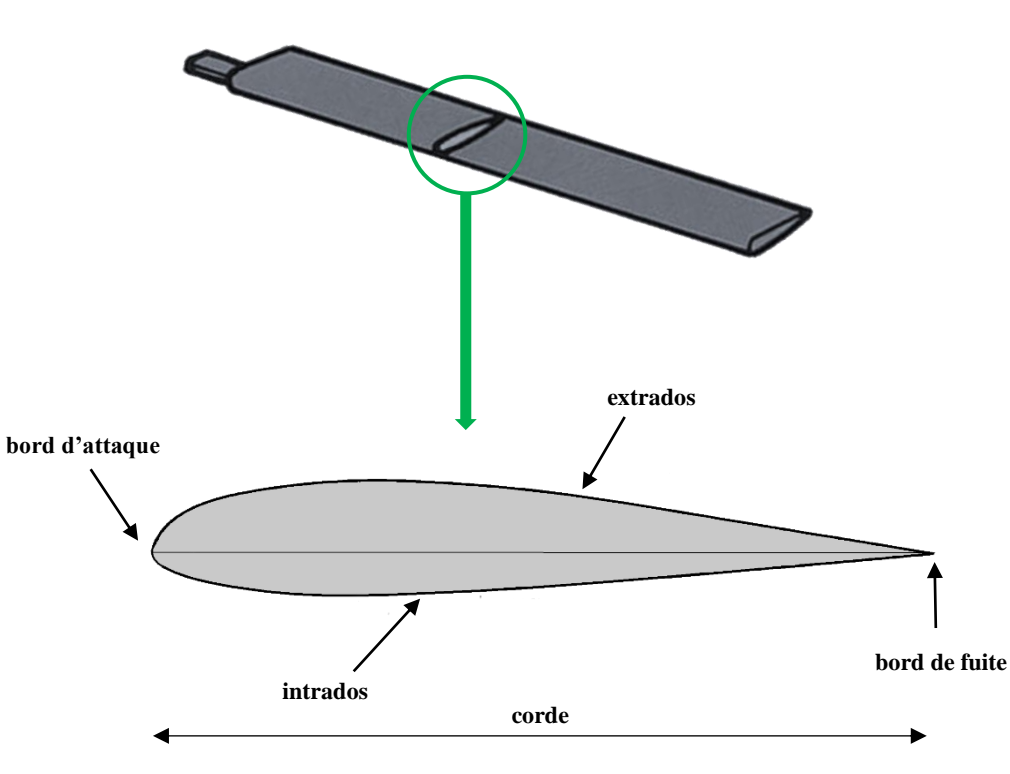

**Figure 14 : Profil d'aile d'une pale**

Le profil d'aile est conçu de sorte à créer une différence de pression entre sa surface supérieure (extrados) et sa surface inférieure (intrados). Cette différence de pression génère la portance nécessaire pour maintenir l'hélicoptère en vol [8].

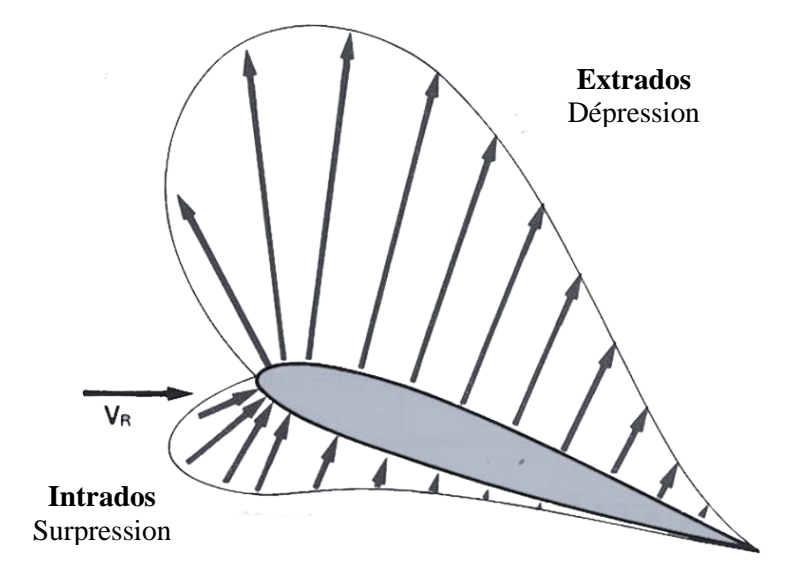

**Figure 15 : Gradient de pression créé par le vent relatif sur le profil d'aile**

Une fois que nous avons cette portance nécessaire au vol de l'appareil, nous aurons besoin d'un rotor secondaire qui sera disposé, dans un plan vertical, sur la queue de l'hélicoptère et qu'on appellera « rotor de queue » ou « rotor anti-couple ».

Cette appellation vient du fait que la rotation du rotor principal, dans un sens donné, va générer un couple dans le sens contraire qui, en l'absence du rotor de queue, ferait tourner l'appareil sur luimême et le rendrait, de ce fait, impossible à piloter.

Le rotor de queue est donc là pour fournir une poussée latérale qui va compenser ce couple-là et ainsi stabiliser l'hélicoptère comme le montre la figure ci-dessous.

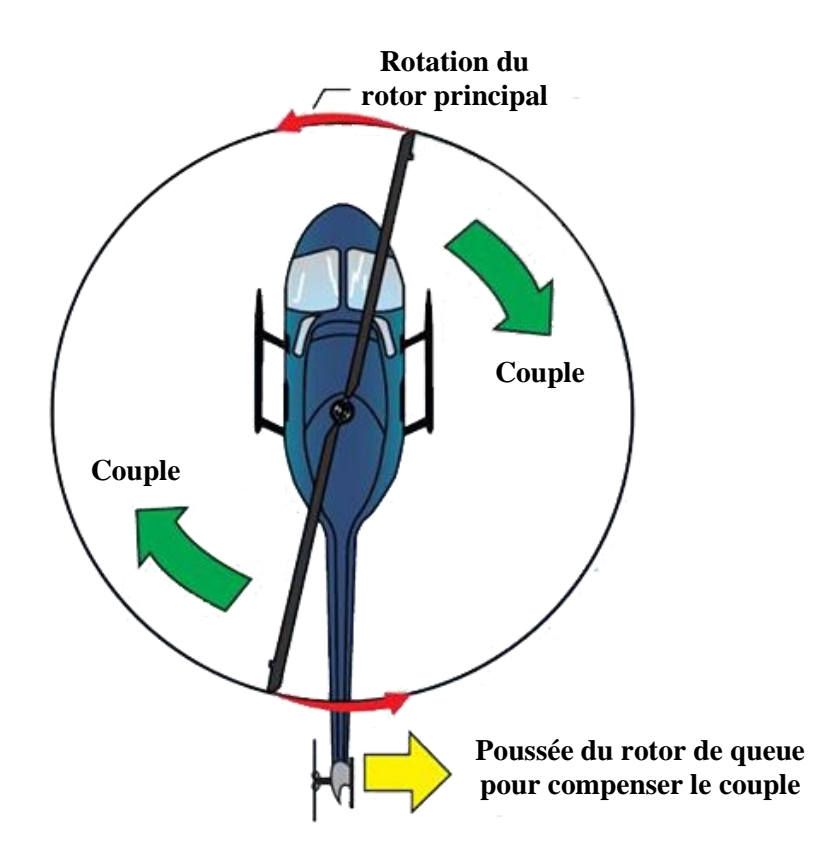

**Figure 16 : Fonction du rotor de queue**

# <span id="page-27-0"></span>**1.5.Méthodologie de conception**

La conception d'hélicoptères est un processus long et complexe, ce qui le rend assez difficile à suivre. Nous allons donc le décomposer, comme le montre la figure ci-dessous (Figure 17), en 8 étapes principales qui seront à leur tour décomposées en un certain nombres d'étapes secondaires [9].

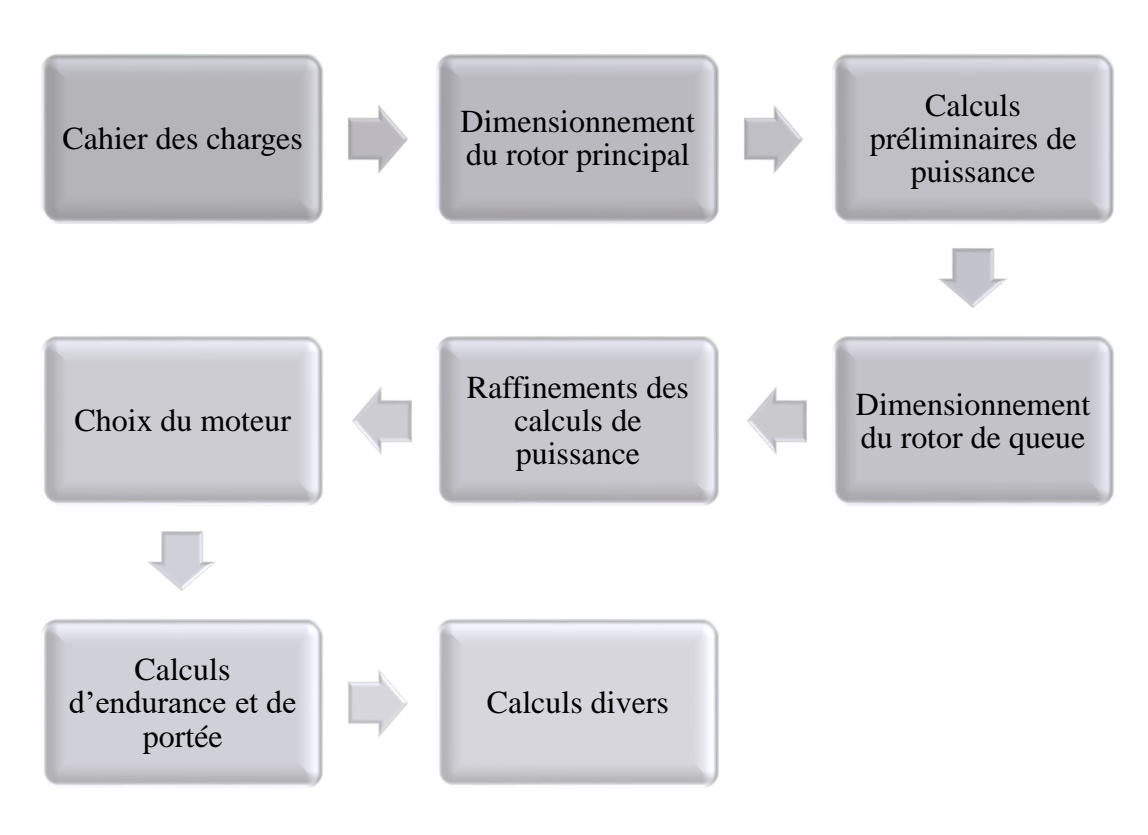

**Figure 17 : Etapes de conception**

**IMPORTANT :** Il est à noter qu'au cours de la conception nous aurons recours à des données et lois empiriques à plusieurs reprises.

# **CHAPITRE 2**

# **CAHIER DES CHARGES**

# <span id="page-29-0"></span>**2. CAHIER DES CHARGES**

Lors de cette première étape, nous devons établir un cahier des charges sur lequel nous nous appuierons au cours des étapes suivantes. Ce dernier doit couvrir :

## <span id="page-29-1"></span>**2.1.Les conditions atmosphériques de fonctionnement**

Ce sont les conditions de pression et de température à laquelle nous voulons faire fonctionner l'appareil. C'est une étape à ne pas négliger car ces deux paramètres influenceront la valeur de la masse volumique de l'air qui est une donnée cruciale lors de la conception.

En effet, un vol au-dessus d'Alger au mois de Février ne nécessitera pas les mêmes performances qu'un vol au Sahara en mois de Juillet par exemple.

De plus, des hélicoptères conçus pour approvisionner des plates-formes off-shore ou pour approvisionner des camps sur les pentes de l'Everest n'auront pas les mêmes caractéristiques.

## <span id="page-29-2"></span>**2.2.Classe de l'hélicoptère**

Les hélicoptères sont classés, en fonction de leur poids, en 3 classes principales [9].

Chaque classe a des spécifications bien précises en termes de charge utile, de vitesse, etc… qu'on utilisera comme références pour effectuer certaines estimations ou encore pour vérifier le respect de certaines limites que l'on ne doit pas dépasser.

Ces spécifications sont décrites dans le tableau suivant :

| <b>Classe</b>                    | I      | $\mathbf{H}$   | Ш      |
|----------------------------------|--------|----------------|--------|
| Membres d'équipage               | 2      | $\overline{2}$ | 3      |
| <b>Charge utile (lbs)</b>        | 1000   | 3750           | 9000   |
| <b>Vol stationnaire AES (ft)</b> | 11 000 | 12 000         | 13 500 |
| Plafond de service (ft)          | 14 500 | 17 500         | 21 000 |
| Vitesse max. (kts)               | 120    | 160            | 180    |
| Vitesse de croisière (kts)       | 105    | 135            | 150    |
| Distance max. (nmi)              | 225    | 250            | 225    |
| Taux de montée max. (ft/min)     | 1750   | 2500           | 1100   |
| Poids brut max. (lbs)            | 11 000 | 18 000         | 38 000 |
| Diamètre rotor max. (ft)         | 54     | 58             | 76     |
| Longueur fuselage max. (ft)      | 50     | 56             | 68     |

<span id="page-29-3"></span>**Tableau 1 : Spécifications de design pour un hélicoptère à rotor unique**

# **CHAPITRE 3**

# **DIMENSIONNEMENT DU ROTOR PRINCIPAL**

### <span id="page-31-0"></span>**3. DIMENSIONNEMENT DU ROTOR PRINCIPAL**

Dans cette partie, nous allons commencer par faire des estimations grossières de plusieurs paramètres allants du poids de l'hélicoptère à la géométrie du rotor.

#### <span id="page-31-1"></span>**3.1.Première estimation du poids à vide**

Après analyse des données historiques (obtenues par consultation des bases de données mises en place par les fabricants) [9], nous supposerons comme valeur initiale 60% de la valeur du poids brut maximum spécifiée dans le tableau 1.

$$
W_e = 0.6 W_{sp} \tag{1}
$$

#### <span id="page-31-2"></span>**3.2.Première estimation du poids brut**

De façon similaire, nous allons supposer une valeur initiale égale à 80% de la valeur spécifiée.

$$
W_g = 0.8 W_{sp} \tag{2}
$$

#### <span id="page-31-3"></span>**3.3.Calcul de la vitesse maximale en bout de pale**

Elle sera calculée pour un vol stationnaire au niveau de la mer.

On suppose une valeur limite du nombre de Mach égale à 0.65 pour éviter des chocs au niveau des bouts de pales où la vitesse est la plus élevée, puis nous utilisons les équations (3) et (4) pour calculer cette vitesse en bout de pale.

$$
a = \sqrt{\gamma \cdot R_{air} \cdot T} \cdot 3,28084 \left[ \frac{ft}{s} \right]
$$
 (3)

$$
V_{tip_{max}} = M_{tip_{max}} \cdot a \tag{4}
$$

#### <span id="page-31-4"></span>**3.4.Calcul du rayon**

Afin de calculer le rayon du rotor nous avons besoin d'introduire un paramètre appelé « chargement du disque » ou « Disc Loading ». Il représente le rapport entre la poussée et la surface du disque rotor.

$$
DL = \frac{T}{A} = \frac{T}{\pi R^2}
$$
\n<sup>(5)</sup>

La charge du disque est en rapport avec les évolutions technologiques. En effet, plus la technologie dans le domaine de la résistance mécanique et de la capacité des matériaux s'améliore, plus ce paramètre sera élevé.

Pour un vol stationnaire, la poussée T nécessaire sera égale au poids de l'hélicoptère. Donc :

$$
T = W_g
$$

Il ne reste donc qu'à déterminer la valeur de DL afin de calculer la valeur du rayon.

Pour cela, nous allons utiliser le graphe de la Figure 18, obtenu après analyse de données historiques [9], et qui va nous donner un intervalle à partir duquel nous choisirons une valeur de DL.

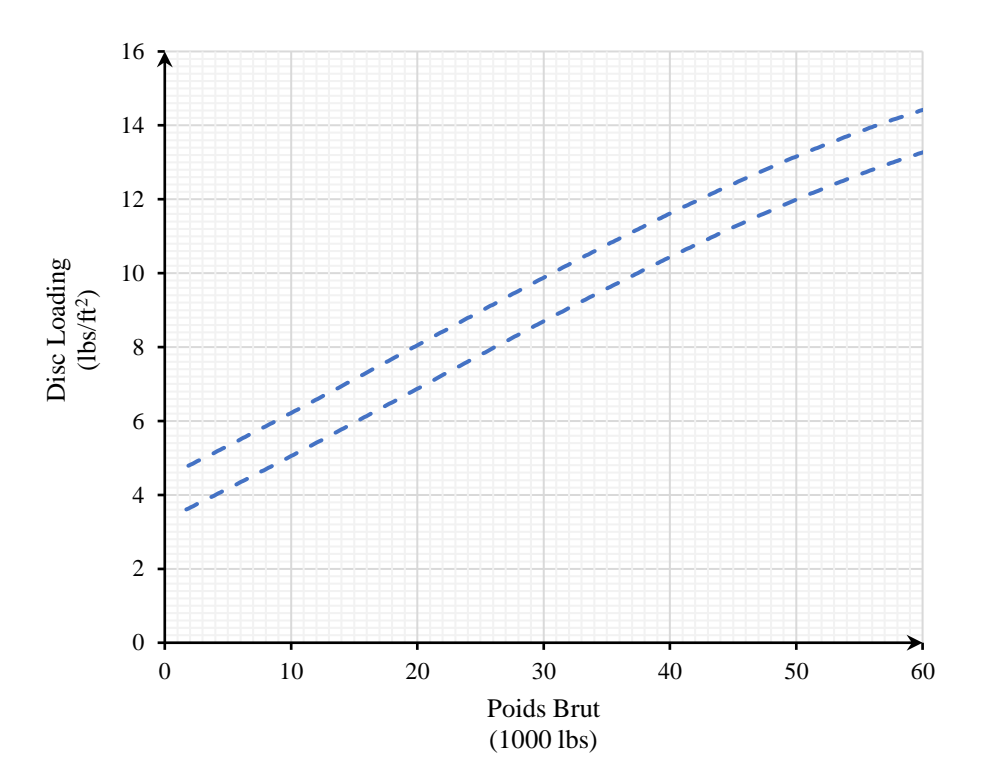

**Figure 18 : Intervalle de Disc Loading en fonction du poids brut**

Une fois la valeur de DL choisie, nous procédons au calcul du rayon à partir de l'équation (5) :

$$
R = \sqrt{\frac{W_g}{\pi . DL}}
$$
 (6)

## <span id="page-33-0"></span>**3.5.Calcul de la vitesse de rotation**

Ayant la vitesse en bout de pale et le rayon, nous pouvons calculer la vitesse de rotation.

$$
\Omega_{max} = \frac{V_{tipmax}}{R} \tag{7}
$$

#### <span id="page-33-1"></span>**3.6.Calcul du coefficient de poussée**

Afin d'obtenir la relation qui nous donnera la valeur du coefficient de poussée, nous devons passer par **la théorie de la quantité de mouvement** [1].

Tout d'abord, considérons un vol stationnaire. Soit le volume de contrôle entourant le rotor et son sillage. Ce volume de contrôle a une surface S, comme illustré dans la Figure 19.

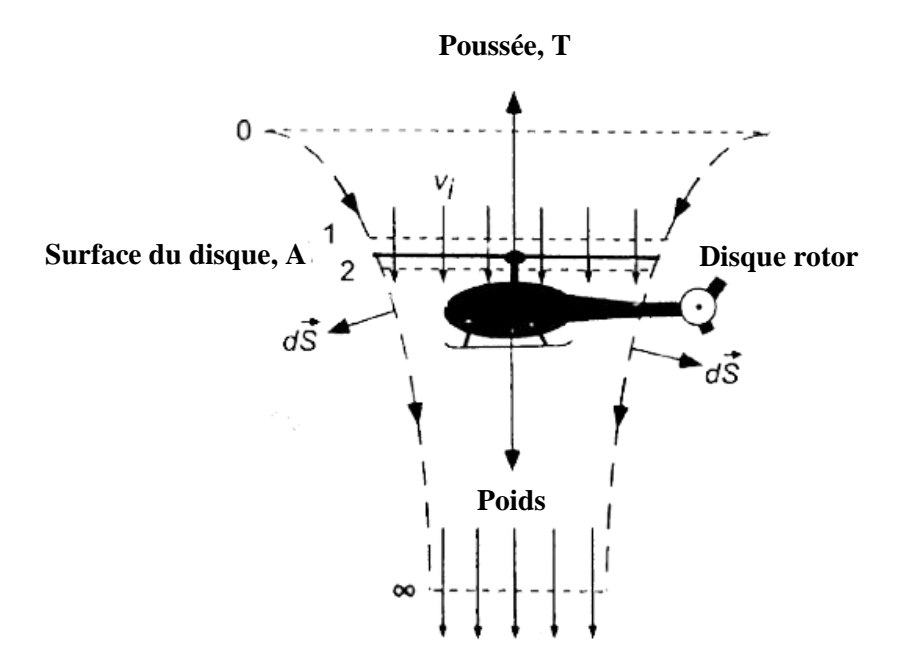

**Figure 19 : Modèle de flux pour l'analyse de la théorie du moment cinétique d'un rotor en vol stationnaire**

L'équation générale régissant la conservation de la masse du fluide appliquée à ce volume de contrôle fini peut être écrite comme suit :

$$
\iint_{S} \rho \cdot \vec{V} \cdot d\vec{S} = 0
$$
 (8)

Avec  $\vec{V}$  la vitesse locale et  $\rho$  la densité du fluide.

Cette équation indique que le débit massique entrant dans le volume de contrôle doit être égal au débit massique sortant du volume de contrôle.

De même, une équation régissant la conservation de la quantité de mouvement du fluide peut être écrite comme suit :

$$
\vec{F} = \iint_{S} p \, d\vec{S} + \iint_{S} (\rho \cdot \vec{V} \cdot d\vec{S}). \vec{V}
$$
\n(9)

Pour un écoulement non contraint, la force nette de pression sur le fluide à l'intérieur du volume de contrôle est nulle. Ce point a été considéré par Glauert (1935), bien que cela ne soit pas si évident. Par conséquent, la force nette exercée sur le fluide  $F$  est simplement égale au taux de variation de la quantité de mouvement du fluide à travers la surface de contrôle S.

Bien que l'équation (9) soit une équation vectorielle, elle peut être considérablement simplifiée en supposant un écoulement quasi-unidimensionnel. Cela découle essentiellement de l'hypothèse d'une variation uniforme de pression sur le disque du rotor, ce qui entraîne une distribution uniforme des vitesses dans toute section transversale horizontale à l'intérieur du volume de contrôle.

Étant donné que la force sur le fluide est fournie par le rotor, conformément à la troisième loi de Newton, le fluide doit exercer une force égale et opposée sur le rotor. Cette force est la poussée du rotor  $T$ .

Enfin, l'équation régissant la conservation de l'énergie dans l'écoulement peut être écrite comme suit :

$$
W = \iint_{S} \frac{1}{2} (\rho. \vec{V} \cdot d\vec{S}). |\vec{V}|^{2}
$$
 (10)

Cette équation indique simplement que le travail effectué sur le fluide par le rotor se manifeste par un gain d'énergie cinétique du fluide dans le sillage du rotor par unité de temps. C'est également une équation scalaire.

À partir de l'hypothèse selon laquelle l'écoulement est quasi-stationnaire et du principe de conservation de la masse, le débit massique *m* doit être constant à l'intérieur des limites du sillage du rotor (volume de contrôle). Par conséquent, le débit massique est donné par :

$$
\dot{m} = \iint_{\infty} \rho \cdot \vec{V} \cdot d\vec{S} = \iint_{2} \rho \cdot \vec{V} \cdot d\vec{S}
$$
 (11)

Et l'hypothèse d'écoulement incompressible unidimensionnel réduit cette équation à :

$$
\dot{m} = \rho. A_{\infty}. w = \rho. A_2. v_i = \rho. A. v_i \tag{12}
$$

Le principe de conservation de la quantité de mouvement du fluide établit la relation entre la poussée du rotor T et le taux de variation net de la quantité de mouvement du fluide hors du volume de contrôle (deuxième loi de Newton). La poussée du rotor est égale et opposée à la force exercée sur le fluide, qui est donnée par :

$$
-\vec{F} = T = \iint_{\infty} \rho \cdot (\vec{V} \cdot d\vec{S}) \cdot \vec{V} - \iint_{0} \rho \cdot (\vec{V} \cdot d\vec{S}) \cdot \vec{V}
$$
(13)

Étant donné qu'en vol stationnaire la vitesse en amont du rotor est quasiment nulle, le deuxième terme du côté droit de l'équation ci-dessus est nul. Par conséquent, pour le problème de vol stationnaire, la poussée du rotor peut être exprimée par l'équation scalaire suivante :

$$
T = \iint_{\infty} \rho. (\vec{V}.d\vec{S}).\vec{V} = \dot{m}.w
$$
 (14)

D'après le principe de conservation de l'énergie, le travail effectué sur le rotor est égal au gain d'énergie du fluide par unité de temps. Le travail effectué par unité de temps, ou la puissance consommée par le rotor est  $T. v_i$ . Cela conduit à l'équation suivante :

$$
T. v_i = \iint_{\infty} \frac{1}{2} \rho. (\vec{V}.d\vec{S}).\vec{V}^2 - \iint_0 \frac{1}{2} \rho. (\vec{V}.d\vec{S}).\vec{V}^2
$$
 (15)

En vol stationnaire, le deuxième terme du côté droit de l'équation ci-dessus est nul, de sorte que :

$$
T. v_i = \iint_{\infty} \frac{1}{2} \rho. (\vec{V}.d\vec{S}).\vec{V}^2 = \frac{1}{2} \dot{m}.w^2
$$
 (16)

A partir des équations (14) et (16), il est clair que :

$$
v_i = \frac{1}{2}w \quad ou \quad w = 2 \, v_i \tag{17}
$$
Cela donne donc une relation simple entre la vitesse induite dans le plan du rotor  $v_i$  et la vitesse w dans la veine contractée.

Il a été démontré précédemment à l'aide de l'équation (14) que la théorie de la quantité de mouvement peut être utilisée pour relier la poussée du rotor à la vitesse induite au niveau du disque du rotor en utilisant l'équation suivante :

$$
T = \dot{m}. w = \dot{m}. (2v_i) = 2(\rho.A.v_i)v_i = 2\rho.A.v_i^2
$$
\n(18)

En réarrangeant cette équation et en résolvant pour la vitesse induite au niveau du plan du disque du rotor, on obtient :

$$
v_i = \sqrt{\frac{T}{2\rho \cdot A}} = \sqrt{\left(\frac{T}{A}\right)\frac{1}{2\rho}} = \sqrt{\frac{DL}{2\rho}}
$$
\n(19)

On remarque l'apparition du « Disc Loading », ce qui en fait un paramètre extrêmement important lors de la conception.

La puissance requise pour le vol stationnaire (ou le taux de travail effectué par le rotor sur le fluide par unité de poussée) est donnée par :

$$
P = T. v_i = T. \sqrt{\frac{T}{2\rho.A}} = \frac{T^{3/2}}{\sqrt{2\rho.A}}
$$
 (20)

Cette puissance, appelée puissance idéale, est entièrement induite car la contribution des effets visqueux n'a pas été prise en compte dans le niveau d'analyse actuel. Alternativement, nous pouvons écrire :

$$
P = T \cdot v_i = 2m \cdot v_i^2 = 2(\rho \cdot A \cdot v_i) v_i^2 = 2\rho \cdot A \cdot v_i^3 \tag{21}
$$

De cette équation, il est à noter que la puissance requise pour le vol stationnaire augmentera avec le cube de la vitesse induite au niveau du disque.

De manière évidente, pour maintenir un rotor en vol stationnaire avec une poussée donnée et une puissance induite minimale, la vitesse induite au niveau du disque doit être faible.

Par conséquent, le débit massique à travers le disque doit être élevé, ce qui nécessite donc une grande surface de disque rotor. C'est une caractéristique fondamentale de conception de tous les hélicoptères.

La vitesse induite au niveau du disque rotor peut être écrite comme suit :

$$
v_i = \lambda_h. \Omega. R \tag{22}
$$

Où la quantité adimensionnelle  $\lambda_h$  est appelée « rapport de flux d'entrée induit » en vol stationnaire. La vitesse angulaire ou de rotation du rotor est désignée par  $\Omega$  et R est le rayon du rotor. Ainsi, le produit est simplement la vitesse de bout de pale  $V_{tip}$ .

Le rapport de flux d'entrée est généralement la quantité essentielle à utiliser lors de la comparaison des résultats de différents rotors car il s'agit d'une quantité adimensionnelle. Pour les aéronefs à voilure tournante, il est courant de a-dimensionnaliser toutes les vitesses par la vitesse de bout de pale en vol stationnaire.

Comme dans toutes les branches de l'ingénierie, des coefficients adimensionnels sont généralement utilisés dans l'analyse des rotors d'hélicoptères.

Considérons la vitesse induite  $v_i$  à travers le rotor. Cela peut être exprimé sous forme fonctionnelle en fonction de la poussée du rotor  $T$ , d'une surface de référence  $A$  telle que la surface du disque, d'une vitesse de référence  $V$  telle que la vitesse de bout de pale  $V_{tip}$ , et de la densité de l'écoulement  $\rho$  en utilisant l'équation suivante :

$$
v_i = f_1(T, A, V_{tip}, \rho) \quad \text{ou} \quad f_2(T, A, V_{tip}, \rho, v_i) = 0 \tag{23}
$$

Selon la méthode d'analyse dimensionnelle de Vaschy-Buckingham, cela signifie qu'il y a cinq variables ( $N = 5$ ), trois dimensions fondamentales ( $K = 3$ , à savoir : masse, longueur et temps) et  $N - K = 2$  ou deux produits Π. La dépendance fonctionnelle peut donc être écrite sous la forme suivante :

$$
f_3(\Pi_1, \Pi_2) = 0 \tag{24}
$$

Οù  $\Pi_1$  et  $\Pi_2$  sont des groupements adimensionnels.

En choisissant les variables  $\rho$ , A et  $V_{tip}$  comme variables répétitives (qui sont toutes linéairement indépendantes), les deux produits Π adimensionnels peuvent chacun être écrits en fonction de ces variables répétitives plus une autre variable.

En rendant chaque groupement homogène en termes de dimensions, le premier produit Π peut être écrit sous la forme suivante :

$$
\Pi_1 = \rho^{-1} A^{-1} V_{tip}^{-2} T = \frac{T}{\frac{1}{2} \rho A V_{tip}^2} = C_T
$$
\n(25)

Qui est donc **le coefficient de poussée.**

Le second produit Π devient :

$$
\Pi_2 = \rho^0 A^0 V_{tip}^{-1} . v_i = \frac{v_i}{V_{tip}} = \lambda_i
$$
\n(26)

Qui est un coefficient de flux d'entrée.

Par conséquent, le coefficient de poussée du rotor est formellement défini comme suit :

$$
C_T = \frac{T}{\frac{1}{2}\rho.A.V_{tip}^2} = \frac{T}{\frac{1}{2}\rho.A.\Omega^2.R^2}
$$
 (27)

#### **3.7.Calcul de la solidité**

On définit la solidité du rotor comme le rapport entre la somme des surfaces des pales et la surface du disque plein.

Afin de calculer sa valeur, nous devons introduire deux nouveaux paramètres :

• **Rapport d'avance (Advance Ratio) :** représente le rapport entre la vitesse d'avance de l'appareil et la vitesse en bout de pale. Nous aurons besoin de sa valeur max :

$$
\mu_{max} = \frac{V_{f_{max}}}{V_{tip}}\tag{28}
$$

• **Chargement de pale (Blade Loading) :** représente le rapport entre le poids brut et la somme des surfaces des pales du rotor. Pour déterminer sa valeur, nous allons utiliser la Figure 20 [9].

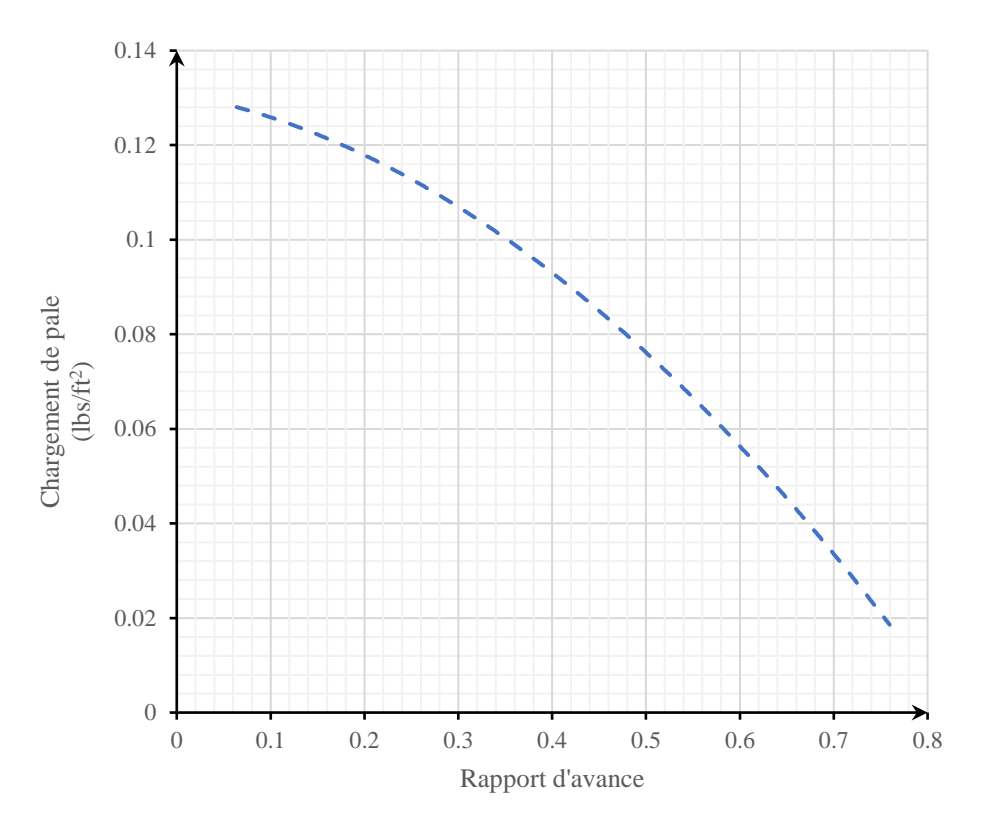

**Figure 20 : Chargement de pales en fonction du rapport d'avance**

Ayant les valeurs du chargement de pale à partir de la figure et du coefficient de poussée calculé précédemment, nous pouvons calculer la solidité comme suit :

$$
\sigma = \frac{C_T}{BL} \tag{29}
$$

#### **3.8.Choix du nombre de pales**

Le nombre de pales de rotor à utiliser est en fonction du rayon du rotor (car il affecte la solidité), des vibrations et du poids.

Pour une solidité donnée, il serait nécessaire d'avoir plus de pales si nous voulons garder de faibles valeurs de rayon et de corde.

Les vibrations du rotor principal sont un facteur dans la détermination du nombre de pales à utiliser. On peut s'attendre à ce que la structure de l'aéronef vibre à la fréquence harmonique du rotor et à des multiples entiers de cette fréquence. Ce multiple entier correspond au nombre de pales. L'effet des vibrations peut être réduit en augmentant le nombre de pales.

Il ne faut cependant pas oublier que les effets positifs de la réduction des vibrations et des pales plus petites sont compensés par une augmentation du poids et de la complexité du moyeu.

Il faut donc faire un compromis entre tous ces paramètres afin de faire le meilleur choix possible selon l'hélicoptère que nous voulons concevoir.

### **3.9.Calcul de la corde et du rapport d'aspect**

Comme l'a montré la Figure 14 précédemment, on appelle « corde » la distance séparant le bord d'attaque et le bord de fuite du profil d'aile.

Connaissant la valeur de la solidité, le nombre de pales et le rayon du rotor, nous pouvons calculer la corde à partir de l'expression suivante :

$$
c = \frac{\sigma \cdot \pi \cdot R}{b} \tag{30}
$$

Le rapport d'aspect quant à lui représente le rapport entre le rayon du rotor et la corde.

$$
AR = \frac{R}{c} \tag{31}
$$

On doit impérativement obtenir un rapport d'aspect compris **entre 15 et 20**.

Si cette condition n'est pas satisfaite, nous devons retourner à l'étape **2.5** où nous choisirons manuellement une valeur de vitesse de rotation, à la suite de quoi nous referons tous les calculs jusqu'à obtenir un rapport d'aspect acceptable. La procédure est montrée dans la figure ci-dessous.

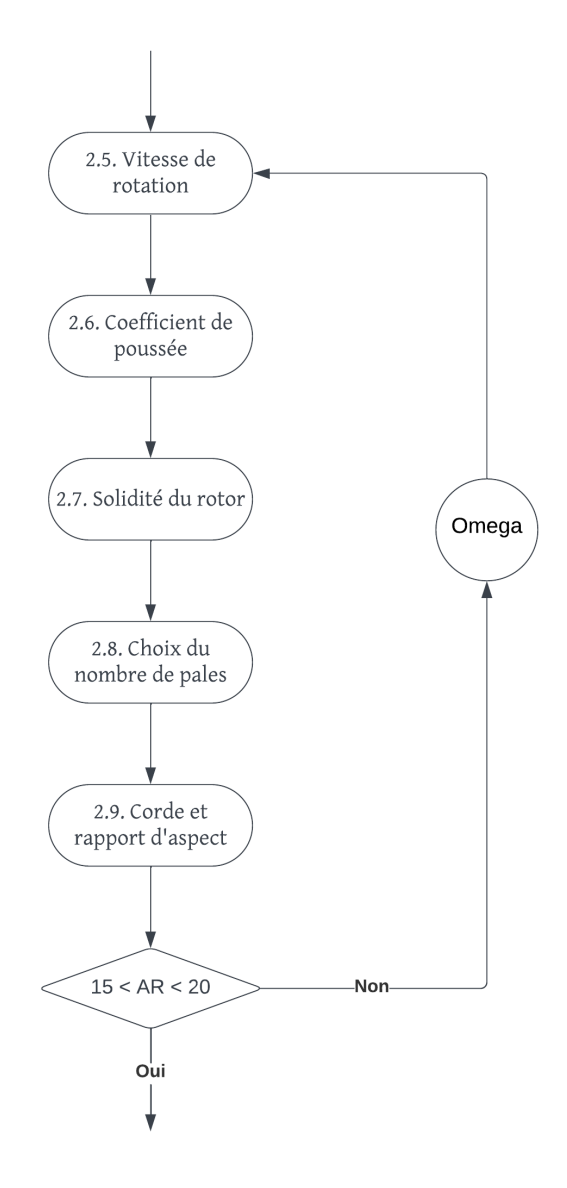

**Figure 21 : Procédure itérative du rapport d'aspect**

#### **3.10. Calcul du coefficient de portance moyen**

Lorsqu'un profil d'aile subit un vent relatif, une force dite aérodynamique s'exerce sur cette aile. Cette force est usuellement décomposée par rapport à la direction du vent relatif ; la composante parallèle s'appelle la traînée, la composante perpendiculaire constitue la portance (voir figure ci-dessous) [8].

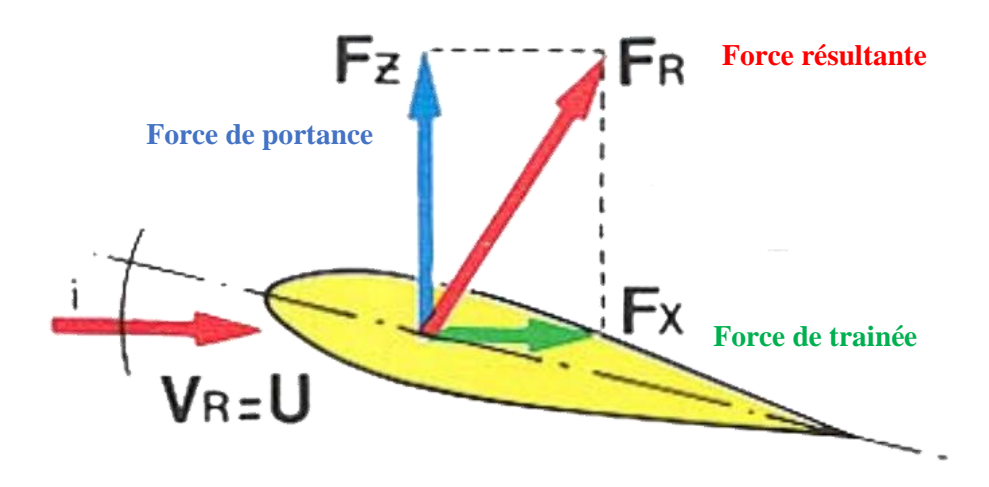

**Figure 22 : Forces aérodynamiques appliquées sur un profil d'aile**

Le coefficient de portance mesure l'efficacité de la pale à générer une force de portance verticale qui soutient l'hélicoptère en vol. Sa valeur moyenne peut être calculée à l'aide du coefficient de poussée et de la solidité.

$$
\overline{C_L} = \frac{6C_T}{\sigma} \tag{32}
$$

#### **3.11. Choix du profil d'aile des pales**

Avant de passer au choix du profil d'aile, nous devons comprendre certains phénomènes qui surviennent en vol :

• **Pale avançante et reculante :** comme le montre la Figure 23, en vol stationnaire la distribution de vitesse relative est identique pour toutes les pales peu importe l'angle auquel elles se trouvent. Cependant, pour le vol en avant nous remarquons une plus grande vitesse au point B (90°) et une plus faible vitesse au point D (270°). Cela est dû au fait qu'en A nous avons une sommation de la vitesse de la pale et de la vitesse d'avance, tandis qu'en B nous aurons une soustraction de ces deux vitesses [1].

$$
\begin{aligned}\n\text{(en } B: \quad V_{rel} &= V_{black} + V_{\infty} \\
\text{(en } D: \quad V_{rel} &= V_{black} - V_{\infty}\n\end{aligned}\n\tag{33}
$$

On appellera donc « pale avançante » toute pale se trouvant à un angle entre 0° et 180°, et « pale reculante » toute pale se trouvant à un angle entre 180° et 360°.

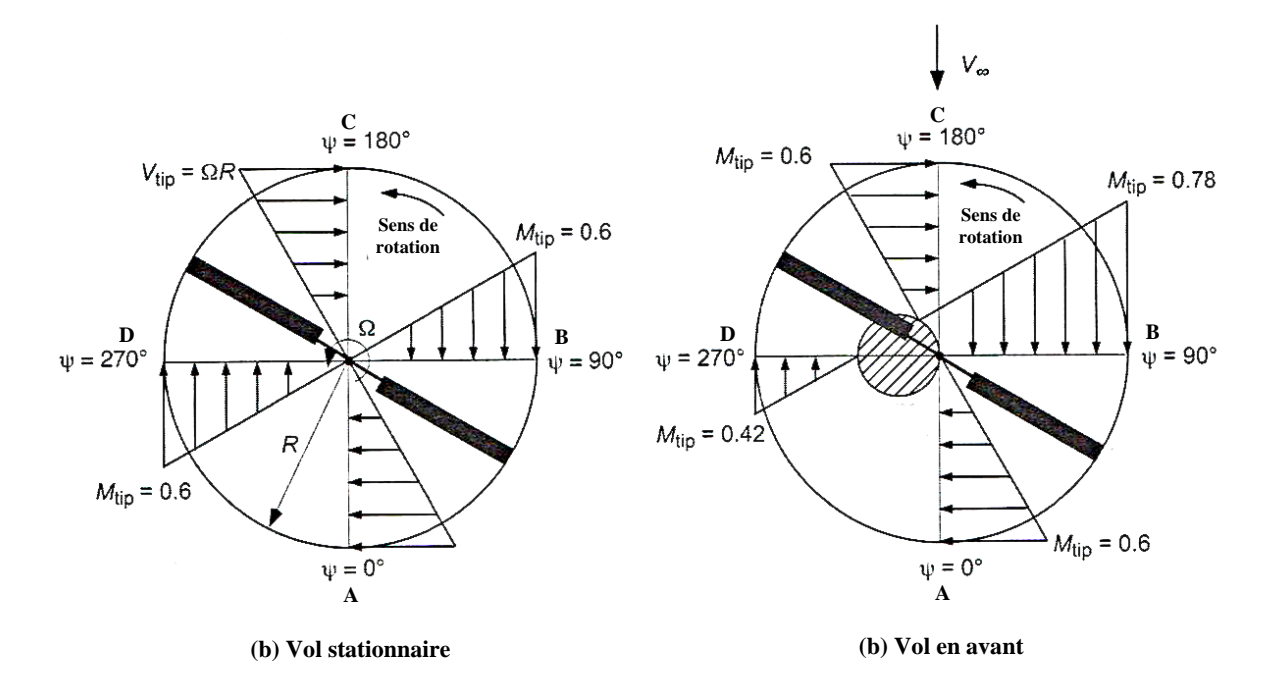

**Figure 23 : Différence de vitesse entre vol stationnaire et vol en avant**

Nous pouvons aussi remarquer l'apparition d'une zone de « flux inverse » du côté de la pale reculante. Cela est dû au fait que :  $V_{rel} = V_{black} - V_{\infty} < 0$ . Cette zone constitue une perte de portance.

• **Angle d'attaque et décrochage :** L'angle d'attaque est l'angle formé entre la corde et la direction relative de l'écoulement d'air. Le décrochage est un phénomène aérodynamique qui se produit lorsque l'écoulement devient turbulent et se détache de manière significative de la surface. Cela se produit généralement à des angles d'attaque élevés (Fig. 24) [8].

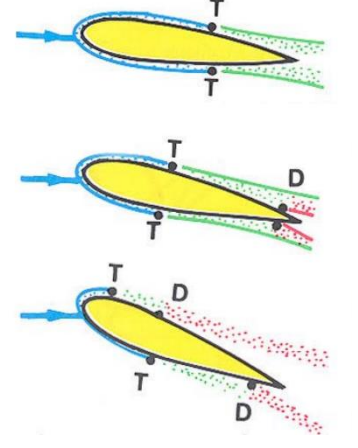

**Figure 24 : Apparition du décrochage avec l'augmentation de l'angle d'attaque**

Afin de choisir la meilleure option possible pour le profil d'aile, il faut suivre certains critères de sélection [9] qui sont les suivants :

- Angle d'attaque élevé de décrochage pour éviter le décrochage de la pale reculante.
- Pente élevée de la courbe de portance pour éviter les opérations à des angles d'attaque élevés.
- Coefficient de portance maximale élevé pour fournir la portance nécessaire.
- Nombre de Mach de divergence de traînée élevé pour éviter les effets de compressibilité sur la pale avançante.
- Faible traînée aux combinaisons d'angles d'attaque et de nombres de Mach représentant les conditions de vol stationnaire et de croisière.
- Moments de tangage faibles pour éviter des charges de contrôle élevées et une torsion excessive des pales.

## **3.12. Pente moyenne de la courbe de portance et coefficient moyen de trainée**

Ce sont des paramètres qui sont propres à chaque profil d'aile. Leurs valeurs dépendront donc de notre choix de profil d'aile effectué dans l'étape précédente.

# **CHAPITRE 4**

# **CALCULS DE PUISSANCE PRELIMINAIRES**

#### **4. CALCULS DE PUISSANCE PRELIMINAIRES**

Dans cette partie, nous allons faire les premières estimations de puissance ainsi que des approximations de poids beaucoup plus précises.

Nous avons ici aussi besoin d'expliquer certaines notions afin de pouvoir comprendre les calculs qui vont suivre :

• **Pertes en bout de pale :** se produisent lorsque l'extrémité de la pale du rotor rencontre des difficultés à générer de la portance efficacement [4]. Cela peut être dû à plusieurs facteurs, tels que l'augmentation des tourbillons marginaux ou des turbulences, ou encore la formation de vortex (Fig. 25). Ces pertes en bout de pale peuvent entraîner une diminution de la portance et de l'efficacité de la pale, ce qui peut affecter les performances globales de l'appareil.

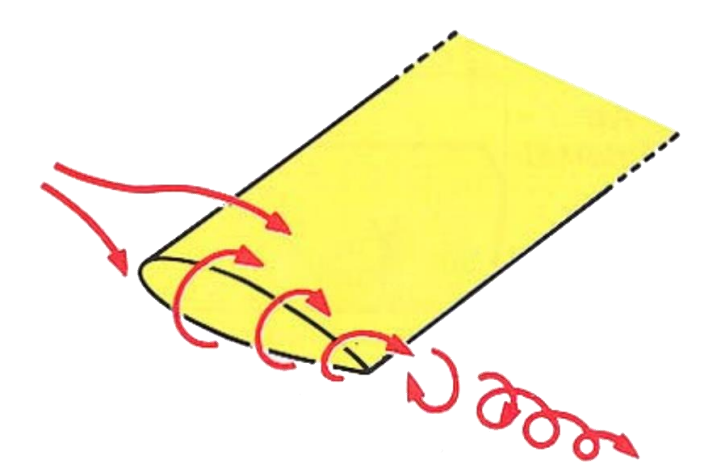

**Figure 25 : Formation de tourbillons marginaux en bout de pale**

On représente ce phénomène par un coefficient de pertes en bout de pale  $B$  qui est le rapport d'un rayon effectif  $R_e$  et du rayon du rotor R. Le rayon effectif représente le rayon à partir duquel les pertes deviennent non négligeables et où l'on considère qu'il n'y a plus aucune portance générée.

$$
B = \frac{R_e}{R}
$$
 (34)

Prandtl a montré qu'en tenant compte de la perte en bout de pale le rayon effectif de la pale est donné par :

$$
\frac{R_e}{R} \approx 1 - \left(\frac{1,386}{b}\right) \frac{\lambda_i}{\sqrt{1 + \lambda_i^2}}
$$
(35)

Où  $b$  est le nombre de pales.

Pour les rotors d'hélicoptère  $\lambda_i$  est généralement inférieur à 0,07. Donc  $\lambda_i^2$  sera relativement négligeable et l'équation précédente peut être simplifiée :

$$
\frac{R_e}{R} = 1 - \left(\frac{1,386}{b}\right)\lambda_i\tag{36}
$$

Les équations (19) et (25) nous donnent respectivement :

$$
v_i = \sqrt{\frac{T}{2\rho \cdot A}}\tag{37}
$$

$$
V_{tip} = \sqrt{\frac{T}{\frac{1}{2}\rho.A.C_T}}
$$
\n(38)

On remplace donc dans l'équation (26), ce qui nous donne :

$$
\lambda_i = \sqrt{C_T} \tag{39}
$$

On remplace dans l'équation (36), ce qui nous donne enfin l'expression du coefficient de pertes en bout de pale :

$$
B = \frac{R_e}{R} = 1 - \frac{1,386}{b} \sqrt{C_T} \approx 1 - \frac{\sqrt{2C_T}}{b}
$$
(40)

• **Effet de sol :** phénomène aérodynamique qui se produit lorsque l'hélicoptère vole à proximité du sol [1]. Lorsque l'hélicoptère s'approche du sol, l'air qui est expulsé vers le bas par les pales du rotor est réfléchi par le sol et remonte. Cette remontée de l'air crée une pression supplémentaire en dessous du rotor, ce qui augmente la portance et réduit la traînée de l'hélicoptère. Cela permet à l'hélicoptère de voler de manière plus efficace, nécessitant moins de puissance pour maintenir la portance et permettant une meilleure manœuvrabilité. L'effet de sol est particulièrement important lors des phases de décollage et d'atterrissage, où l'hélicoptère est plus proche du sol. Cependant, à mesure que l'hélicoptère s'élève plus haut du sol, l'effet de sol diminue progressivement et l'aéronef retrouve des performances aérodynamiques plus proches de celles en vol libre.

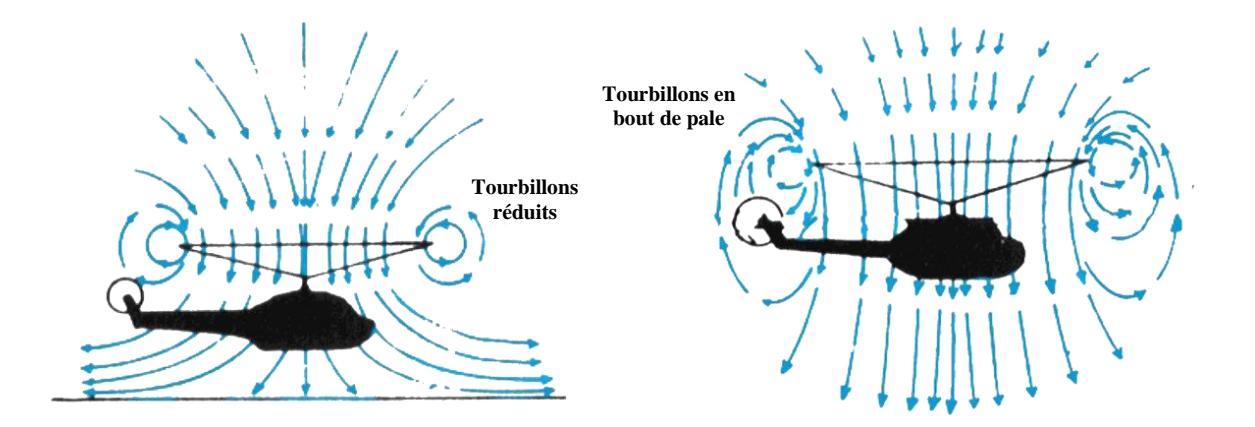

**Figure 26 : Comparaison de vols avec et sans effet de sol**

#### **4.1.Première estimation de la puissance nécessaire en vol stationnaire hors effet de sol**

La puissance totale requise pour maintenir un vol stationnaire hors effet de sol, au niveau de la mer et aux conditions atmosphériques standard, est composée de la puissance induite (Equ. 20), en prenant en compte les pertes en bout de pale (Equ. 40), ajoutée à la puissance perdue à cause de la trainée qu'on appellera « puissance de profil ».

La combinaison des équations (20) et (40) nous donne donc :

$$
P_i = \frac{1}{B} \frac{T^{3/2}}{\sqrt{2\rho \cdot A}}
$$
(41)

Afin de calculer la puissance de profil, nous aurons besoin d'utiliser **la théorie de l'élément pale** [1].

Un résultat pour la puissance de profil  $P<sub>o</sub>$  peut être obtenu à partir d'une analyse élément par élément des forces de traînée de chaque section et en intégrant radialement la force de traînée de chaque section le long de la longueur de la pale à l'aide de :

$$
P_o = \Omega \cdot b \cdot \int_0^R Dy \, dy \tag{42}
$$

Où  $b$  est le nombre de pales et  $D$  est la force de traînée par unité d'envergure d'une section de pale située à une distance  $y$  de l'axe de rotation.

La force de traînée peut être exprimée de manière conventionnelle comme suit :

$$
D = \frac{1}{2}\rho. U^2. c. C_d = \frac{1}{2}\rho. (\Omega. y)^2. c. C_d
$$
 (43)

Où  $c$  est l'envergure de la pale.

Si on suppose que le coefficient de traînée de la section du profil  $C_d$  est constant  $(= C_{d_0})$  et indépendant du nombre de Reynolds et du nombre de Mach (ce qui est une première approximation réaliste), et que la pale n'a pas de forme effilée (c'est-à-dire une pale rectangulaire), alors la puissance de profil intégrée s'exprime par :

$$
P_o = \frac{1}{8}\rho, b, \Omega^3, c, C_{d_0}, R^4
$$
\n(44)

Après réarrangement, nous obtenons finalement :

$$
P_o = \frac{1}{2}\sigma. \rho. A. C_{d_0}. V_{tip}^3 \tag{45}
$$

Nous pouvons à présent calculer la puissance totale requise en vol stationnaire hors effet de sol :

$$
P_{t_{hov}} = P_i + P_o \tag{46}
$$

### **4.2.Seconde estimation du poids brut**

Lors de cette étape, nous utiliserons les valeurs du poids brut, du poids à vide, de l'aire du disque rotor, de solidité et de puissance totale afin de réaliser une seconde estimation plus précise du poids total de l'hélicoptère et de ses différents composants principaux (moteur, contrôles, etc…).

Le poids de chaque sous-ensemble doit être estimé. Ceci permettra de fixer des objectifs de poids à chaque cellule qui prendra en charge le sous-système lors de la phase du design détaillé. Les formules que nous donnons proviennent d'études historiques réalisées par les concepteurs d'hélicoptères [9].

• **Rotor principal :**

$$
W_{blades} = 0.06 W_e R^{0.4} \cdot \sigma^{0.33} \tag{47}
$$

$$
W_{hub} = 0.0135W_e. R^{0.42}
$$
 (48)

$$
W_{mr} = W_{blades} + W_{hub} \tag{49}
$$

• **Propulsion :**

$$
W_{prp} = 1.2. P_{t_{hov}} \tag{50}
$$

$$
(P_{t_{hov}}: \text{Puissance totale en chevaux})
$$

• **Fuselage :**

$$
W_{fu} = 0.21W_e \tag{51}
$$

• **Contrôles :**

$$
W_{ctl} = 0.06W_e \tag{52}
$$

• **Eléments électriques :**

$$
W_{el} = 0.06W_e \tag{53}
$$

• **Equipements fixes :**

$$
W_{fe} = 0.28W_e \tag{54}
$$

Ce qui va donc nous permettre de calculer le poids à vide :

$$
W_e = W_{mr} + W_{prp} + W_{fu} + W_{ctl} + W_{el} + W_{fe}
$$
\n(55)

Et nous calculons finalement le poids brut comme suit :

$$
W_g = W_e + W_{fuel} + W_{load} \tag{56}
$$

Où  $W_{fuel}$  et  $W_{load}$  sont respectivement les poids du carburant et de la charge utile. Il nous appartient de fixer leurs valeurs en fonction de notre cahier de charges initial.

Nous chercherons ensuite à obtenir une convergence de 5% de la valeur du poids brut. Nous réitérerons tous les calculs jusqu'à satisfaire cette condition (Fig. 27).

#### **4.3.Calcul de la figure de mérite**

La figure de mérite d'un hélicoptère représente le rapport entre la charge utile maximale qu'un hélicoptère peut transporter et la puissance nécessaire pour le faire. En d'autres termes, plus la figure de mérite est élevée, plus l'hélicoptère est capable de transporter une charge utile importante avec une consommation de carburant minimale. C'est en quelque sorte le rendement de l'hélicoptère en vol stationnaire.

Nous pouvons la calculer comme suit :

$$
FM = \frac{P_i}{P_{t_{hov}}} \tag{57}
$$

Un bon dimensionnement doit nous donner une figure de mérite comprise **entre 0,7 et 0,8** [9].

Si cette condition n'est pas satisfaite, nous devrons changer la valeur de la vitesse de rotation en (2.5) ou de la corde en (2.9) ou recalculer le rayon en (2.4), et ensuite refaire tous les calculs qui s'en suivent jusqu'à obtenir la figure de mérite souhaitée (Fig. 28).

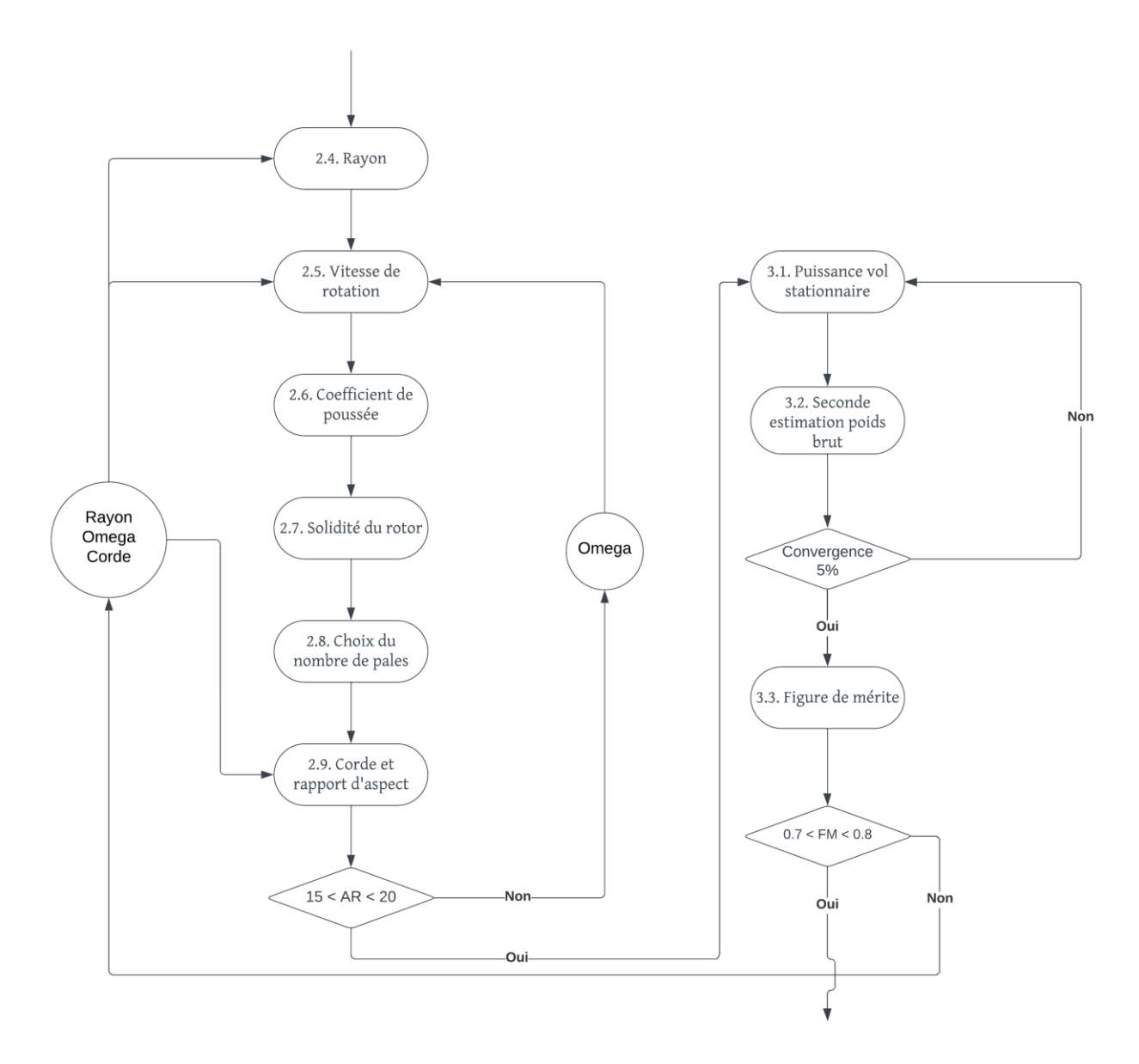

**Figure 27 : Processus itératifs du poids et de la figure de mérite**

#### **4.4.Calcul de la puissance nécessaire pour un vol stationnaire avec effet de sol**

Pour le cas avec effet de sol, la valeur de la puissance de profil reste la même étant donné qu'il n'influe que sur la puissance induite. Cette dernière se calcule donc à l'aide de la loi empirique [9] suivante :

$$
\frac{P_{i_{IGE}}}{P_i} = -0.1276 \left(\frac{h}{D}\right)^4 + 0.708 \left(\frac{h}{D}\right)^3 - 1.4569 \left(\frac{h}{D}\right)^2 + 1.3422 \left(\frac{h}{D}\right) + 0.5147\tag{58}
$$

Où  $h$  est la hauteur du rotor et  $D$  est son diamètre. Lors de la mise en place du code de calcul, cette hauteur *h* sera augmentée de 3 mètres pour être sûr que l'hélicoptère soit en vol stationnaire et qu'il ait quitté le sol.

Nous calculons donc la puissance totale pour le vol stationnaire avec effet de sol :

$$
P_{t_{IGE}} = P_{i_{IGE}} + P_o \tag{59}
$$

#### **4.5.Calculs de puissances en vol horizontal**

En vol horizontal, on doit prendre en compte les effets aérodynamiques du fuselage de l'hélicoptère qui crée une puissance parasite qu'il faut rajouter à la puissance totale requise.

Pour cela, nous avons d'abord besoin de calculer l'aire de la plaque plane équivalente au fuselage (EFPA - Equivalent Flat Plate Area) que nous pouvons obtenir à partir de la Figure 28 [9] et de l'équation (60) :

$$
EFPA_{FF} = \frac{W_g}{EFPL} \tag{60}
$$

Ce qu'on appelle « Equivalent Flat Plate Loading » fait référence à la charge (force) appliquée sur le fuselage de l'hélicoptère, qui est équivalente au maître couple d'une voiture.

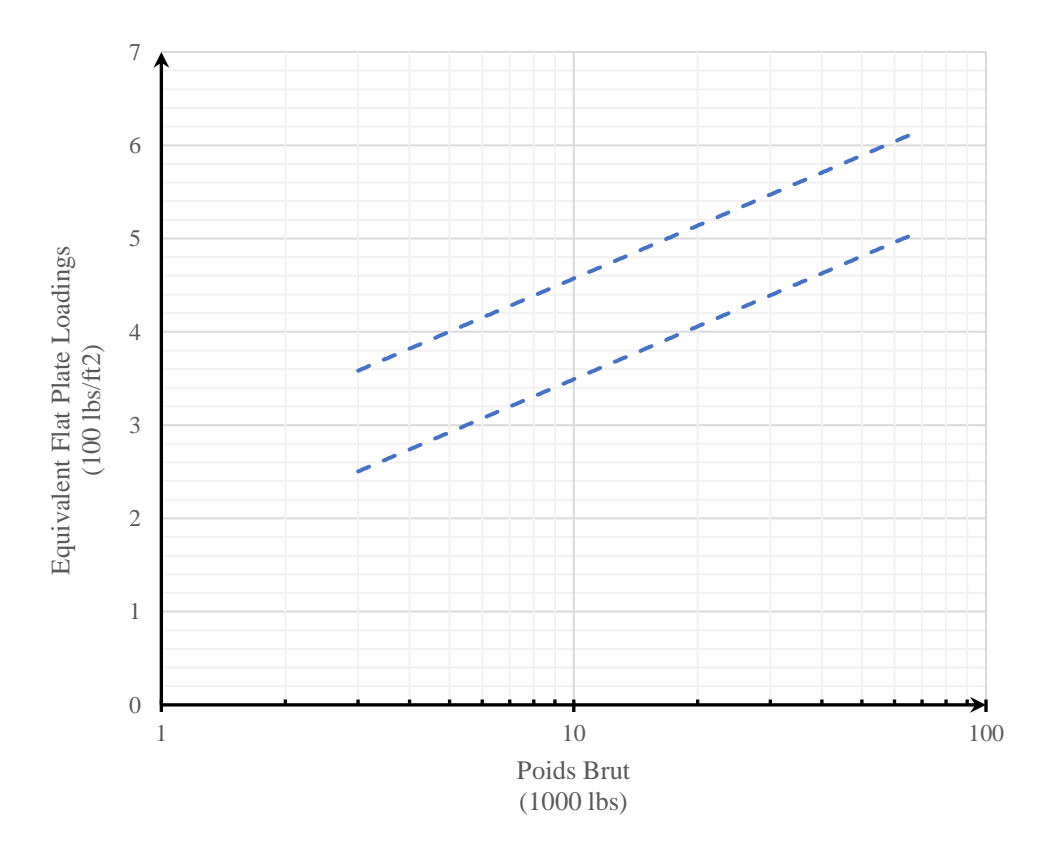

**Figure 28 : EFPL en fonction du poids brut**

De la même manière que pour le « Disc Loading », nous devons choisir une valeur d'EFPL comprise dans l'intervalle précisé par la Figure 28.

Nous avons ensuite besoin de la valeur de la vitesse induite et de sa composante verticale.

Un diagramme de vitesse/force en vol horizontal est représenté dans la Figure 29 [10].

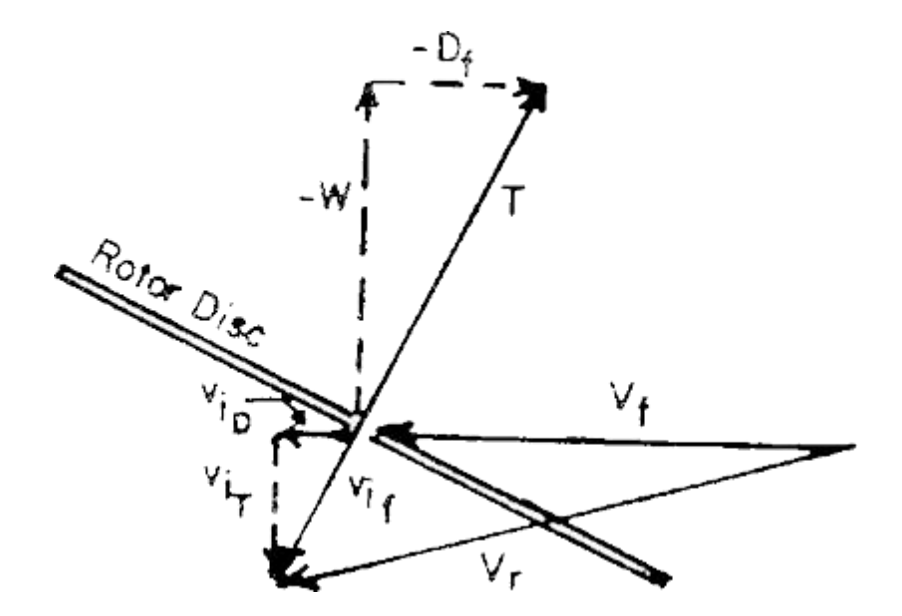

**Figure 29 : Diagramme de vitesse/force en vol horizontal**

La composante verticale de la vitesse induite est la composante nécessaire pour produire la portance qui va équilibrer le poids de l'hélicoptère.

Nous utiliserons la théorie de la quantité de mouvement afin de relier la force verticale (poussée) à la composante verticale de la vitesse induite. Ce qui nous donne :

$$
T = W = \sqrt{\rho.A.V_r.(2v_{i_T})}
$$
\n(61)

En raison de l'intensité du vecteur de vitesse d'avance  $V_f$  relativement à la composante horizontale de la vitesse induite  $v_i$ , le vecteur de vitesse résultante peut être approximé comme suit :

$$
V_r^2 = V_f^2 + v_{i_T}^2 \tag{62}
$$

En réarrangeant l'Equation (18), on a :

$$
v_i^2 = \frac{W}{2\rho \cdot A} \tag{63}
$$

D'après les équations (61) et (63), nous pouvons remarquer que :

$$
v_{i_T} = \frac{v_i^2}{V_r} \tag{64}
$$

Ce qui montre qu'en vol horizontal, la vitesse induite requise pour soutenir le poids est inférieure à celle nécessaire en vol stationnaire.

Afin de mieux comprendre la dépendance de  $v_{iT}$  par rapport à la vitesse d'avance  $V_f$ , la relation simplifiée entre  $V_r$  et  $V_f$  de l'Équation (62) est utilisée, ce qui produit une équation quadratique dont la solution est la suivante :

$$
v_{i_T}^2 = V_f^2 \pm \sqrt{\left(\frac{V_f^2}{2}\right)^2 + v_i^2}
$$
 (65)

Si l'équation (65) est divisée par le carré de la vitesse induite  $v_i$ , on obtient l'expression adimensionnelle suivante :

$$
\frac{v_{i_T}}{v_i} = \sqrt{-\frac{V_f^2}{2}\left(v_i^2 + \sqrt{\left(\frac{V_f^2}{2v_i^2}\right)^2 + 1}\right)}
$$
(66)

Nous calculons donc la valeur de la composante verticale de la vitesse induite, puis nous passons au calcul des différentes puissances comme suit :

• **Puissance parasite :**

$$
P_p = 0.5\rho.V_f^3.EFPA_{FF} \tag{67}
$$

• **Puissance de profil :**

$$
P_{o_f} = (1 + 4.3\mu^2).P_o \tag{68}
$$

• **Puissance induite :**

$$
P_{i_f} = \frac{1}{B}T \cdot \nu_{i_T} \tag{69}
$$

Ce qui nous donne enfin la puissance totale requise en vol horizontal :

$$
P_{t_f} = P_p + P_{o_f} + P_{i_f}
$$
 (70)

Nous allons effectuer ces calculs pour un intervalle de vitesse d'avance allant de 0 nœuds jusqu'à la vitesse maximum spécifiée dans le Tableau 1, et ce, au niveau de la mer ainsi qu'à l'altitude spécifiée (4000ft).

# **CHAPITRE 5**

# **DIMENSIONNEMENT DU ROTOR DE QUEUE**

#### **5. DIMENSIONNEMENT DU ROTOR DE QUEUE**

Lors de cette partie, nous calculerons les dimensions géométriques du rotor de queue ainsi que la puissance dont il aura besoin pour fournir la portance requise à l'annulation du couple de réaction du rotor principal.

#### **5.1.Dimensions préliminaires de la géométrie**

Ici, nous allons utiliser des lois empiriques déjà établies précédemment et qui s'appuient sur les différents paramètres calculés auparavant pour le rotor principal (rayon, vitesse de rotation, …) [9].

• **Rayon :**

$$
r = 1.3 \sqrt{\frac{W_g}{1000}} \tag{71}
$$

• **Vitesse de rotation :**

$$
\Omega_{tr} = 4.5 \,\Omega \tag{72}
$$

• **Coefficient moyen de trainée :**

$$
C_{d_{0tr}} = 0.0138 C_{d_0}
$$
\n(73)

- **Nombre de pales :** Contrairement au rotor principal, nous ne sommes pas totalement libres de choisir le nombre de pales que l'on veut. Nous suivrons les recommandations suivantes :
	- **-** *Classe I :* 2 pales
	- **-** *Classe II :* 3 ou 4 pales
	- **-** *Classe III :* de 4 à 7 pales
- **Longueur de queue :** pour éviter la collision entre les deux rotors, on prend :

$$
L = R + r + 0.5\tag{74}
$$

- **Rapport d'aspect :** il faut choisir une valeur comprise entre 4,5 et 8.
- **Corde :**

$$
c_{tr} = \frac{r}{AR_{tr}}
$$
\n<sup>57</sup>\n(75)

• **Solidité :**

$$
\sigma_{tr} = b_{tr} \frac{c_{tr}}{\pi r} \tag{76}
$$

#### **5.2.Puissance requise pour vol stationnaire hors effet de sol, au niveau de la mer**

Nous utilisons, de la même manière que pour le rotor principal, les équations (27) , (40), (41), (45) et (46) pour calculer respectivement le coefficient de poussée, le coefficient de perte en bout de pale, la puissance induite, la puissance de profil et la puissance totale.

La seule différence réside dans le calcul de la poussée qui sera comme suit :

$$
T_{tr} = \frac{P_{t_{hov}}}{\rho. A_{tr}. V_{tip_{tr}}^2}
$$
\n
$$
(77)
$$

Nous aurons donc :

• **Coefficient de poussée :**

$$
C_{T_{tr}} = \frac{T_{tr}}{\rho. A_{tr} \cdot V_{tip_{tr}}^2}
$$
 (78)

• **Coefficient de pertes en bout de pale :**

$$
B_{tr} = 1 - \sqrt{\frac{2C_{T_{tr}}}{n_{b_{tr}}}}
$$
\n
$$
(79)
$$

• **Puissance induite :**

$$
P_{t_{tr}} = \frac{1}{B_{tr}} \frac{T_{tr}^{1.5}}{\sqrt{2 \rho \cdot A_{tr}}} \tag{80}
$$

• **Puissance de profil :**

$$
P_{o_{tr}} = \frac{1}{8} \sigma_{tr} C_{d_{0_{tr}}} \cdot \rho \cdot A_{tr} \cdot V_{tip_{tr}}^3 \tag{81}
$$

• **Puissance totale :**

$$
P_{t_{tr_{hov}}} = P_{i_{tr}} + P_{o_{tr}} \tag{82}
$$

#### **5.3.Calculs de puissances en vol horizontal**

Ici également, nous allons réutiliser les équations (68), (69) et (70) pour calculer respectivement les puissances induite, de profil et totale de la même façon que pour le rotor principal.

Cependant, il n'y aura pas de puissance parasite étant donné que le fuselage n'influe pas sur le rotor de queue.

• **Puissance induite :**

$$
P_{i_{ftr}} = \frac{1}{B_{tr}} T_{tr} \cdot v_{i_{Tr}} \tag{83}
$$

• **Puissance de profil :**

$$
P_{o_{f_{tr}}} = (1 + 4.3\mu_{tr}^2).P_{o_{tr}} \tag{84}
$$

Ce qui nous donne enfin la puissance totale requise en vol horizontal :

$$
P_{t_{f_{tr}}} = P_{o_{f_{tr}}} + P_{i_{f_{tr}}} \tag{85}
$$

# **CHAPITRE 6**

# **RAFFINEMENTS DES CALCULS DE PUISSANCE**

## **6. RAFFINEMENT DES CALCULS DE PUISSANCE**

Dans cette partie, nous calculerons une valeur plus précise de la puissance totale nécessaire en vol.

#### **6.1.Puissance totale requise pour vol stationnaire et vol horizontal**

Nous allons simplement sommer les puissances totales du rotor principal et du rotor de queue en vol horizontal :

$$
P_{tot_f} = P_{t_f} + P_{t_{tr_f}} \tag{86}
$$

**N.B.** Etant donné que nous faisons varier la vitesse d'avance à partir de 0knts, la puissance requise pour le vol stationnaire sera automatiquement incluse.

#### **6.2.Correction due à la compressibilité**

Lorsqu'un profil aérodynamique est utilisé à un nombre de Mach de 1,0 ou supérieure, les perturbations de pression causées par le profil ne peuvent pas se propager vers l'avant et des ondes de choc se formeront devant le profil [1].

De faibles ondes de choc obliques peuvent se former à des points locaux sur le profil même avant que l'écoulement n'atteigne un nombre de Mach de 1,0.

Au-delà de cette vitesse Mach critique, la traînée commence à augmenter. Par conséquent, une puissance supplémentaire est nécessaire pour compenser les effets de la compressibilité sur les performances du rotor d'un hélicoptère.

Pour calculer la correction de compressibilité, nous utiliserons les équations suivantes [9] :

$$
M_{tip} = \frac{V_{tip} + V_f}{a} \tag{87}
$$

$$
Md = M_{tip} - M_{crit} - 0.06
$$
\n
$$
(88)
$$

Où  $Md$  est le nombre de Mach de divergence de trainée, et  $M_{crit}$  le nombre de Mach critique dont la valeur sera fixée, selon le profil d'aile choisi, au plus grand angle d'attaque.

$$
P_{comp} = \rho. A. V_{tip}^3. \sigma. (0.012Md + 0.1Md^3)
$$
 (89)

On effectue le calcul au niveau de la mer et à l'altitude spécifiée.

#### **6.3.Puissance totale requise à la vitesse maximale**

Il suffit d'ajouter la puissance de compressibilité à la puissance totale obtenue à la vitesse d'avance maximum spécifiée dans le Tableau 1 :

$$
RSHP = [P_{tot}]_{V_{fmax}} + P_{comp}
$$
\n(90)

Encore une fois, on effectue le calcul au niveau de la mer et à l'altitude spécifiée.

#### **6.4.Puissance totale requise pour vol stationnaire au plafond AES**

Nous allons simplement refaire les mêmes calculs de puissance qu'en (3.1), (3.4) et (4.2) en changeant uniquement la valeur de la masse volumique  $\rho$  par sa valeur adéquate à l'altitude spécifiée.

#### **6.5.Puissance totale requise**

Nous allons enfin calculer la puissance totale finale dont aura besoin l'hélicoptère afin d'effectuer les différents types vus précédemment.

Nous choisissons d'abord la valeur maximum de RSHP parmi les résultats obtenus en (5.3) et (5.4). A laquelle nous ajouterons [9]:

- **-** 10 chevaux pour les accessoires.
- **-** 10% de pertes pour les installations à plusieurs moteurs.
- **-** 3% de pertes dues à la transmission.

Ce qui nous donne donc :

$$
ESHP_{req} = [0, 1 \, RSHP_{max} \cdot (n_{eng} - 1)] + [1, 03 \, RSHP_{max}] + 10 \tag{91}
$$

Où  $n_{enq}$  est le nombre de moteurs.

# **CHAPITRE 7**

# **CHOIX DU MOTEUR**

## **7. CHOIX DU MOTEUR**

Après avoir calculé la puissance totale requise, nous devrons choisir le modèle du (des) moteur(s) qui sera capable de fournir les performances désirées.

## **7.1.Choix du type et du nombre de moteurs**

Les différents critères de sélection [9] sont :

- **Le poids :** c'est la sommation de 3 paramètres :
	- **-** le poids à sec du moteur,
	- **-** le poids des installations (échappement, refroidissement, etc…)
	- **-** le poids de la transmission et de l'huile.
- **Coût au cours de la durée de vie :** le calcul du coût fait appel à plusieurs paramètres (coût de maintenance, coût initial, durée de vie, etc…) dont les valeurs sont assez difficiles à trouver à notre échelle.
- **La disponibilité :** est une fonction du temps moyen entre les opérations de maintenance et du temps d'arrêt pour la maintenance.
- **La fiabilité :** La fiabilité du moteur est une fonction du temps moyen entre les défaillances (taux de défaillance) et de la durée de vol moyenne en heures.
- **La maintenabilité :** La maintenabilité est une fonction du temps moyen de réparation, mais est parfois exprimée comme une fraction du temps d'arrêt de maintenance en heures divisée par le total des heures de vol. Les deux mesures peuvent être utilisées pour la comparaison.
- **Les performances :** peuvent être mesurées de différentes manières. La mesure de performance sera la puissance en chevaux produite par le moteur. On doit s'assurer que le moteur que nous choisissons a une puissance en chevaux militaires *ESHP* supérieure à la valeur  $ESHP_{rea}$  que nous avons trouvée en (5.5).

Une fois que nous aurons fait notre choix de modèle, nous devrons choisir le nombre de moteurs à installer.

### **7.2.Révision du poids brut et de la puissance requise**

Nous prendrons le poids total du (des) moteur(s) calculé en (6.1), et nous calculerons un nouveau poids brut en utilisant ce dernier et que nous comparerons avec celle calculée en (3.2).

Si nous ne trouvons pas une différence inférieure à 10%, nous devrons retourner à l'étape (3.3) comme le montre la Figure 30.

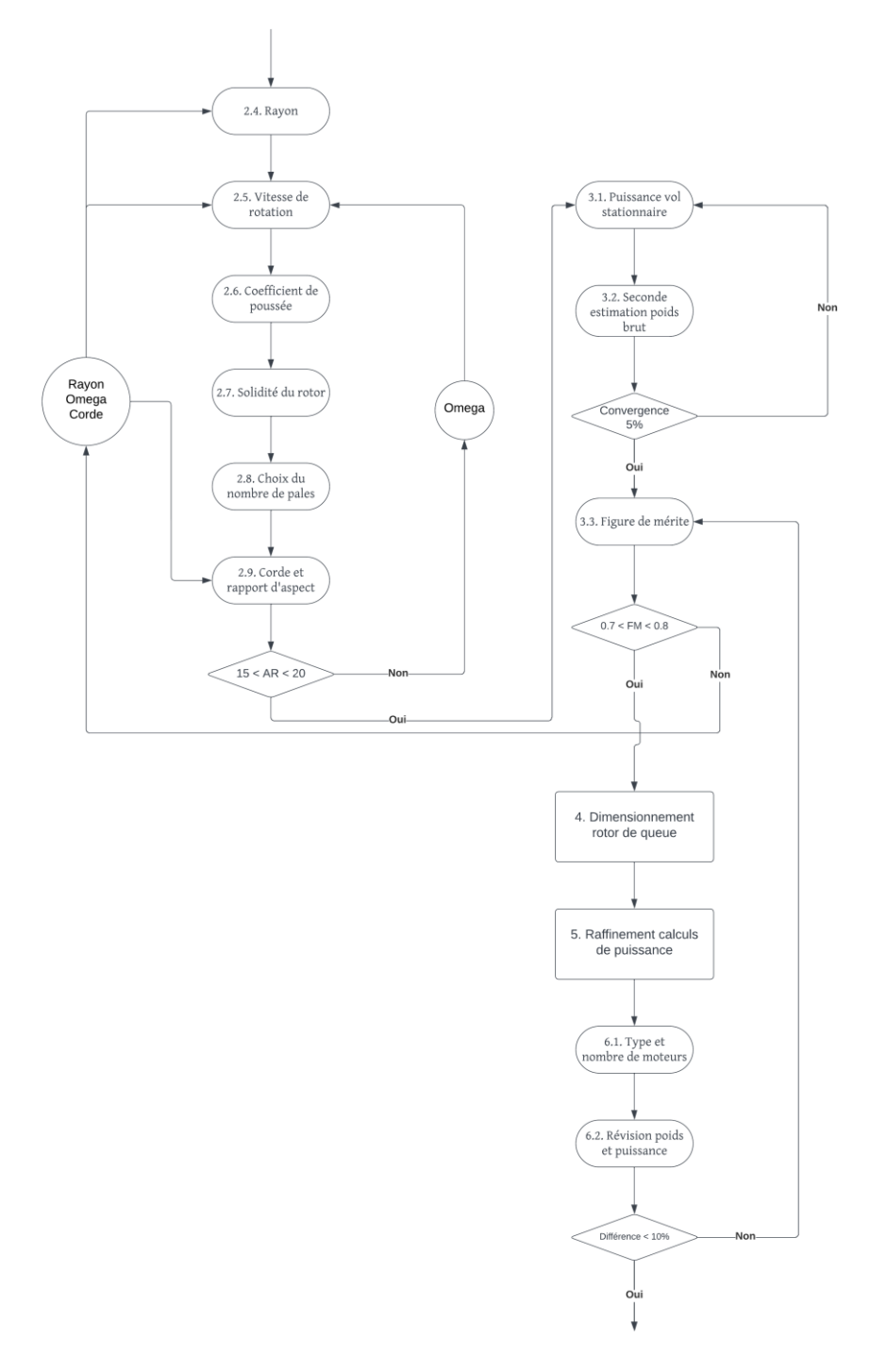

**Figure 30 : Processus itératif du moteur**

## **7.3.Taux de consommation de carburant**

La consommation spécifique de carburant peut être obtenue à partir des données du fabricant sur le moteur aux réglages de puissance militaire, normale et de croisière.

Les débits de carburant aux réglages de puissance spécifiés peuvent ensuite être déterminés par moteur à partir de l'équation (92).

$$
C = SFC.SHP
$$
 (92)

# **CHAPITRE 8**

# **CALCULS DE PORTEE ET D'ENDURANCE**

### **8. CALCULS DE PORTEE ET D'ENDURANCE**

Au cours de cette partie, nous utiliserons des méthodes graphiques ainsi que des lois empiriques afin de déterminer différents paramètres nous permettant d'évaluer la portée et l'endurance de l'hélicoptère.

#### **8.1.Détermination de la pente de la courbe du débit de carburant en fonction de la puissance**

Selon le modèle de moteur choisi, nous aurons 3 valeurs de puissance et de consommation de carburant correspondantes à 3 régimes de fonctionnement : militaire, normal et croisière.

A partir de ces données, et du fait que la consommation évolue de façon quasi-linéaire avec la puissance, nous tracerons une courbe linéaire reliant ces deux paramètres.

Nous calculerons ensuite la pente  $\beta$  de cette courbe, et nous relèverons la valeur à l'intersection entre cette dernière et l'axe des ordonnées que nous appellerons « Zero Horsepower Intercept » ou ZHI.

Il est à noter que nous effectuerons ces calculs au niveau de la mer.

#### **8.2.Calcul du ZHI aux conditions spécifiées**

Pour cela, nous aurons besoin de la valeur du  $ZH I<sub>sl</sub>$  trouvé précédemment et des rapports de pression  $\delta$  et de température  $\theta$  aux conditions spécifiées (4000ft, 90°F) qui seront calculés comme suit :

$$
\theta = \frac{T_{sp}}{T_{sl}}\tag{93}
$$

$$
\delta = \frac{P_{sp}}{P_{sl}}\tag{94}
$$

Il est à noter que les températures sont en  ${}^{\circ}R$  et les pressions en psf.

Et donc :

$$
ZHI = ZHI_{sl}.\delta.\sqrt{\theta} \tag{95}
$$

#### **8.3.Calcul de la puissance fantôme**

Il faut tenir compte du débit de carburant à  $0$   $HP$ , un facteur de puissance "fantôme" doit être utilisé pour extrapoler le débit de carburant à une valeur nulle [10]. Cette puissance fantôme, lorsqu'elle est ajoutée à la puissance normale, est ensuite liée à une traînée équivalente qui tient compte de l'ajout théorique de puissance.

Sa valeur est calculée comme suit :

$$
P_{ph} = \frac{n_{eng} \cdot ZHI}{\beta} \tag{96}
$$

#### **8.4.Détermination de la vitesse de portée maximale**

A partir des résultats trouvés en (5.1), nous tracerons la courbe représentant l'évolution de la puissance totale en fonction de la vitesse d'avance à l'altitude spécifiée.

Ensuite, nous tracerons la tangente de cette dernière avec comme point de départ la valeur en négatif de la puissance fantôme calculée auparavant.

Nous relèverons enfin la valeur de la vitesse au point où les 2 courbes se touchent.

#### **8.5.Détermination de la vitesse d'endurance maximale et de la consommation correspondante**

En utilisant la courbe de puissance tracée lors de l'étape précédente, nous allons relever la valeur de la vitesse au point où la puissance est minimale.

Nous utiliserons aussi la valeur de cette dernière afin de calculer la consommation de carburant correspondante à cette vitesse-là comme suit :

$$
C_{end} = (P_{ph} + P_{t_{end}}). \tag{97}
$$

#### **8.6.Détermination de la puissance requise en croisière et de la consommation correspondante**

Nous calculerons la puissance totale requise à la vitesse de croisière spécifiée de la même façon qu'en (5.1), puis nous calculerons la consommation correspondante comme suit :

$$
C_{cr} = (P_{ph} + P_{t_{cr}}).\beta
$$
\n(98)

## **8.7.Calcul de la portée**

Nous utiliserons les hypothèses suivantes [9] :

- La mise en chauffe et le décollage nécessitent trois minutes de carburant au régime normal.
- Vol à la vitesse de croisière.
- L'approche et l'atterrissage nécessitent trois minutes de carburant au régime normal.
- La réserve nécessite quinze minutes à la vitesse de l'endurance maximale.

Ces dernières sont représentées par la loi empirique suivante :

$$
W_{fuel} = [0, 05. n_{eng}. C_n] + \left[\frac{C_{cr}. RNG}{V_{cr}}\right] + [0, 05. n_{eng}. C_n] + [0, 25. C_{end}] \tag{99}
$$

Après réarrangement, nous obtenons :

$$
RNG = \frac{V_{cr}}{C_{cr}} \left[ W_f - 0.1. n_{eng}. C_n - 0.25. C_{end} \right]
$$
 (100)
# **CHAPITRE 9**

## **CALCULS DIVERS**

### **9. CALCULS DIVERS**

Ici nous allons effectuer divers calculs nous permettant d'évaluer certains paramètres de performances.

### **9.1.Détermination de la vitesse de montée optimale**

La meilleure vitesse de montée se trouve en vol vers l'avant à proximité de la puissance totale minimale sur la courbe de puissance totale du rotor principal.

La procédure suivante [9] doit être utilisée pour trouver la meilleure vitesse de montée :

- A) Sélection d'une vitesse près du point le plus bas de la courbe de puissance totale du rotor (au niveau de la mer).
- B) Calcul de la puissance totale disponible du rotor en utilisant l'équation 101.

$$
P_{t_{avail}} = \frac{SHP_m - 10}{0.1 \cdot (n_{eng} - 1) + 1.03} \tag{101}
$$

- C) Estimation initiale de la vitesse de montée  $V_{\text{next}}$ .
- D) Calcul de la composante verticale de la vitesse induite (Equ. 102) en résolvant l'équation (103).

$$
v_i = \sqrt{\frac{W_g}{2 \cdot \rho \cdot \pi \cdot R^2}}
$$
\n(102)

$$
v_{i_T}^4 + [2V_{vert}]. v_{i_T}^3 + [V_f^2 + V_{vert}^2]. v_{i_T}^2 - v_i^4 = 0
$$
\n(103)

E) Calcul des puissances induites, de profil, parasite et de montée en utilisant les équations (104) ~ (108).

$$
P_i = \frac{1}{B} W_g \cdot v_{i_T} \tag{104}
$$

$$
P_o = 0.125. \rho. C_{d_0} \cdot \sigma. A. V_{tip}^3 \cdot (1 + 4.3. \mu^2)
$$
 (105)

$$
P_c = W_g \cdot V_{vert} \tag{106}
$$

$$
EFPA_{VF} = 2. EFPA_{FF} \tag{107}
$$

$$
P_p = [0, 5, \rho. EFPA_{VF}. V_{vert}^3] + [0, 5, \rho. EFPA_{FF}. V_f^3]
$$
(108)

F) Calcul de la puissance totale du rotor principal en utilisant l'équation (109), ajout de la puissance totale du rotor de queue calculée à l'aide des équations de l'étape (4.3) et comparaison à la puissance totale du rotor disponible.

$$
P_{t_{mr}} = P_i + P_o + P_c + P_p \tag{109}
$$

$$
P_T = P_{t_{mr}} + P_{t_{tr}} \tag{110}
$$

G) Répétition du processus jusqu'à ce que la puissance totale du rotor soit égale à la puissance totale du rotor disponible ou jusqu'à ce que la puissance induite du rotor principal soit nulle.

La valeur finale de la vitesse verticale  $V_{vert}$  est la meilleure vitesse de montée.

#### **9.2.Calcul de l'altitude maximale pour vol stationnaire AES**

Nous allons calculer la plus haute altitude à laquelle l'hélicoptère peut rester en vol stationnaire avec effet de sol en utilisant la méthode suivante [9] :

- A) Supposer une hauteur de vol de 10 pieds au-dessus du sol.
- B) Choisir grossièrement une altitude.
- C) Calculer la puissance totale requise pour la sustentation en effet de sol en utilisant les équations données à l'étape (5.1).
- D) Comparer la puissance totale requise avec la puissance totale disponible trouvée à l'étape précédente (supposer que la puissance disponible reste constante avec l'augmentation de l'altitude).
- E) Répéter le processus jusqu'à ce que ces dernières soient égales.

L'altitude à laquelle la puissance totale requise est égale à la puissance totale disponible est l'altitude maximale de vol stationnaire en effet de sol.

### **9.3.Calcul du plafond de service**

Le plafond de service est défini comme l'altitude maximale à laquelle l'hélicoptère est capable de maintenir une vitesse de montée de 100 pieds par minute à une température donnée.

Il est généralement défini à la vitesse de montée optimale en utilisant la puissance en régime normal du moteur. Il peut être calculé en utilisant la méthode suivante [9] :

- A) Estimer une altitude.
- B) Calculer la puissance totale requise pour le vol avec une vitesse verticale de 100 fpm en utilisant les équations de l'étape (8.1).
- C) Calculer la valeur de la puissance totale disponible du rotor au régime normal du moteur en utilisant l'équation (111) (en supposant que la puissance disponible reste constante avec l'augmentation de l'altitude).

$$
P_{t_{avail}} = \frac{SHP_n - 10}{0.1 \cdot (n_{eng} - 1) + 1.03} \tag{111}
$$

- D) Comparer la puissance disponible avec la puissance requise
- E) Répéter le processus si elles ne sont pas égales.

L'altitude à laquelle la puissance totale requise est égale à la puissance totale disponible est le plafond de service.

## **CHAPITRE 10**

## **APPLICATION ET COMPARAISON**

## **10. APPLICATION ET COMPARAISON**

Au vu de la longueur, de la complexité et de la nature itérative du processus de conception, il est évident qu'il ne pourra être réalisé à la main. Nous opterons donc pour la mise au point d'un code en langage C++ qui sera compilé et exécuté à l'aide du logiciel « CodeBlocks ».

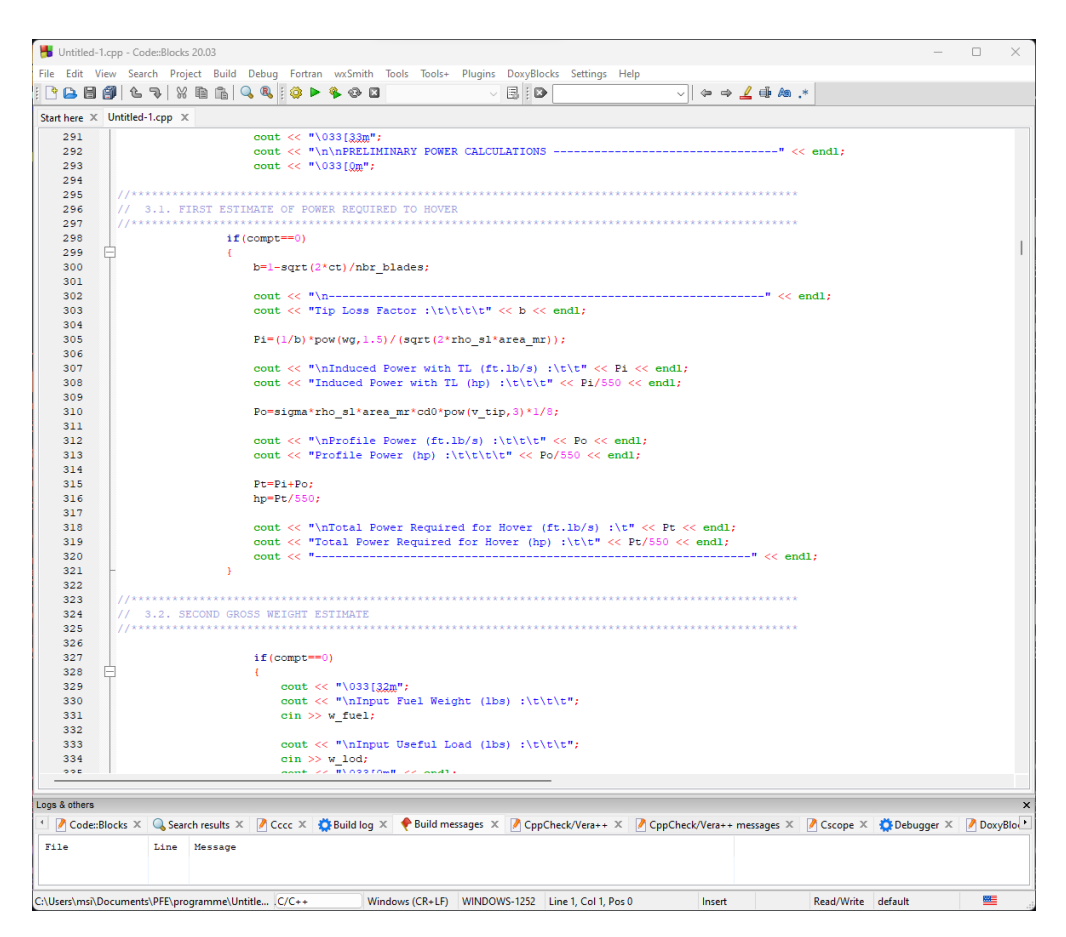

**Figure 31 : Interface du logiciel CodeBlocks**

## **10.1. Modèle de référence**

Pour attester de la viabilité de la méthode de conception, nous comparerons les résultats obtenus avec les paramètres d'un modèle réel d'hélicoptère : **le Sikorsky S-76.**

Le Sikorsky S-76 est un hélicoptère commercial de classe I propulsé par deux turbomoteurs qui entraînent le rotor principal et le rotor de queue, chacun ayant quatre pales. Il a été lancé dans les années 1975 en tant que premier modèle de Sikorsky conçu pour des missions commerciales plutôt que militaires, dans le but d'augmenter la part commerciale de l'activité de l'entreprise. Ses missions prévues comprenaient le transport des travailleurs vers et depuis les plates-formes pétrolières en mer dans une version de 12 passagers, ainsi que le transport des cadres d'entreprise dans une version VIP de 6 passagers [11].

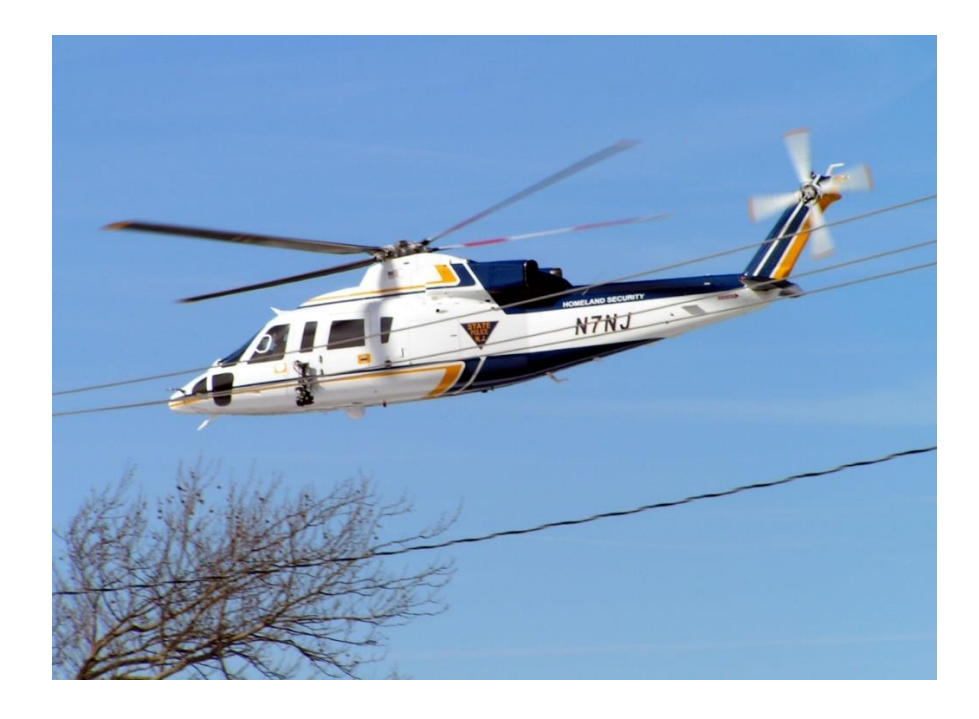

**Figure 32 : Sikorsky S-76 en vol**

**IMPORTANT :** La collecte des données techniques s'avérant assez difficile, nous ne pourrons malheureusement comparer qu'un nombre relativement faible de paramètres. Nous devrons aussi transgresser certaines des spécifications citées au cours du processus de conception, et ce par soucis de conformité avec le modèle réel (Exemple : un nombre de 2 pales est spécifié pour le rotor de queue, le S-76 cependant dispose de 4 pales. Nous prendrons donc  $n_{b_{tr}} = 4$  malgré la spécification).

Le Tableau 2 dresse une liste des valeurs réelles trouvées pour le S-76 [9].

## **Tableau 2 : Spécifications techniques du Sikorsky S-76**

**Sikorsky S-76**

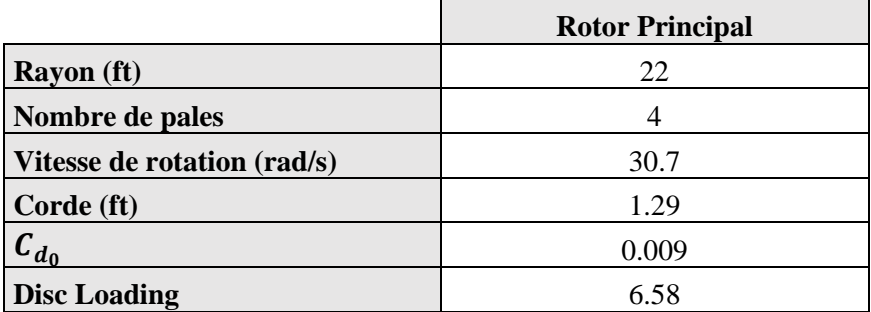

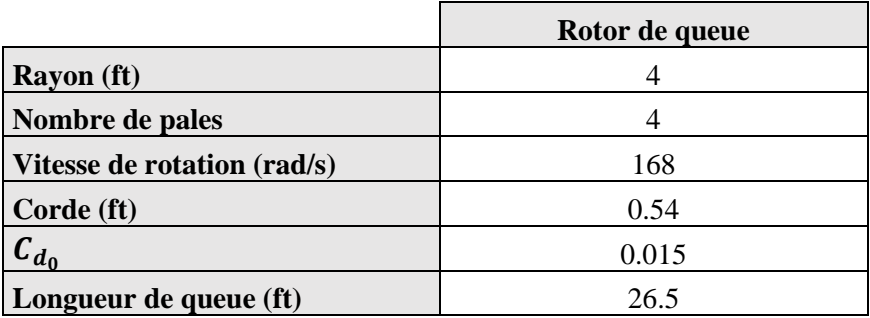

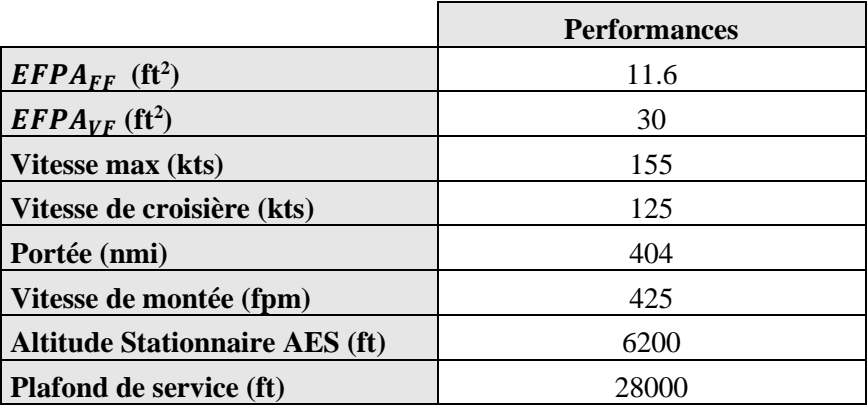

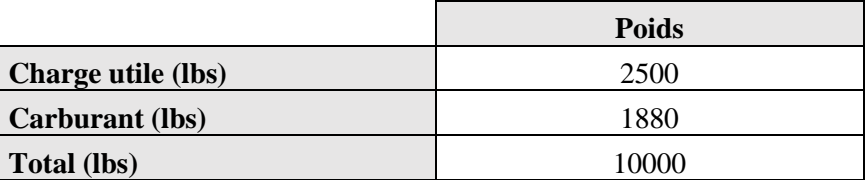

## **10.2. Rotor principal**

Les résultats trouvés sont présentés dans le Tableau 3 ci-dessous.

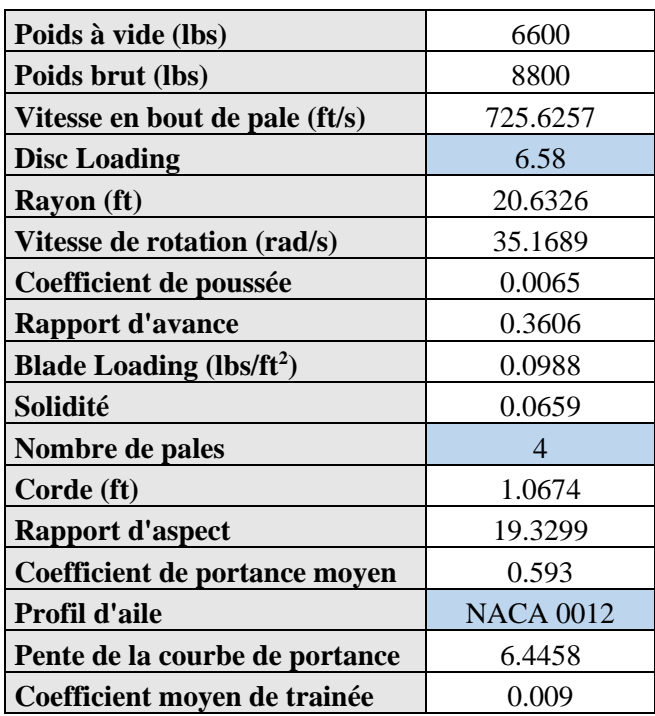

#### **Tableau 3 : Résultats initiaux du rotor principal**

Les valeurs surlignées en bleu sont choisies manuellement

## **10.3. Calculs de puissance préliminaires**

.

Les résultats sont résumés dans les tableaux suivants :

### **Tableau 4 : Première itération de calcul**

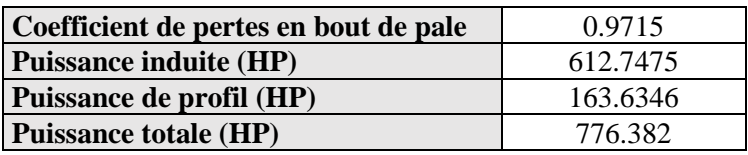

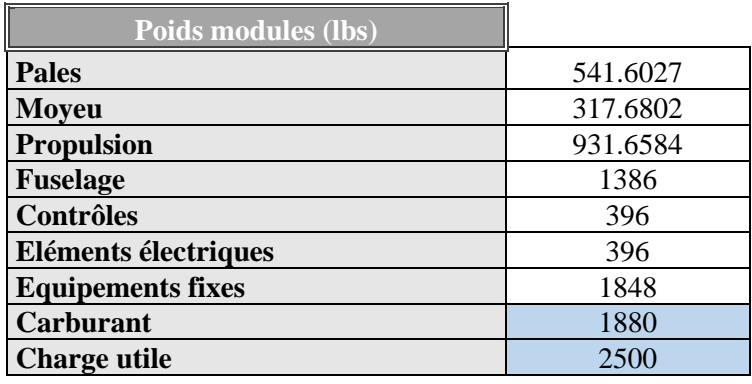

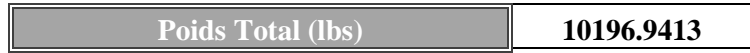

Après recalcul du rayon avec la nouvelle valeur de poids et changement de valeur de Ω pour satisfaire la condition du rapport d'aspect :

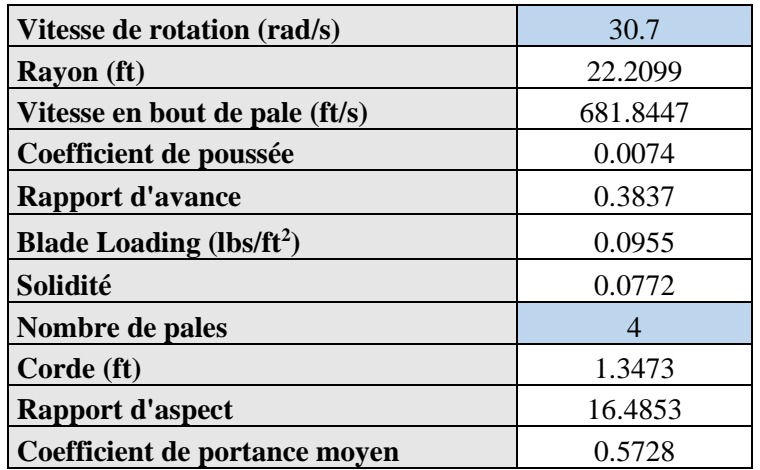

#### **Tableau 5 : Deuxième itération de calcul**

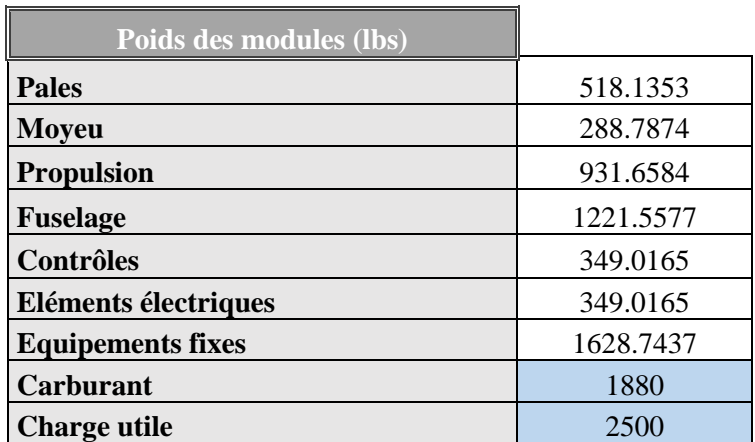

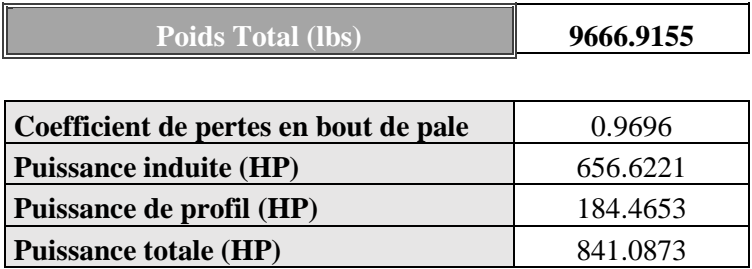

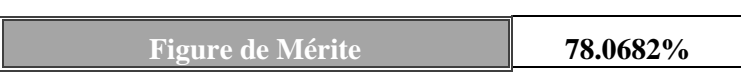

Les résultats des calculs de puissance en vol stationnaire avec AES et en vol horizontal sont présentés ci-dessous.

| <b>Puissance induite AES (HP)</b> | 580.1453 |
|-----------------------------------|----------|
| Puissance de profil (HP)          | 184.4653 |
| <b>Puissance totale AES (HP)</b>  | 764.6106 |

**Tableau 6 : Puissances du rotor principal en vol stationnaire AES**

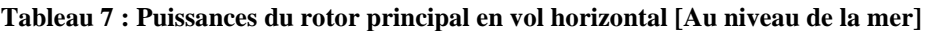

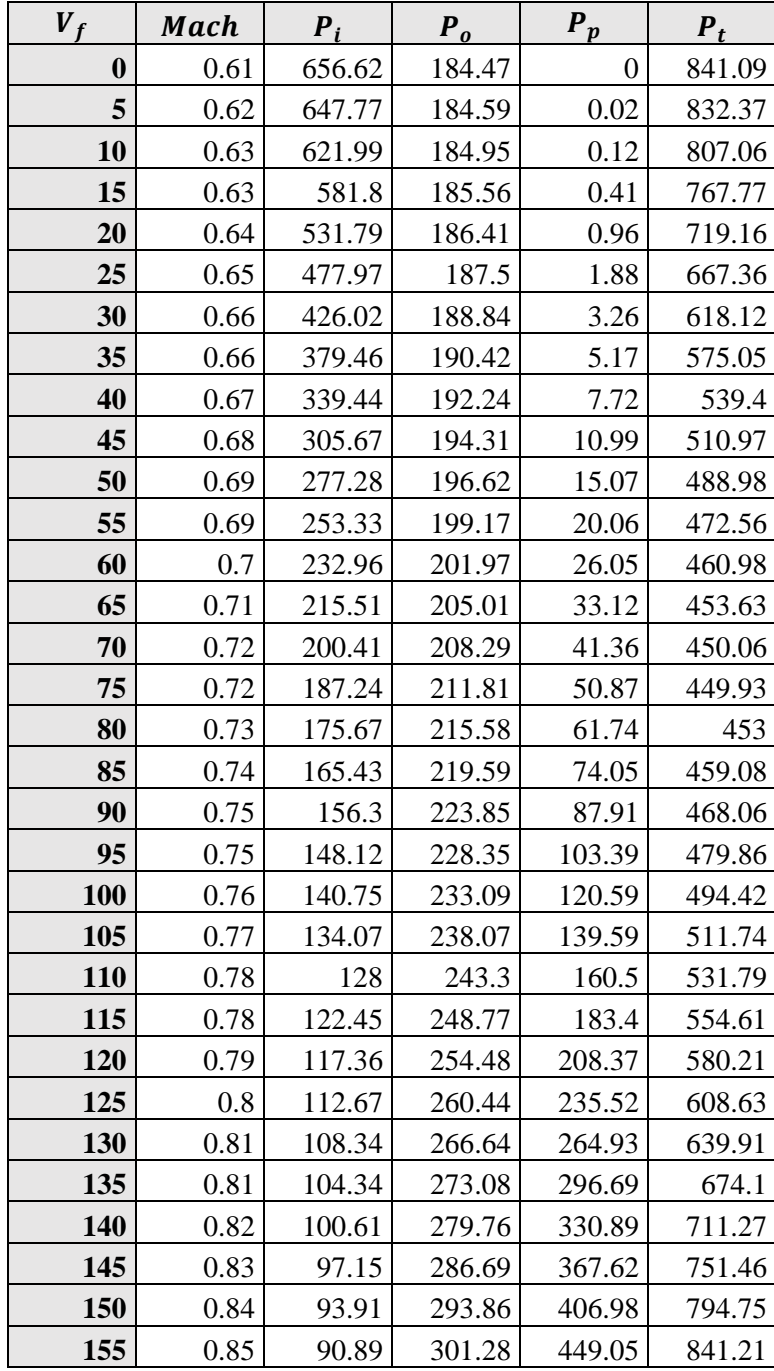

| $V_f$      | Mach | $P_i$  | $P_{0}$ | $P_p$          | $P_t$  |
|------------|------|--------|---------|----------------|--------|
| 0          | 0.59 | 730.66 | 148.98  | $\overline{0}$ | 879.64 |
| 5          | 0.6  | 722.7  | 149.07  | 0.01           | 871.78 |
| 10         | 0.61 | 699.35 | 149.37  | 0.1            | 848.82 |
| 15         | 0.61 | 662.43 | 149.86  | 0.33           | 812.62 |
| 20         | 0.62 | 615.21 | 150.55  | 0.78           | 766.54 |
| 25         | 0.63 | 562.3  | 151.43  | 1.52           | 715.25 |
| 30         | 0.64 | 508.68 | 152.51  | 2.63           | 663.82 |
| 35         | 0.64 | 458.28 | 153.79  | 4.18           | 616.24 |
| 40         | 0.65 | 413.25 | 155.26  | 6.23           | 574.74 |
| 45         | 0.66 | 374.14 | 156.93  | 8.87           | 539.94 |
| 50         | 0.66 | 340.59 | 158.79  | 12.17          | 511.56 |
| 55         | 0.67 | 311.9  | 160.85  | 16.2           | 488.96 |
| 60         | 0.68 | 287.28 | 163.11  | 21.04          | 471.43 |
| 65         | 0.69 | 266.04 | 165.57  | 26.74          | 458.35 |
| 70         | 0.69 | 247.59 | 168.22  | 33.4           | 449.21 |
| 75         | 0.7  | 231.45 | 171.06  | 41.08          | 443.59 |
| 80         | 0.71 | 217.23 | 174.11  | 49.86          | 441.2  |
| 85         | 0.72 | 204.62 | 177.35  | 59.81          | 441.77 |
| 90         | 0.72 | 193.37 | 180.78  | 70.99          | 445.15 |
| 95         | 0.73 | 183.28 | 184.41  | 83.5           | 451.19 |
| <b>100</b> | 0.74 | 174.18 | 188.24  | 97.39          | 459.81 |
| 105        | 0.75 | 165.94 | 192.27  | 112.74         | 470.94 |
| 110        | 0.75 | 158.43 | 196.49  | 129.62         | 484.54 |
| 115        | 0.76 | 151.57 | 200.91  | 148.11         | 500.59 |
| 120        | 0.77 | 145.27 | 205.52  | 168.28         | 519.08 |
| 125        | 0.77 | 139.48 | 210.33  | 190.21         | 540.02 |
| 130        | 0.78 | 134.13 | 215.34  | 213.96         | 563.42 |
| 135        | 0.79 | 129.17 | 220.54  | 239.61         | 589.32 |
| 140        | 0.8  | 124.57 | 225.94  | 267.23         | 617.73 |
| 145        | 0.8  | 120.28 | 231.53  | 296.89         | 648.7  |
| 150        | 0.81 | 116.27 | 237.33  | 328.68         | 682.28 |
| 155        | 0.82 | 112.53 | 243.31  | 362.65         | 718.49 |

**Tableau 8 : Puissances du rotor principal en vol horizontal [4000ft d'altitude]**

Ces résultats nous permettent de tracer les graphes de puissance ci-dessous (Figure 33, Figure 34).

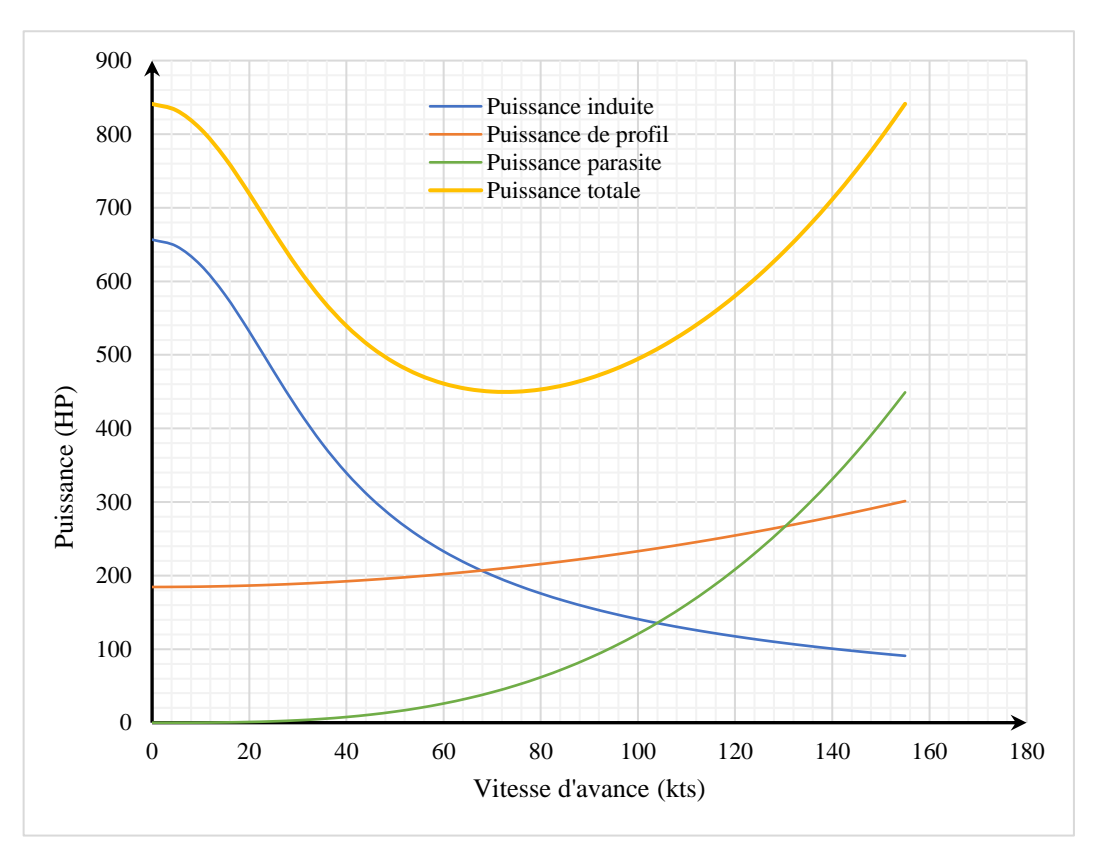

**Figure 33 : Graphe de puissance du rotor principal au niveau de la mer**

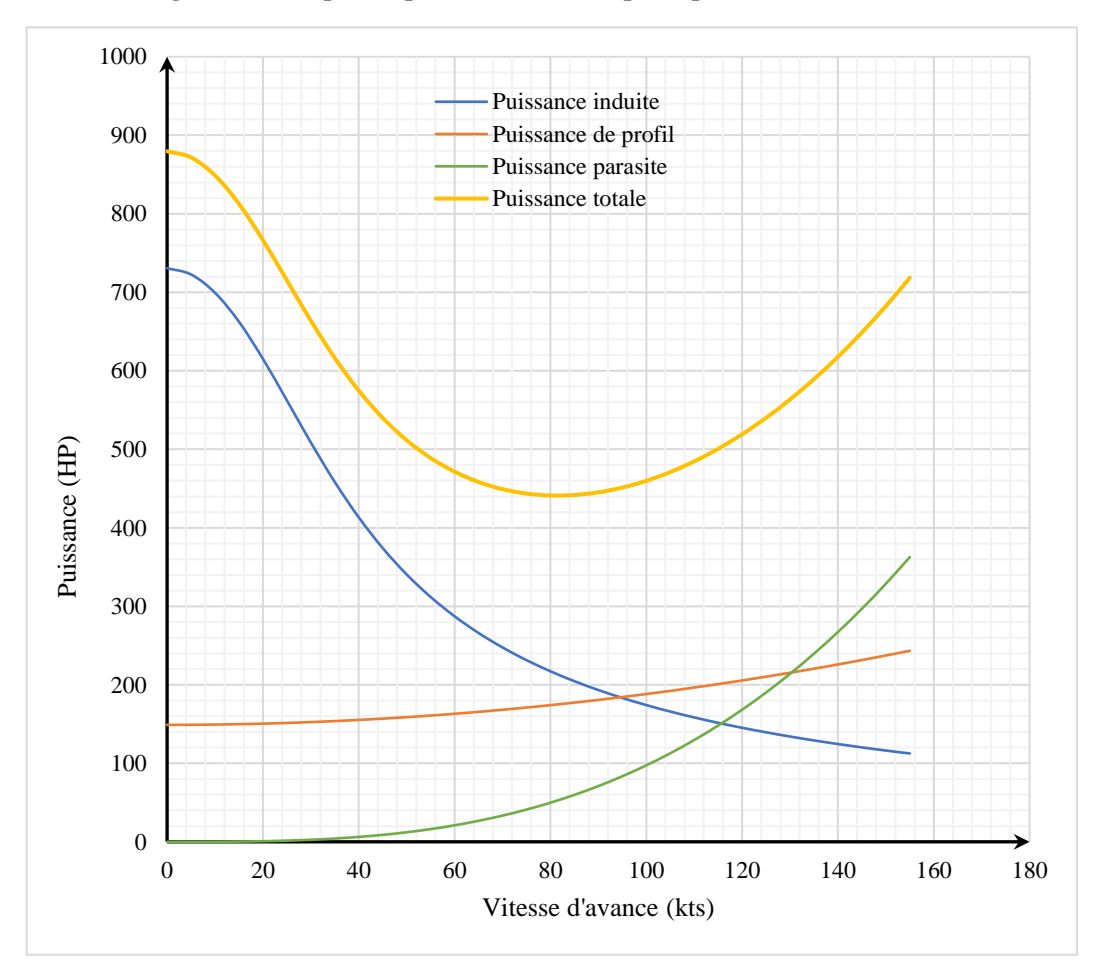

**Figure 34 : Graphe de puissance du rotor principal à 4000ft d'altitude**

## **10.4. Rotor de queue**

Les paramètres géométriques sont les suivants :

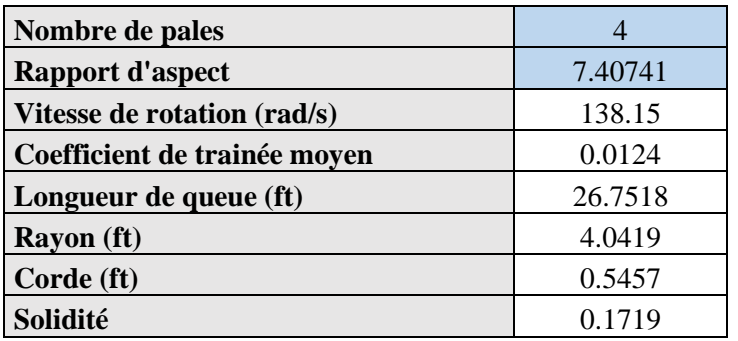

## **Tableau 9 : Paramètres géométriques du rotor de queue**

Les calculs de puissances en vols stationnaire et horizontal sont présentés dans les tableaux suivants :

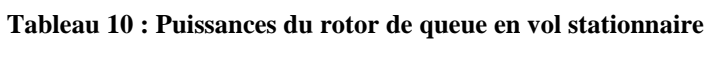

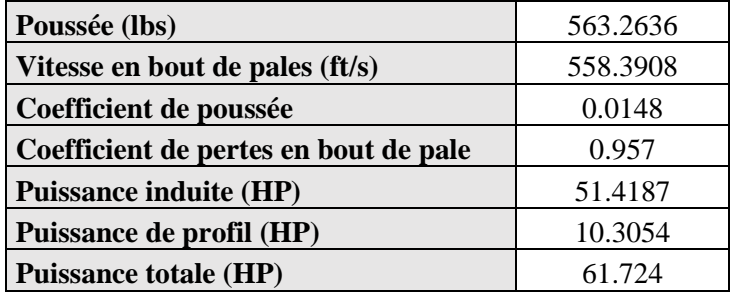

| $V_f$ | Mach   | $P_i$   | $P_{\rho}$ | $P_t$   |
|-------|--------|---------|------------|---------|
| 0     | 0.5002 | 51.4187 | 10.3054    | 61.724  |
| 5     | 0.5078 | 50.2168 | 10.3155    | 60.5323 |
| 10    | 0.5153 | 46.7586 | 10.3459    | 57.1044 |
| 15    | 0.5229 | 41.4883 | 10.3965    | 51.8848 |
| 20    | 0.5304 | 35.1374 | 10.4674    | 45.6048 |
| 25    | 0.538  | 28.6069 | 10.5585    | 39.1654 |
| 30    | 0.5456 | 22.707  | 10.6699    | 33.3768 |
| 35    | 0.5531 | 17.8989 | 10.8015    | 28.7004 |
| 40    | 0.5607 | 14.2448 | 10.9534    | 25.1981 |
| 45    | 0.5682 | 11.5659 | 11.1255    | 22.6914 |
| 50    | 0.5758 | 9.6244  | 11.3179    | 20.9423 |
| 55    | 0.5834 | 8.2157  | 11.5305    | 19.7462 |
| 60    | 0.5909 | 7.1887  | 11.7634    | 18.9521 |
| 65    | 0.5985 | 6.4381  | 12.0165    | 18.4546 |
| 70    | 0.606  | 5.8919  | 12.2899    | 18.1819 |
| 75    | 0.6136 | 5.501   | 12.5835    | 18.0846 |
| 80    | 0.6212 | 5.2316  | 12.8974    | 18.129  |
| 85    | 0.6287 | 5.0604  | 13.2316    | 18.2919 |
| 90    | 0.6363 | 4.9712  | 13.586     | 18.5572 |
| 95    | 0.6439 | 4.9532  | 13.9606    | 18.9138 |
| 100   | 0.6514 | 4.999   | 14.3555    | 19.3545 |
| 105   | 0.659  | 5.1039  | 14.7706    | 19.8745 |
| 110   | 0.6665 | 5.2654  | 15.206     | 20.4714 |
| 115   | 0.6741 | 5.4825  | 15.6616    | 21.1441 |
| 120   | 0.6817 | 5.7553  | 16.1375    | 21.8929 |
| 125   | 0.6892 | 6.0853  | 16.6337    | 22.719  |
| 130   | 0.6968 | 6.4747  | 17.1501    | 23.6248 |
| 135   | 0.7043 | 6.9264  | 17.6867    | 24.6131 |
| 140   | 0.7119 | 7.444   | 18.2436    | 25.6876 |
| 145   | 0.7195 | 8.032   | 18.8207    | 26.8528 |
| 150   | 0.727  | 8.6953  | 19.4181    | 28.1134 |
| 155   | 0.7346 | 9.4393  | 20.0358    | 29.475  |

**Tableau 11 : Puissances du rotor de queue en vol horizontal [Au niveau de la mer]**

| $V_f$            | Mach   | $P_i$   | $P_{\rho}$ | $P_t$   |
|------------------|--------|---------|------------|---------|
| $\boldsymbol{0}$ | 0.4846 | 61.5766 | 8.3227     | 69.8993 |
| 5                | 0.4919 | 60.3757 | 8.3308     | 68.7065 |
| 10               | 0.4992 | 56.8942 | 8.3554     | 65.2496 |
| 15               | 0.5065 | 51.4962 | 8.3963     | 59.8924 |
| 20               | 0.5139 | 44.7859 | 8.4535     | 53.2394 |
| 25               | 0.5212 | 37.5481 | 8.5271     | 46.0752 |
| 30               | 0.5285 | 30.5852 | 8.6171     | 39.2022 |
| 35               | 0.5358 | 24.5043 | 8.7234     | 33.2276 |
| 40               | 0.5432 | 19.5835 | 8.846      | 28.4295 |
| 45               | 0.5505 | 15.7997 | 8.985      | 24.7847 |
| 50               | 0.5578 | 12.9672 | 9.1404     | 22.1076 |
| 55               | 0.5651 | 10.8662 | 9.3121     | 20.1784 |
| 60               | 0.5725 | 9.3073  | 9.5002     | 18.8075 |
| 65               | 0.5798 | 8.1464  | 9.7046     | 17.8511 |
| 70               | 0.5871 | 7.2798  | 9.9254     | 17.2052 |
| 75               | 0.5944 | 6.6342  | 10.1626    | 16.7968 |
| 80               | 0.6018 | 6.1582  | 10.416     | 16.5742 |
| 85               | 0.6091 | 5.8154  | 10.6859    | 16.5013 |
| 90               | 0.6164 | 5.5802  | 10.9721    | 16.5523 |
| 95               | 0.6237 | 5.4343  | 11.2747    | 16.709  |
| 100              | 0.6311 | 5.365   | 11.5936    | 16.9586 |
| 105              | 0.6384 | 5.3633  | 11.9288    | 17.2921 |
| 110              | 0.6457 | 5.4232  | 12.2805    | 17.7036 |
| 115              | 0.653  | 5.5408  | 12.6484    | 18.1892 |
| 120              | 0.6604 | 5.714   | 13.0328    | 18.7467 |
| 125              | 0.6677 | 5.942   | 13.4335    | 19.3754 |
| 130              | 0.675  | 6.2251  | 13.8505    | 20.0756 |
| 135              | 0.6823 | 6.5646  | 14.2839    | 20.8485 |
| 140              | 0.6897 | 6.9625  | 14.7336    | 21.6962 |
| 145              | 0.697  | 7.4215  | 15.1997    | 22.6213 |
| 150              | 0.7043 | 7.945   | 15.6822    | 23.6272 |
| 155              | 0.7116 | 8.5369  | 16.181     | 24.7179 |

**Tableau 12 : Puissances du rotor de queue en vol horizontal [4000ft d'altitude]**

Ce qui nous permet de tracer les graphes ci-dessous (Figure 35, Figure 36).

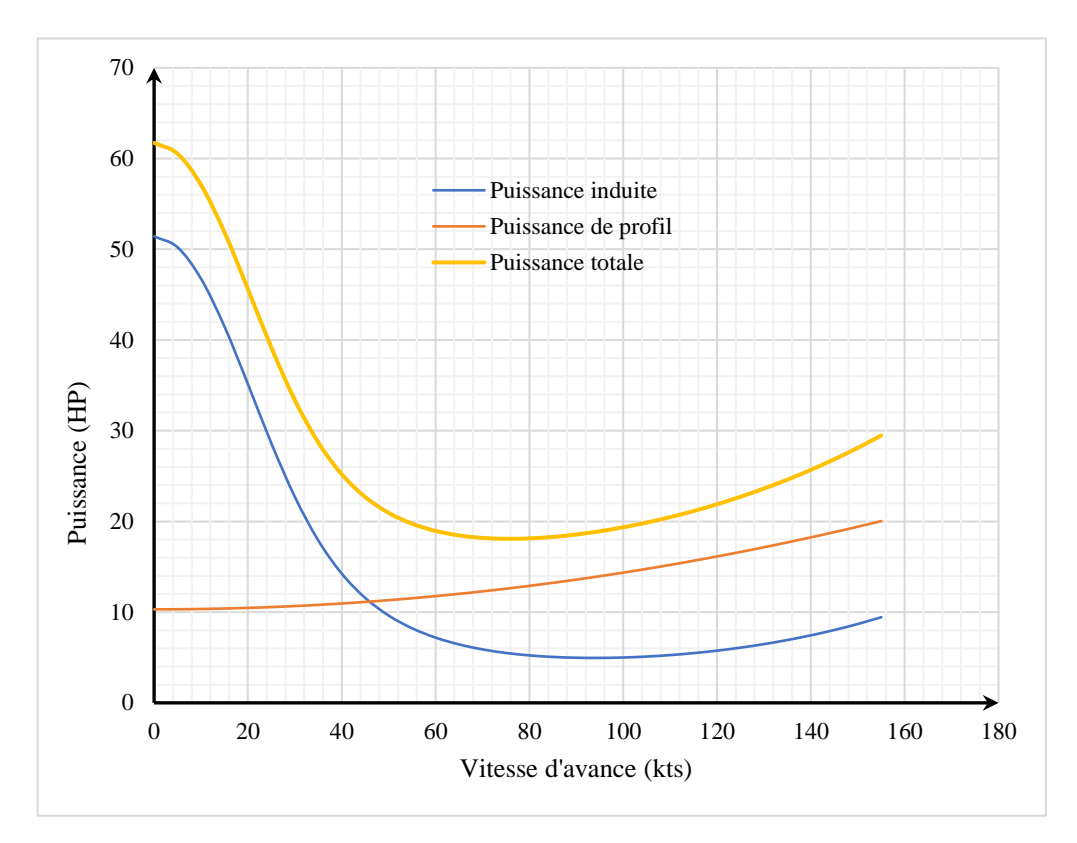

**Figure 35 : Graphe de puissance du rotor de queue au niveau de la mer**

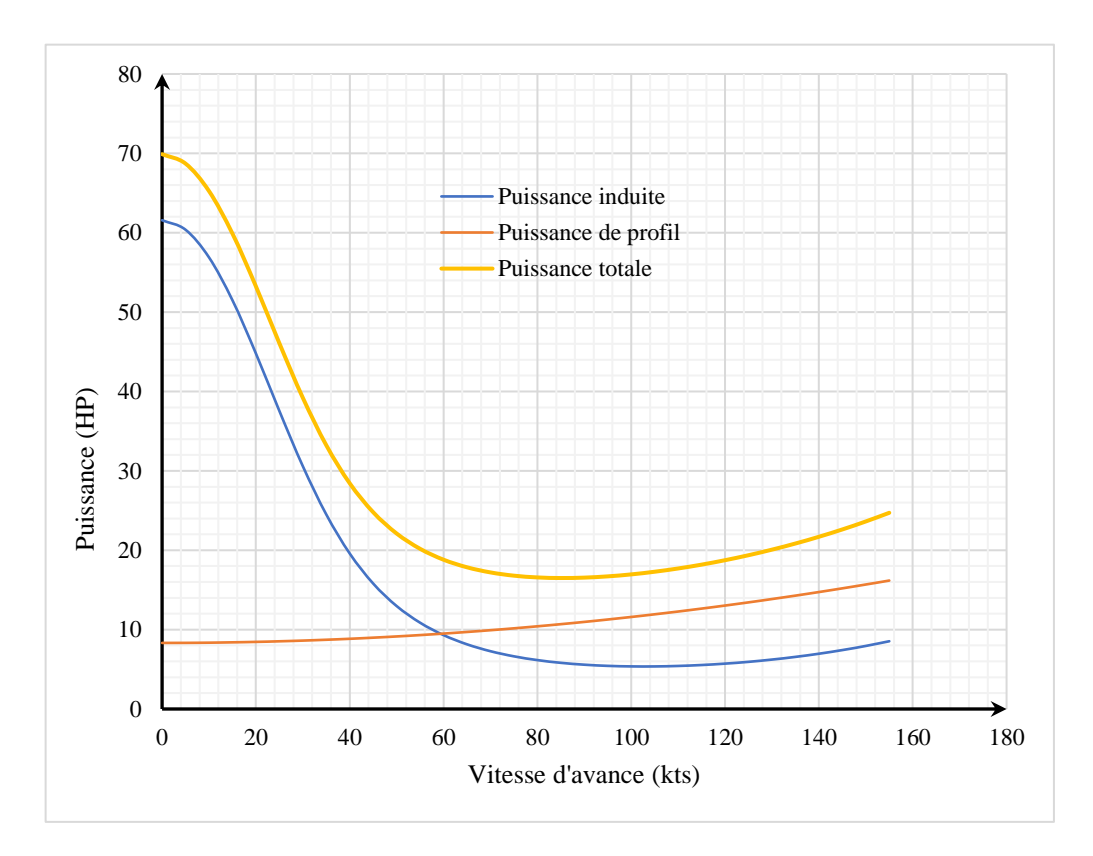

**Figure 36 : Graphe de puissance du rotor de queue à 4000ft d'altitude**

## **10.5. Raffinement des calculs de puissance**

Les résultats des calculs de puissance totale requise sont présentés dans le tableau suivant :

| $V_f$            | $P_i$  | $P_o$  | $P_{p}$ | $P_t$  |
|------------------|--------|--------|---------|--------|
| $\boldsymbol{0}$ | 708.04 | 194.77 | 0       | 902.81 |
| 5                | 697.99 | 194.9  | 0.02    | 892.9  |
| 10               | 668.75 | 195.3  | 0.12    | 864.16 |
| 15               | 623.29 | 195.96 | 0.41    | 819.65 |
| 20               | 566.92 | 196.88 | 0.96    | 764.76 |
| 25               | 506.58 | 198.06 | 1.88    | 706.53 |
| 30               | 448.73 | 199.51 | 3.26    | 651.5  |
| 35               | 397.36 | 201.22 | 5.17    | 603.75 |
| 40               | 353.68 | 203.2  | 7.72    | 564.6  |
| 45               | 317.24 | 205.44 | 10.99   | 533.66 |
| 50               | 286.91 | 207.94 | 15.07   | 509.92 |
| 55               | 261.54 | 210.7  | 20.06   | 492.31 |
| 60               | 240.15 | 213.73 | 26.05   | 479.93 |
| 65               | 221.95 | 217.02 | 33.12   | 472.09 |
| 70               | 206.3  | 220.58 | 41.36   | 468.24 |
| 75               | 192.75 | 224.4  | 50.87   | 468.02 |
| 80               | 180.9  | 228.48 | 61.74   | 471.12 |
| 85               | 170.49 | 232.83 | 74.05   | 477.37 |
| 90               | 161.27 | 237.43 | 87.91   | 486.62 |
| 95               | 153.08 | 242.31 | 103.39  | 498.77 |
| 100              | 145.75 | 247.44 | 120.59  | 513.78 |
| 105              | 139.18 | 252.84 | 139.59  | 531.61 |
| 110              | 133.26 | 258.5  | 160.5   | 552.27 |
| 115              | 127.93 | 264.43 | 183.4   | 575.75 |
| 120              | 123.11 | 270.62 | 208.37  | 602.1  |
| 125              | 118.76 | 277.07 | 235.52  | 631.35 |
| 130              | 114.82 | 283.79 | 264.93  | 663.53 |
| 135              | 111.26 | 290.76 | 296.69  | 698.71 |
| 140              | 108.06 | 298.01 | 330.89  | 736.95 |
| 145              | 105.18 | 305.51 | 367.62  | 778.31 |
| 150              | 102.61 | 313.28 | 406.98  | 822.87 |
| 155              | 100.33 | 321.31 | 449.05  | 870.69 |

**Tableau 13 : Puissance totale requise au niveau de la mer**

| $V_f$            | $P_i$  | $P_o$  | $P_p$            | $P_t$  |
|------------------|--------|--------|------------------|--------|
| $\boldsymbol{0}$ | 792.24 | 157.3  | $\boldsymbol{0}$ | 949.54 |
| 5                | 783.07 | 157.4  | 0.01             | 940.49 |
| 10               | 756.25 | 157.72 | 0.1              | 914.07 |
| 15               | 713.93 | 158.26 | 0.33             | 872.51 |
| 20               | 660    | 159    | 0.78             | 819.78 |
| 25               | 599.85 | 159.96 | 1.52             | 761.33 |
| 30               | 539.26 | 161.13 | 2.63             | 703.02 |
| 35               | 482.79 | 162.51 | 4.18             | 649.47 |
| 40               | 432.83 | 164.1  | 6.23             | 603.17 |
| 45               | 389.94 | 165.91 | 8.87             | 564.72 |
| 50               | 353.56 | 167.93 | 12.17            | 533.67 |
| 55               | 322.77 | 170.17 | 16.2             | 509.13 |
| 60               | 296.59 | 172.61 | 21.04            | 490.24 |
| 65               | 274.19 | 175.27 | 26.74            | 476.2  |
| 70               | 254.87 | 178.14 | 33.4             | 466.41 |
| 75               | 238.08 | 181.23 | 41.08            | 460.39 |
| 80               | 223.39 | 184.52 | 49.86            | 457.77 |
| 85               | 210.44 | 188.03 | 59.81            | 458.28 |
| 90               | 198.95 | 191.75 | 70.99            | 461.7  |
| 95               | 188.72 | 195.69 | 83.5             | 467.9  |
| 100              | 179.55 | 199.84 | 97.39            | 476.77 |
| 105              | 171.3  | 204.2  | 112.74           | 488.23 |
| 110              | 163.85 | 208.77 | 129.62           | 502.24 |
| 115              | 157.11 | 213.55 | 148.11           | 518.78 |
| 120              | 150.99 | 218.55 | 168.28           | 537.82 |
| 125              | 145.42 | 223.76 | 190.21           | 559.39 |
| 130              | 140.35 | 229.19 | 213.96           | 583.5  |
| 135              | 135.74 | 234.82 | 239.61           | 610.16 |
| 140              | 131.53 | 240.67 | 267.23           | 639.43 |
| 145              | 127.7  | 246.73 | 296.89           | 671.33 |
| 150              | 124.22 | 253.01 | 328.68           | 705.9  |
| 155              | 121.06 | 259.49 | 362.65           | 743.21 |

**Tableau 14 : Puissance totale requise à 4000ft d'altitude**

On trace donc les graphes de puissance ci-dessous (Figure 38, Figure 39).

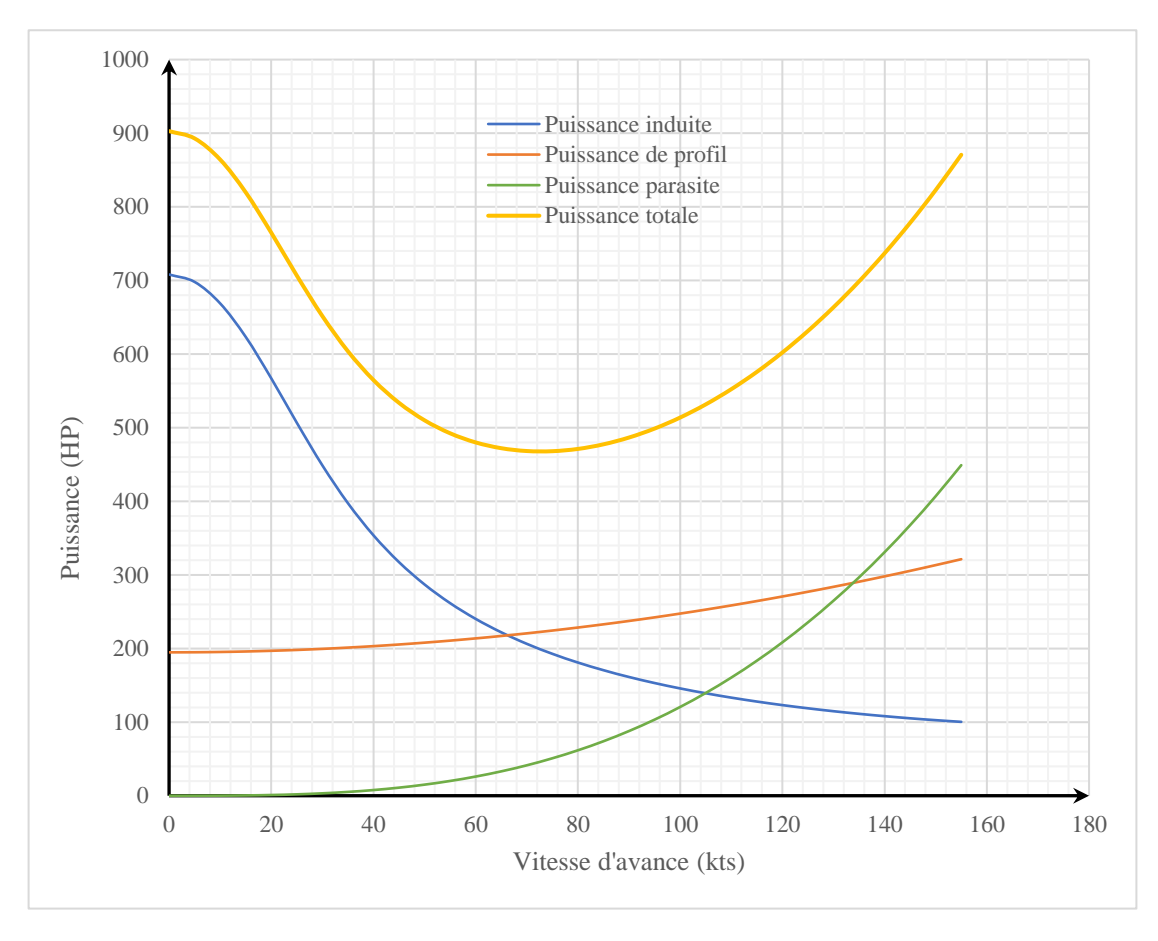

**Figure 38 : Graphe de puissance totale au niveau de la mer**

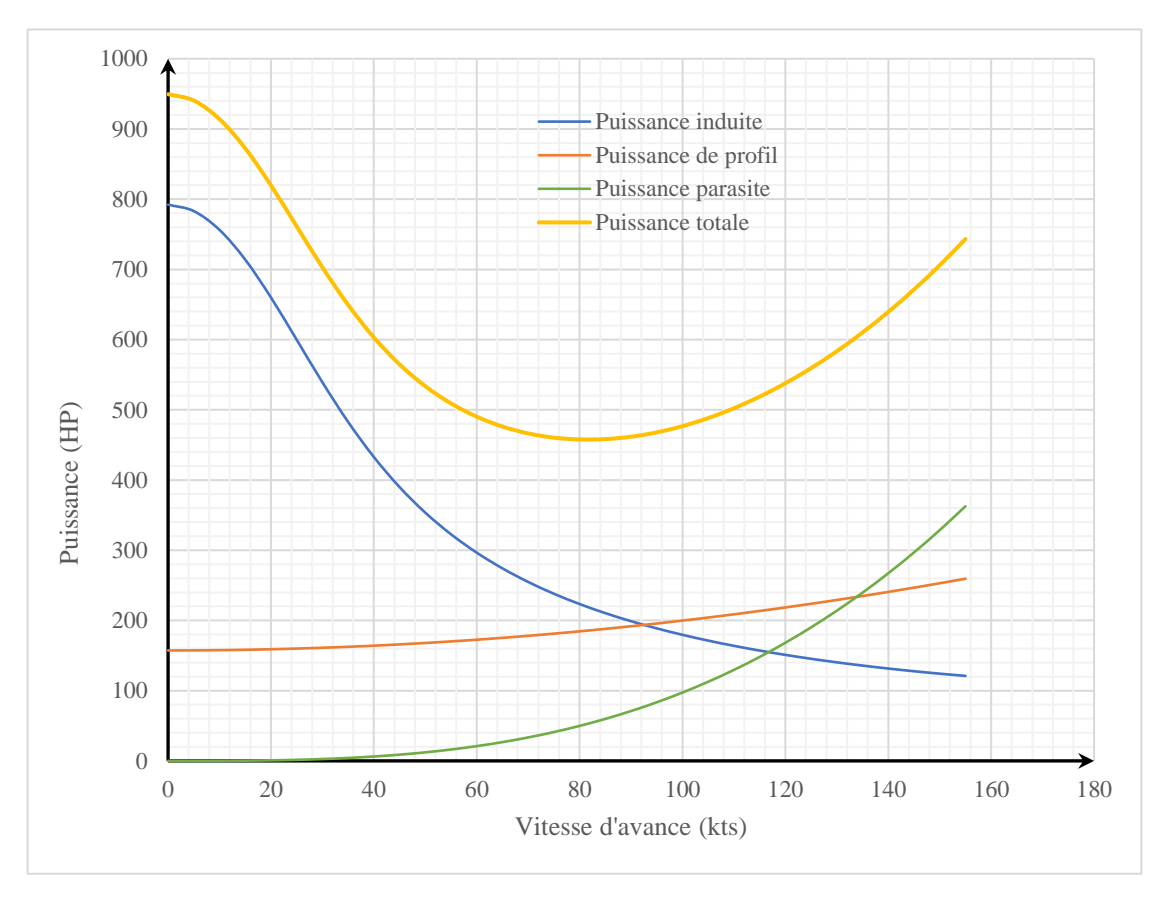

**Figure 37 : Graphe de puissance totale à 4000ft d'altitude**

Les résultats des calculs du phénomène de compressibilité sont présentés comme suit :

Au niveau de la mer : 
$$
\begin{cases} Md = 0.1352 \ P_{comp} = 306,4652 HP \end{cases}
$$
  
A 4000ft d'altitude :  $\begin{cases} Md = 0.1088 \ P_{comp} = 189,8645 HP \end{cases}$ 

Ce qui nous permet de calculer la puissance totale requise à la vitesse d'avance maximale :

$$
RSHP_{sl} = 1177,1511 HP
$$
  

$$
RSHP_{sp} = 933,0764 HP
$$

Nous pouvons aussi calculer la puissance totale nécessaire au plafond de vol stationnaire AES :

$$
P_{t_{IGE_{ceil}}} = 918,5679 HP
$$

Ce qui nous mène finalement au calcul de la puissance finale nécessaire :

$$
ESHP_{req} = 1330,199 HP
$$

## **10.6. Choix du moteur**

La propulsion du Sikorsky S-76 est assurée par 2 moteurs Allison Model 250S.

Les seules caractéristiques techniques dont nous disposons concernant ce modèle sont les suivantes [12] :

|                  | Poids (lbs)                    | 549 |
|------------------|--------------------------------|-----|
| <b>Militaire</b> | <b>Puissance (HP)</b>          | 650 |
|                  | <b>Consommation Spécifique</b> |     |
| <b>Normal</b>    | <b>Puissance (HP)</b>          | 501 |
|                  | <b>Consommation Spécifique</b> |     |
| Croisière        | <b>Puissance (HP)</b>          |     |
|                  | <b>Consommation Spécifique</b> |     |

**Tableau 15 : Paramètres initiaux d'un Allison 250S**

Afin de pouvoir continuer le processus de conception, nous devons déterminer la puissance régime de croisière ainsi que les consommations de carburant pour les trois régimes.

A partir des ouvrages à notre disposition (Références), nous construisons une petite base de données de moteurs dont nous avons les caractéristiques souhaitées que nous mettons sous forme de tableau comme suit :

|               | <b>Militaire</b>         |                     |                          | <b>Normal</b>       |                          | <b>Croisière</b>    |
|---------------|--------------------------|---------------------|--------------------------|---------------------|--------------------------|---------------------|
| <b>Moteur</b> | <b>Puissance</b><br>(HP) | Cons.<br>Spécifique | <b>Puissance</b><br>(HP) | Cons.<br>Spécifique | <b>Puissance</b><br>(HP) | Cons.<br>Spécifique |
| A             | 317                      | 0.697               | 270                      | 0.706               | 243                      | 0.725               |
| B             | 725                      | 0.62                | 630                      | 0.639               | 550                      | 0.658               |
| $\mathbf C$   | 1400                     | 0.61                | 1250                     | 0.62                | 1125                     | 0.64                |
| D             | 1800                     | 0.595               | 1530                     | 0.616               | 1150                     | 0.661               |
| E             | 2910                     | 0.49                | 2450                     | 0.511               | 2205                     | 0.525               |
| F             | 4110                     | 0.472               | 3670                     | 0.476               | 3300                     | 0.484               |

**Tableau 16 : Paramètres techniques de certains moteurs**

On introduit 2 paramètres  $\alpha$  et  $\gamma$  définis comme suit :

$$
\tau = \frac{SHP_m}{SHP_c} \tag{112}
$$

$$
\phi = \frac{SHP_n}{SHP_c} \tag{113}
$$

En se limitant aux moteurs A, B, C et D (plage de valeurs qui nous intéresse), on a :

| <b>Moteur</b> | T        |          |
|---------------|----------|----------|
|               | 1.304527 | 1.111111 |
| R             | 1.318182 | 1.145455 |
| ſ,            | 1.244444 | 1.111111 |
|               | 1.565217 | 1.330435 |

**Tableau 17 : Ratios de puissance**

Ce qui nous donne :

$$
\begin{aligned}\n\{\tau_{moy} = 1,358093 &\implies \, SHP_c = 478,6124 \, HP \\
\{\phi_{moy} = 1,174528 &\implies \, SHP_c = 426,5544 \, HP\n\end{aligned}
$$

Ce qui nous permet enfin d'avoir une approximation de la puissance en croisière :

## $SHP_c = 452,5834 HP \approx 453 HP$

A partir des données du Tableau 16, nous traçons le graphe suivant :

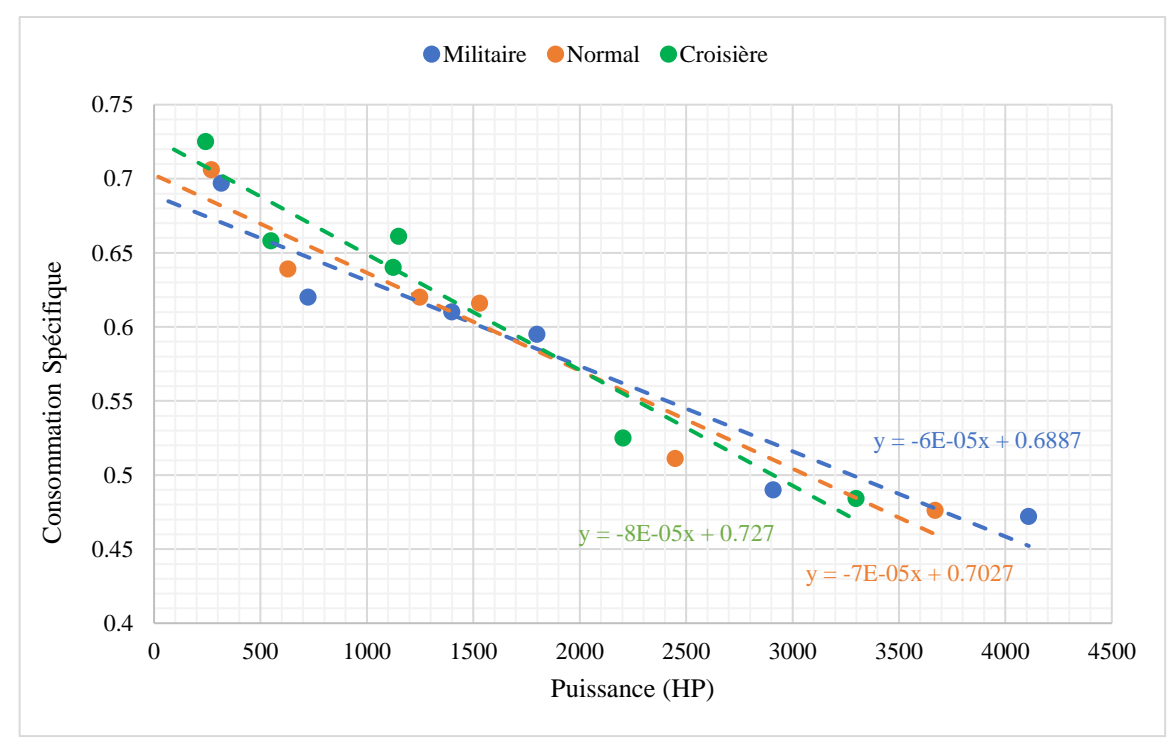

**Figure 39 : Interpolations linéaires des consommations spécifiques**

A l'aide des interpolations, nous obtenons les valeurs suivantes pour le moteur Allison 250S :

|                  | Poids (lbs)                    | 549    |
|------------------|--------------------------------|--------|
| <b>Militaire</b> | <b>Puissance (HP)</b>          | 650    |
|                  | <b>Consommation Spécifique</b> | 0.6497 |
| <b>Normal</b>    | <b>Puissance (HP)</b>          | 501    |
|                  | <b>Consommation Spécifique</b> |        |
| <b>Croisière</b> | <b>Puissance (HP)</b>          | 453    |
|                  | <b>Consommation Spécifique</b> | 0.6908 |

**Tableau 18 : Spécificités techniques estimées d'un moteur Allison 250S**

Nous pouvons maintenant continuer le processus de conception. Les résultats sont les suivants :

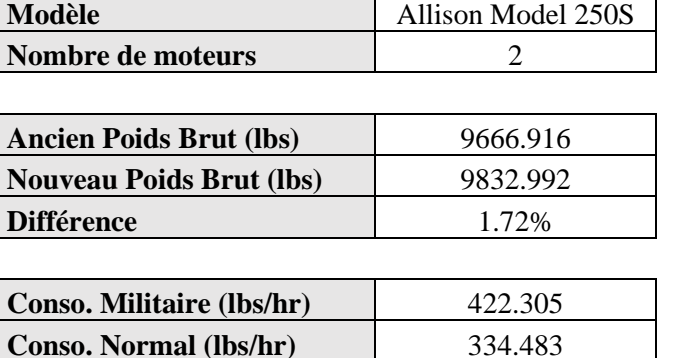

**Conso. Croisière (lbs/hr)** 312.932

### **Tableau 19 : Calculs du moteur**

## **10.7. Portée et endurance**

On trace l'évolution de la consommation en fonction de la puissance :

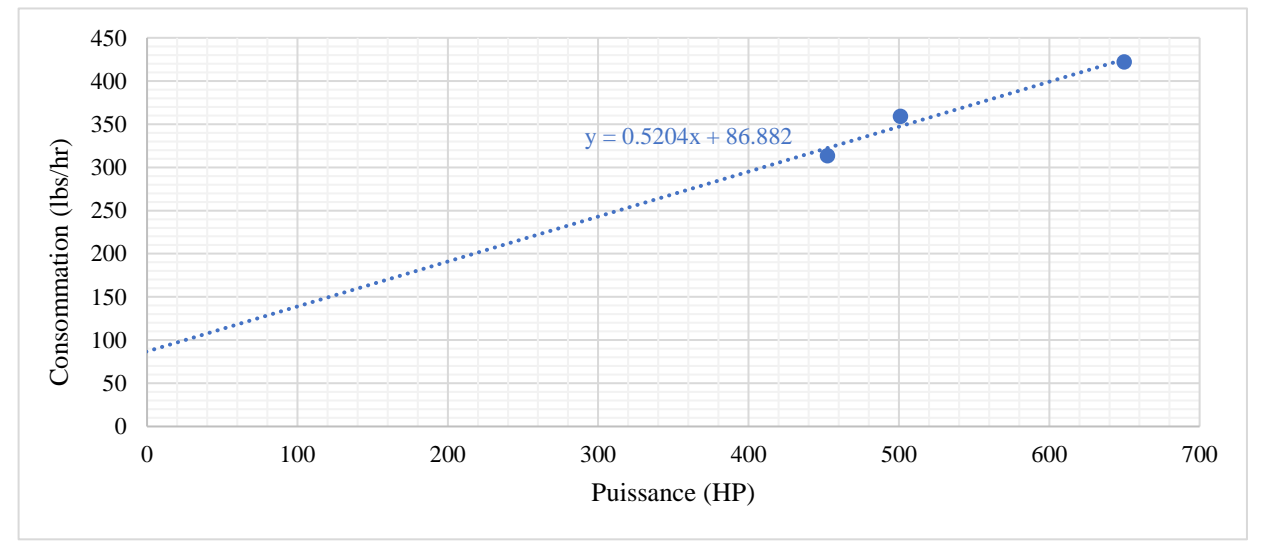

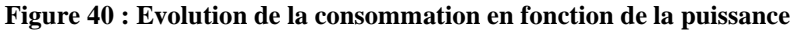

On trouve donc les valeurs de la pente  $\beta$ , du ZHI et de la puissance fantôme :

| ß                        | 0.5204  |
|--------------------------|---------|
| $ZHI_{sl}$ (HP)          | 86.882  |
| $ZHI_{sp}$ (HP)          | 77.896  |
| <b>Puissance fantôme</b> | 299.371 |

**Tableau 20 : Calculs pente, ZHI et puissance fantôme**

Nous traçons ensuite la tangente sur le graphe de puissance totale à 4000ft d'altitude :

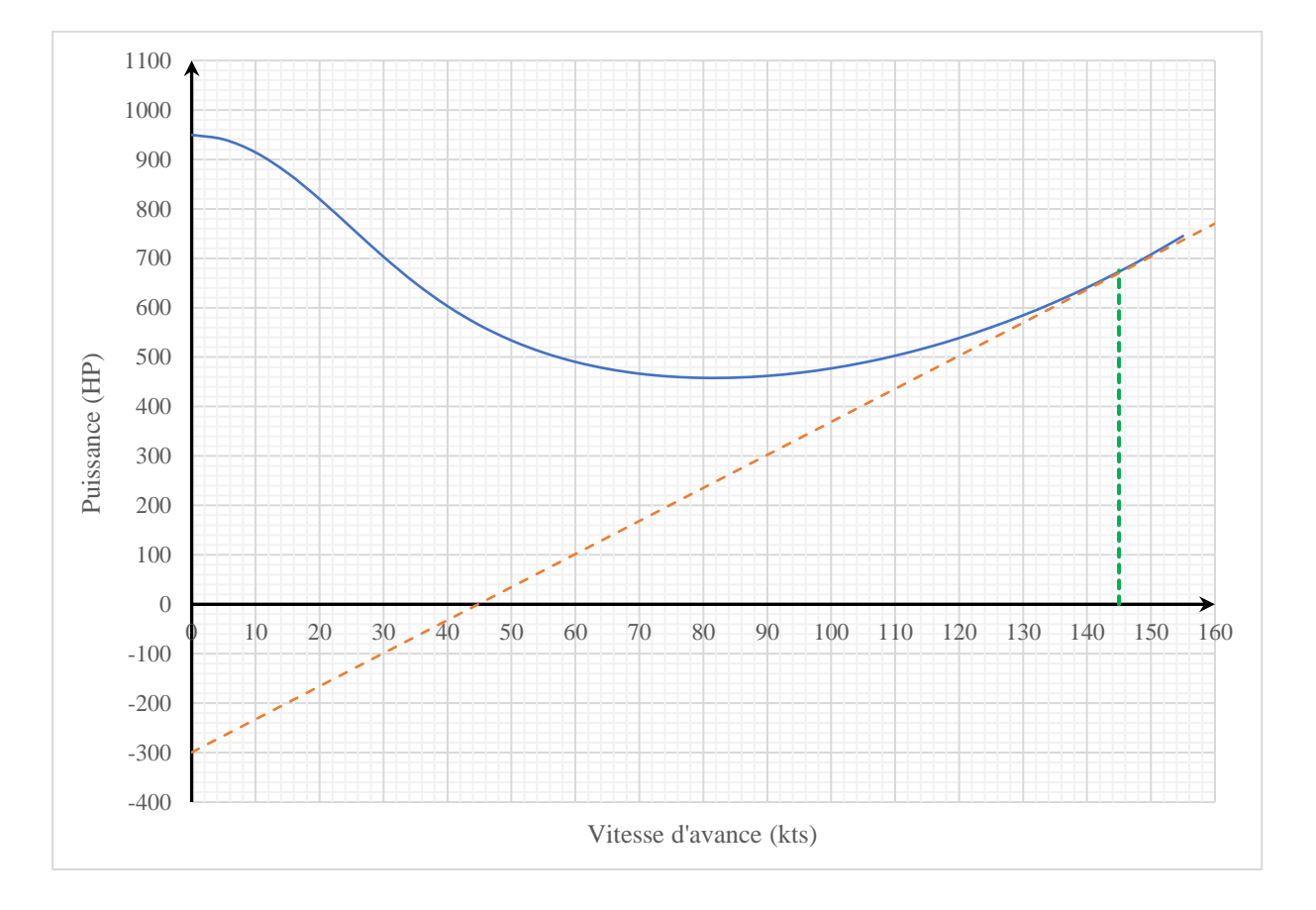

**Figure 41 : Détermination de la vitesse de portée maximale**

Ce qui nous permet de finalement dresser le tableau ci-dessous.

**Tableau 21 : Calculs d'endurance et de portée**

| Vitesse de portée max (kts)    | 145    |
|--------------------------------|--------|
| Vitesse d'endurance max (kts)  | 80     |
| Puissance d'endurance max (HP) | 458.02 |

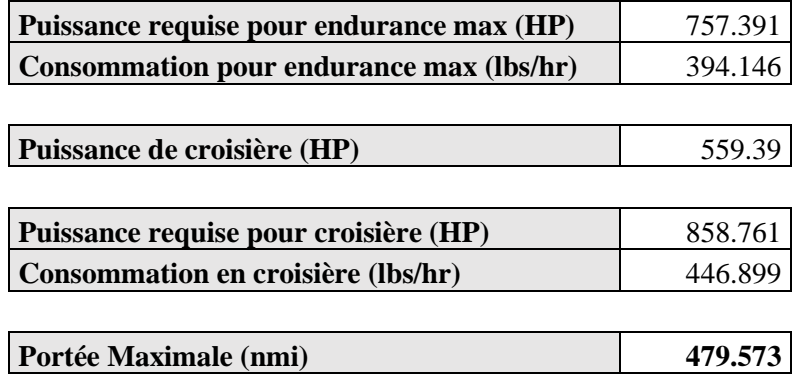

## **10.8. Calculs divers**

Les calculs de vitesse de montée sont résumés ci-dessous :

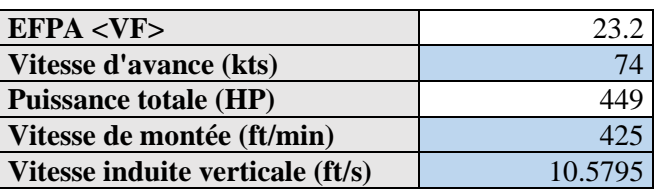

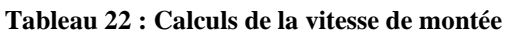

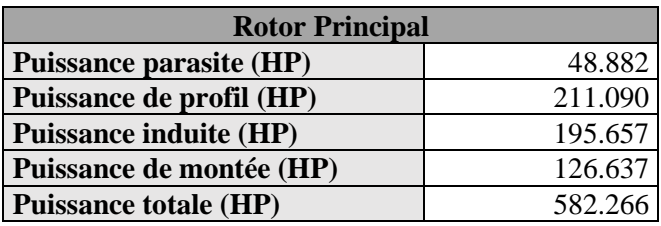

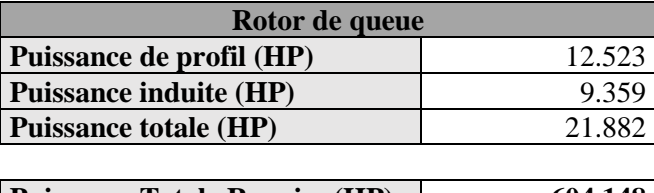

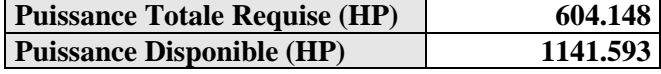

On constate donc que l'appareil conçu est tout à fait capable d'assurer la vitesse de montée réelle.

Après plusieurs itérations de calcul jusqu'à satisfaire la condition d'égalité, nous avons trouvé une vitesse de montée maximale de **2175ft/min**.

Les calculs du plafond AES sont présentés dans le tableau suivant :

#### **Tableau 23 : Calculs du plafond AES**

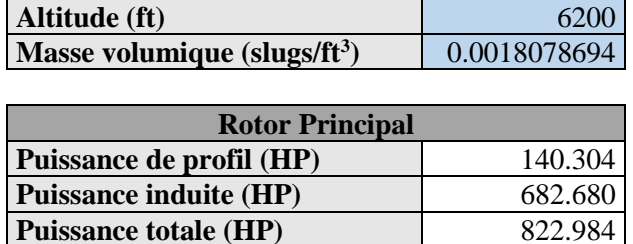

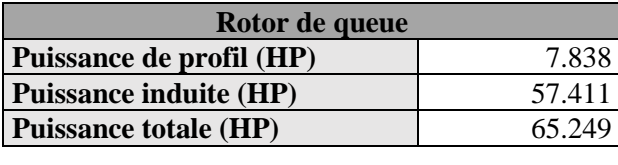

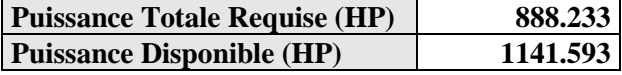

On voit que l'hélicoptère peut facilement assurer un vol stationnaire à 6200ft d'altitude.

Après réitération des calculs, nous trouvons un plafond AES maximal de **23100ft.**

Les calculs du plafond de service sont présentés dans le tableau ci-dessous.

#### **Tableau 24 : Calculs du plafond de service**

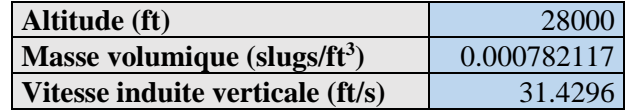

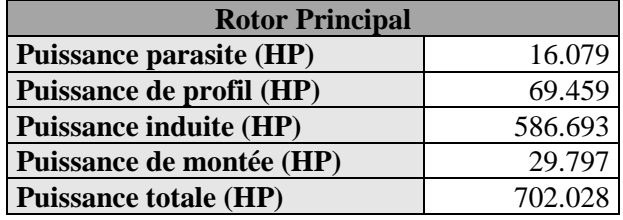

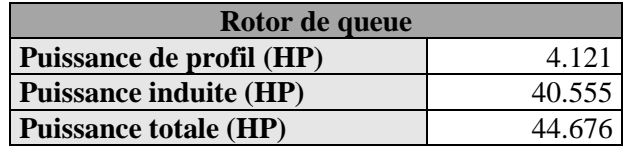

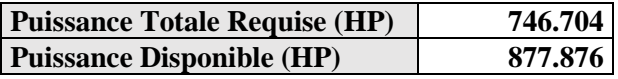

Etant donné que la puissance totale requise à 28000ft d'altitude est inférieure à la puissance disponible, on peut affirmer qu'il est possible d'atteindre le plafond atteint par le S-76.

Après réitération des calculs, on trouve un plafond de service maximal de **32750ft.**

## **10.9. Comparaison des résultats**

On compare donc les résultats trouvés à travers le processus de conception avec les valeurs réelles du Tableau 2.

**Sikorsky S-76 Design Conceptuel** 

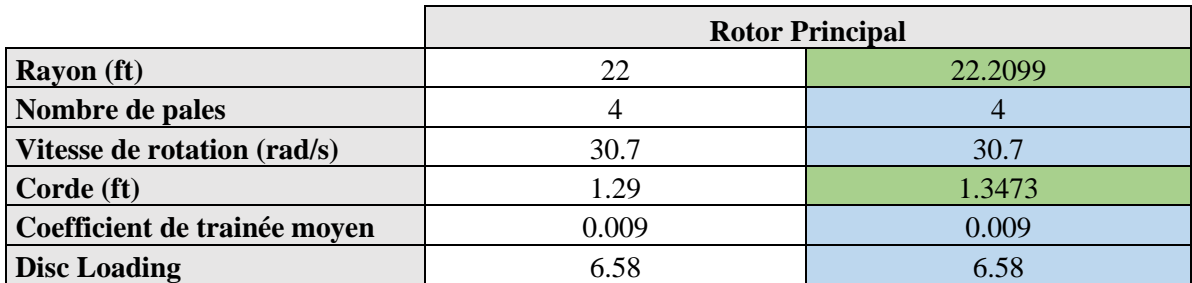

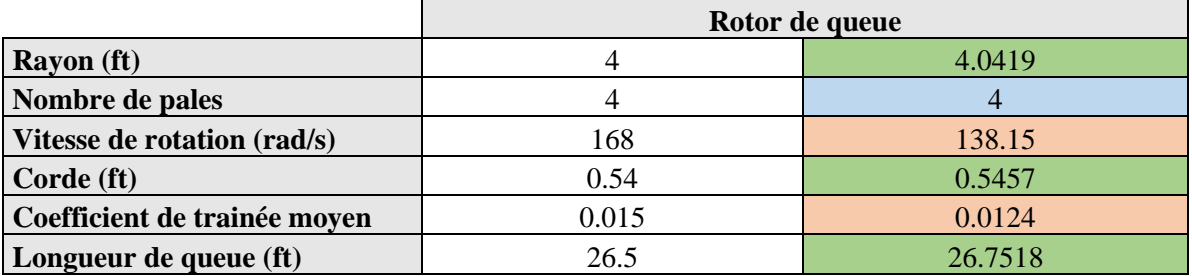

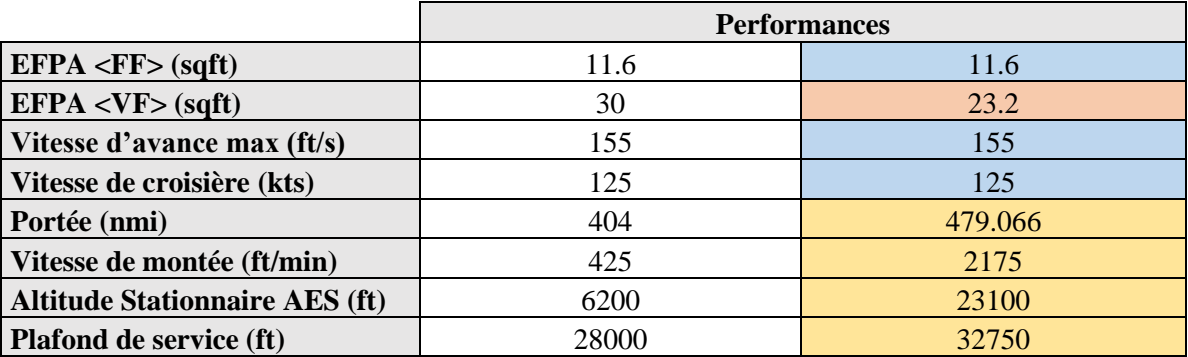

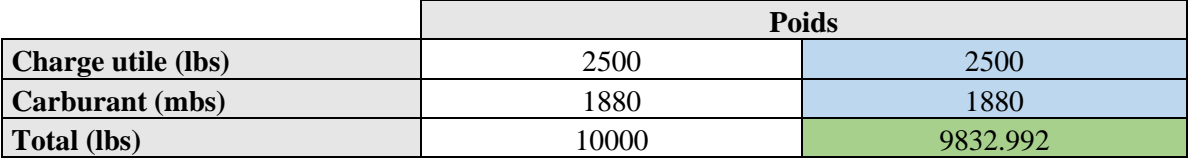

Les cases sur lignées se divisent comme suit :

- **Vert :** Résultats ayant une différence **inférieure à 5%** par rapport aux valeurs réelles.
- **Orange :** Différence **de 10 à 20%.**
- **Jaune :** Valeurs supérieures aux valeurs maximales que peut atteindre le modèle réel.

On remarque donc que la méthodologie de conception utilisée nous donne des résultats plus que satisfaisants après comparaison avec les valeurs réelles du Sikorsky S-76.

Les seules « erreurs » à noter sont au niveau de la vitesse de rotation et du coefficient de trainée moyen du rotor de queue ainsi que l'EFPA en vol vertical. Cela est dû au fait que ces paramètres soient calculés à partir de lois empiriques sous forme de coefficient multiplié par les paramètres correspondants du rotor principal. Nous pouvons donc facilement les rectifier si besoin.

Il est également à noter que les valeurs de portée, de vitesse de montée, de plafond AES et de plafond de service calculées sont supérieures aux valeurs réelles. Cela s'explique par le fait que les calculs que nous avons effectués au cours de la conception s'appuient sur plusieurs hypothèses simplificatrices et nous donnent donc de meilleurs résultats par rapport à la réalité.

De plus, les données techniques du moteur sur lesquelles s'appuient ces calculs ne sont que des estimations que nous avons effectuées et peuvent donc nous éloigner un peu plus des valeurs réelles.

Finalement, il est important de rappeler que tout ce qui a été réalisé dans ce travail ne représente que le design conceptuel de l'hélicoptère. Il faudra donc réaliser le design préliminaire et le design détaillé avant de pouvoir vraiment se prononcer sur la fiabilité de la méthodologie de conception.

# **CONCLUSION**

## **CONCLUSION**

La mise au point d'un processus itératif de conception conceptuelle d'un hélicoptère constitue une étape cruciale dans le développement de nouvelles solutions aéronautiques. Au cours de ce mémoire, nous avons exploré en profondeur les différentes facettes de ce processus, en mettant l'accent sur la compréhension des principes de fonctionnement de l'hélicoptère, l'analyse des phénomènes physiques en vol et l'application de techniques et théories de conception.

L'objectif principal de cette recherche était de développer une approche méthodique et structurée de la conception. À cette fin, nous avons examiné en détail les étapes clés du processus, en nous concentrant sur l'aérodynamique, les performances et les considérations de conception. Nous avons également mis en évidence l'importance de l'itération et de la rétroaction en soulignant l'importance d'ajuster et d'améliorer continuellement les solutions proposées.

Les résultats obtenus tout au long de ce travail ont démontré l'efficacité de l'approche. Nous avons pu constater que chaque itération du processus nous rapprochait davantage de la solution finale, en prenant en compte les contraintes et les objectifs spécifiques du projet.

Il convient de souligner que la conception d'un hélicoptère ne peut être considérée comme un effort isolé. Au contraire, cela nécessite une collaboration étroite entre les ingénieurs en aéronautique, les spécialistes de l'aérodynamique, les experts en propulsion et les concepteurs de systèmes. Une approche interdisciplinaire est essentielle pour tirer pleinement parti des avancées technologiques et pour relever les défis complexes auxquels est confrontée l'industrie de l'hélicoptère.

En conclusion, ce mémoire a permis de mettre en évidence l'importance d'un processus itératif de conception conceptuelle dans le développement d'hélicoptères performants et efficaces. L'approche méthodique et structurée présentée ici offre une base solide pour les futurs travaux de conception d'hélicoptères, tout en mettant en évidence les opportunités d'amélioration continue et d'innovation dans ce domaine passionnant de l'aéronautique.

## **REFERENCES**

- [1] G. J. Leishman, Principles of Helicopter Aerodynamics, Cambridge University Press, 2006.
- [2] S. C. e. J.-C. Carbonel, Helicopters of the Third Reich, Ian Allan Publishing, 2002.
- [3] Igor I Sikorsky Historical Archives, «Sikorsky S-47 / VS-316A,» 2023. [En ligne]. Available: https://sikorskyarchives.com/home/sikorsky-product-history/helicopter-innovationera/sikorsky-s-47/. [Accès le 04 Mai 2023].
- [4] C. Venkatesan, «Fundamentals of Helicopter Dynamics,» CRC Press, 2014.
- [5] A. A. Baker, Composite Materials for Aircraft Structures, AIAA, 2004.
- [6] R. R. J.-C. M. e. S. T. P. Thalin, Fundamentals of Electric Aircraft, SAE International, 2018.
- [7] X. S. e. X. Wang, Fundamentals of Aeroacoustics with Applications in Aeropropulsion Systems, 2021.
- [8] D. W. A. e. S. Eberhardt, Understanding Flight, Second Edition, McGraw Hill Professional, 2009.
- [9] S. G. Kee, Guide for Conceptual Helicopter Design, 1983.
- [10] D. M. Layton, Helicopter Performance, Matrix Publishers, Incorporated, 1984.
- [11] Igor I Sikorsky Historical Archives, «Sikorsky S-76,» 2023. [En ligne]. Available: https://sikorskyarchives.com/home/sikorsky-product-history/helicopter-innovationera/sikorsky-s-76/. [Accès le 15 Juin 2023].
- [12] Wikipédia, «Allison Model 250,» 2023. [En ligne]. Available: https://fr.wikipedia.org/wiki/Allison\_Model\_250. [Accès le 15 Juin 2023].